Instytut Fizyki Politechniki Wrocławskiej

# **PRACA DOKTORSKA**

# **Przestrzenne i czasowe skale związane z lokalną strukturą w dwuwymiarowych cieczach symulowanych komputerowo**

**mgr inż. Rafał Orlik**

Grant promotorski: N202 039 31/1828.

#### Promotorzy:

dr hab. Antoni C. Mituś, prof. nadzw. Politechnika Wrocławska Wrocław, Polska

prof. dr hab. Alexander Z. Patashinski Northwestern University Evanston, Il., USA

Wrocław 2007

*Mojej ukochanej Żonie, która wytrzymała ze mną przez cały ten czas.*

*Rodzicom, za trud włożony w moje wychowanie.*

*Promotorom, za poświęcony czas.*

# **Spis treści**

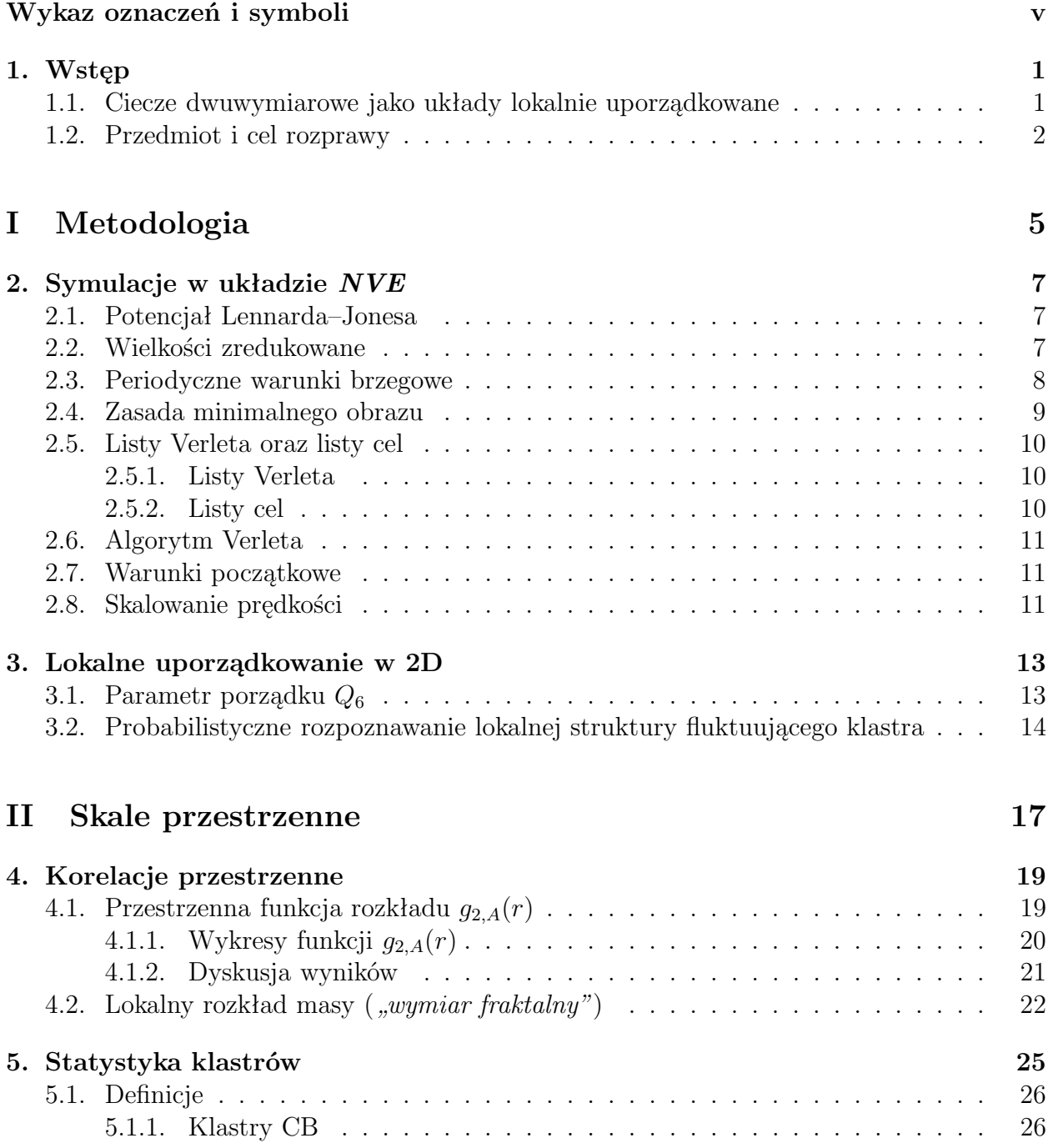

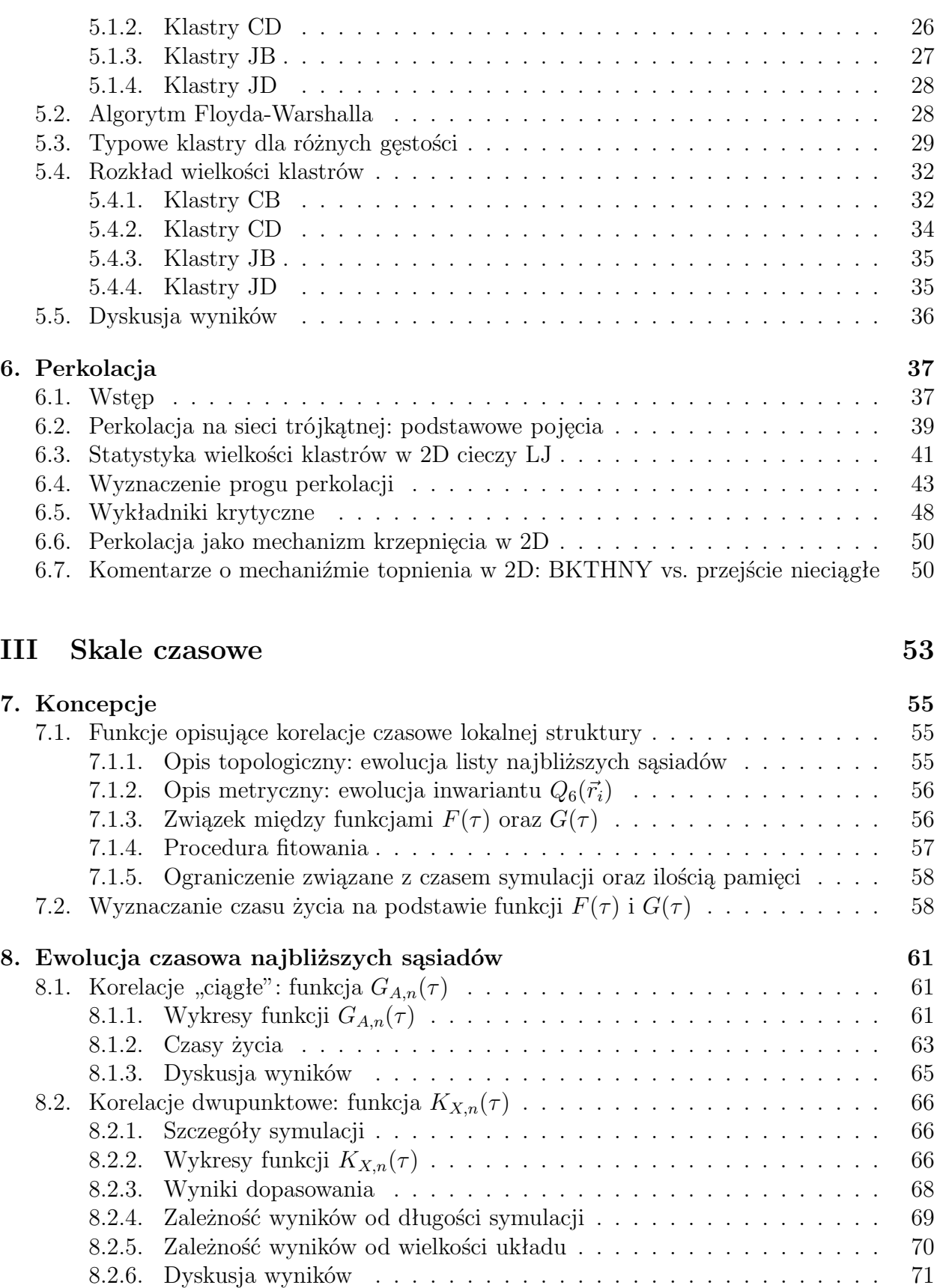

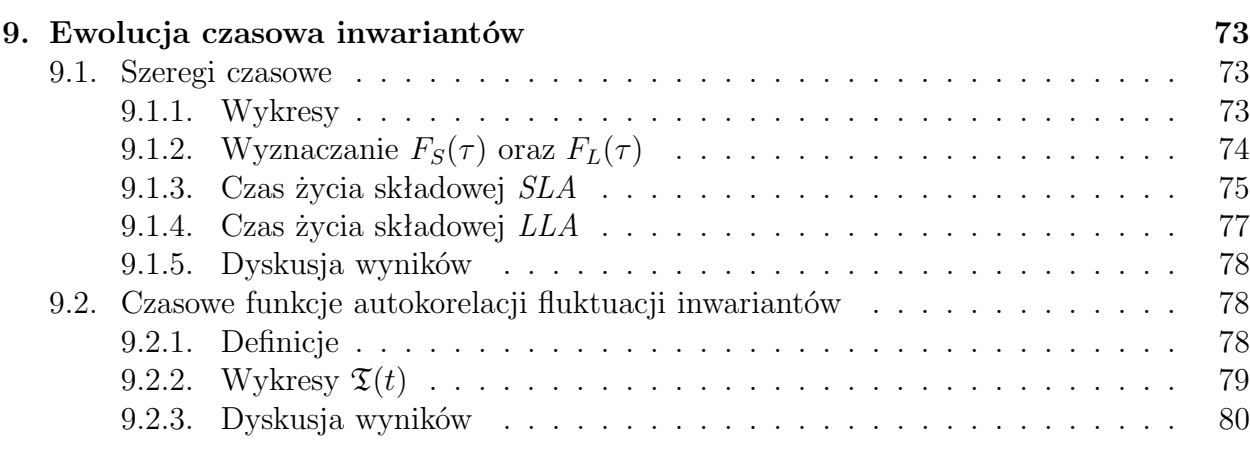

# **[IV Skale przestrzenno-czasowe](#page-94-0) 83**

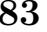

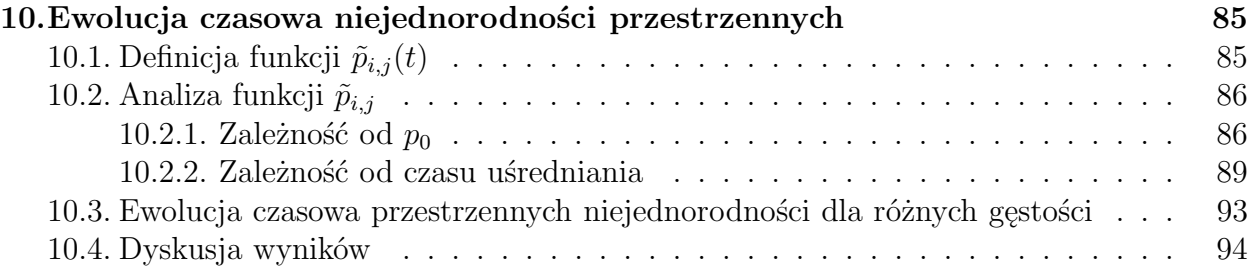

### **[V Podsumowanie](#page-106-0) 95**

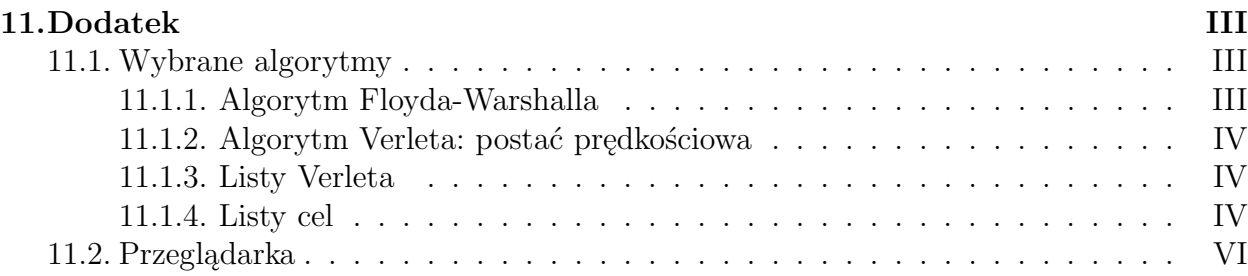

Spis treści

# <span id="page-8-0"></span>**Wykaz oznaczeń i symboli**

#### **Definicje podstawowe**

- *i*, *j*, *k* liczby naturalne  $(i, j, k \in \mathcal{N})$ .
	- *N* liczba cząstek.
	- *L* liniowe rozmiary układu,  $L^2 = N$ .
	- *V* objętość.
	- *K* liczba konfiguracji.
- $\vec{r}_i^t$ , *~ri*(*t*) położenie *i*-tej cząstki w chwili czasu *t*.
- $\vec{v}_i^t$ , *~vi*(*t*) prędkość *i*-tej cząstki w chwili czasu *t*.
- $\vec{F}^{\, t}_i$ ,  $\vec{F}$ *<sup>i</sup>*(*t*) siła działająca na *i*-tą cząstkę w chwili czasu *t*.
	- *rij* odległość atomu *i*-tego od *j*-tego.
	- *τLJ* okres drgań atomu Ar w potencjale Lennarda-Jonesa w przybliżeniu harmonicznym,  $\tau_{LJ} \approx 1.2 \times 10^{-12}$ s.
	- *T ∗* temperatura układu (jednostki zredukowane). (s. [11\)](#page-22-2)
	- *h* krok całkowania równań ruchu Newtona,  $h = 2 \times 10^{-15}$ s. (s. [11\)](#page-22-3)

#### **Oznaczenia**

- *δ*(*p*) funkcja prawda-fałsz: 0, gdy warunek *p* jest fałszywy; 1, gdy *p* jest prawdziwe.
- $\langle X \rangle$ wartość średnia zmiennej losowej *X*.
- $\langle \delta X^2 \rangle$ wariancja zmiennej losowej *X*

#### **Lokalne uporządkowanie**

- $Q_6(\vec{r}_i,t)$ *, t*) inwariant opisujący lokalne uporządkowanie *i*-tej cząstki wraz z jej 6 najbliższymi sąsiadami w chwili czasu  $t$  ( $Q_6(\vec{r}_i, t) \in \mathcal{R}$ ). (s. [13\)](#page-24-3)
- $q_i(\vec{r}_i,t)$ 0, gdy *i*-ta cząstka w chwili czasu *t* jest w stanie  $LLA$ ;  $1 - SLA$ . (s. [14\)](#page-25-0)
	- *SLA* cząstka, której najbliższe otoczenie wykazuje cechy uporządkowania krystalicznego (j. ang. *solid-like atom*). (s. [14\)](#page-25-0)
- *LLA* cząstka, której najbliższe otoczenie nie wykazuje cech uporządkowania (j. ang. *liquid-like atom*). (s. [14\)](#page-25-0)  $c_6$  koncentracja cząstek *SLA*  $(0 \le c_6 \le 1)$ . (s. [15\)](#page-26-0) *A* stan cząstki, przyjmuje wartości ze zbioru *{S, L, X}*, gdzie *S* odpowiada stanowi *SLA*; *L* – *LLA*; *X* – *SLA* albo *LLA*.
	- *Z<sup>A</sup>* średnia liczba cząstek w stanie *A*. (s. [19\)](#page-30-3)

### **Skale przestrzenne**

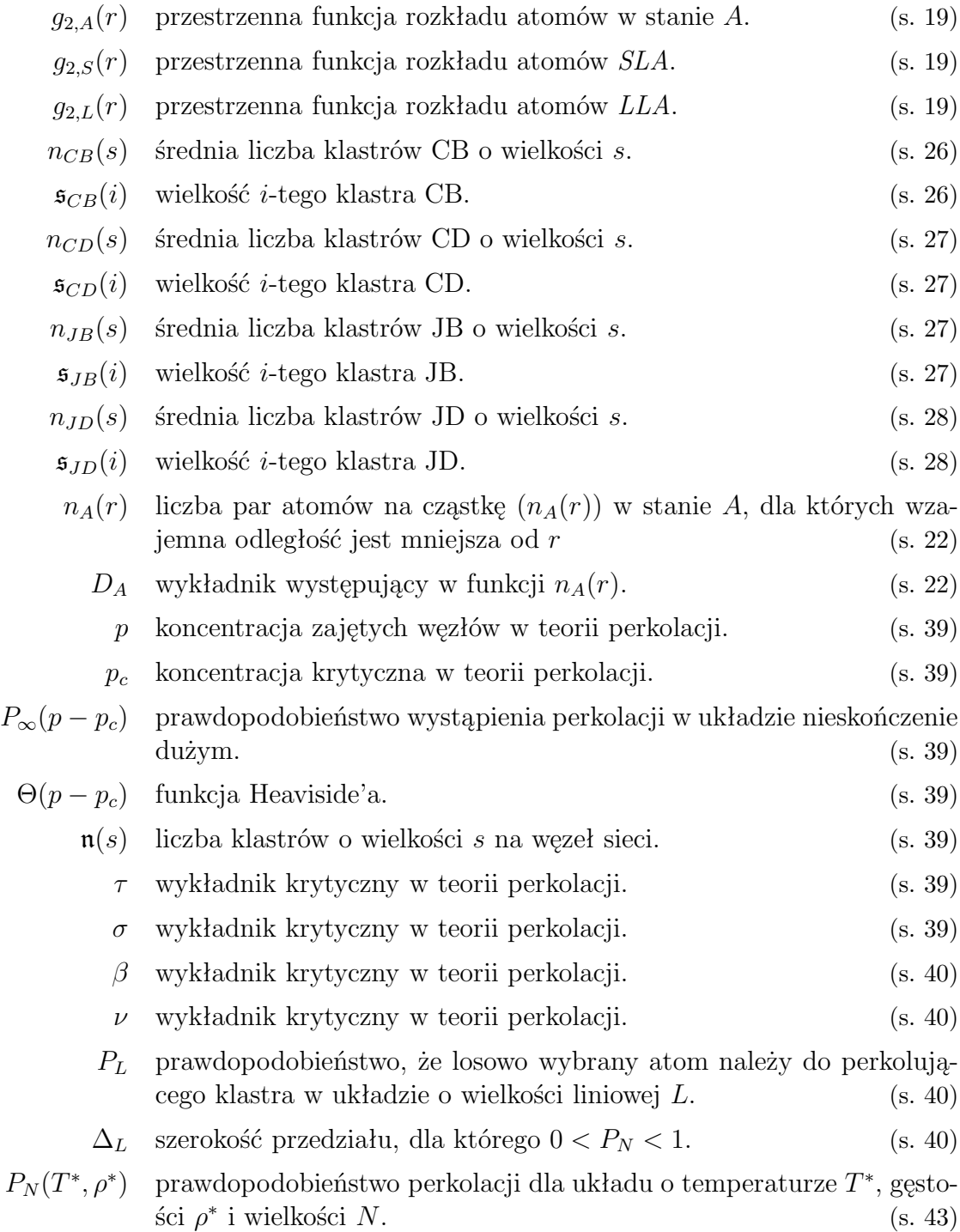

- *P<sub>N</sub>*( $T^*$ *, c*6) prawdopodobieństwo perkolacji dla układu o temperaturze *T ∗* , koncentracji *SLA c*<sup>6</sup> i wielkości *N*. (s. [43\)](#page-54-1) *ρ ∗ <sup>c</sup>* próg perkolacji dla gęstości w układzie Lennarda-Jonesa. (s. [43\)](#page-54-1) *c ∗* <sup>6</sup>*,c* próg perkolacji dla koncentracji w układzie Lennarda-Jonesa. (s. [43\)](#page-54-1) *c*6*,*liq koncentracja atomów *SLA* na linii liquidus. (s. [50\)](#page-61-1)
	- *ρ ∗* liq gęstość układu na linii liquidus. (s. [50\)](#page-61-1)

#### **Skale czasowe**

- *GA*(*τ* ) średnia liczba cząstek, które nieprzerwanie były w stanie *A* od chwili czasu  $\tau = 0$  do przynajmniej  $t = \tau$ . (s. [56\)](#page-67-0)
- *F*<sub>*A*</sub>( $\tau$ ) średnia liczba cząstek, które nieprzerwanie były w stanie *A* dla *t* ∈ [0, $\tau$ ] oraz przestały w nim być w *t* ∈ ( $\tau$ , $\tau$  +  $\delta\tau$ ). (s. 56) [0,  $\tau$ ] oraz przestały w nim być w  $t \in (\tau, \tau + \delta \tau)$ .
- *K*<sub>*A*</sub>( $\tau$ ) średnia liczba cząstek, które były w stanie *A* dla czasu  $t = 0$  i  $t = \tau$ . (s. [56\)](#page-67-0)
- $\mathfrak{A}_A(i, \tau)$  funkcja dwuwartościowa:  $1 i$ -ta cząstka dla  $t = \tau$  była w stanie A;  $0 - w$  przeciwnym przypadku. (s. [56\)](#page-67-2)
- *GA,n*(*τ* ) średnia liczba cząstek, które nieprzerwanie miały tych samych najbliższych sąsiadów od chwili czasu  $\tau = 0$  do przynajmniej  $t = \tau$ ; oraz  $d$ la  $t = 0$  były w stanie *A*. (s. [55\)](#page-66-2)
- *FA,n*(*τ* ) średnia liczba cząstek, które nieprzerwanie miały tych samych najbliższych sąsiadów dla  $t \in [0, \tau]$ , przestały ich mieć dla  $t \in (\tau, \tau + \delta \tau)$ .<br>Dodatkowo dla  $t = 0$  były w stanie A. (s. 55) Dodatkowo dla  $t = 0$  były w stanie A.
- *KA,n*(*τ* ) średnia liczba cząstek, które miały tych samych najbliższych sąsiadów w chwili czasu  $\tau = 0$  i  $t = \tau$ ; oraz dla  $t = 0$  były w stanie A. (s. [55\)](#page-66-3)
- $\mathfrak{A}_{A,n}(i,\tau)$  funkcja dwuwartościowa: 1 *i*-ta cząstka dla  $t=0$  i  $t=\tau$  miała tych samych najbliższych sąsiadów, oraz dla  $t = 0$  była w stanie  $A$ ;  $0 - w$ przeciwnym przypadku. (s. [56\)](#page-67-3)
	- $\mathfrak{T}(t)$  czasowa funkcja autokorelacji fluktuacji inwariantu  $q_6(\vec{r}_i)$ . (s. [79\)](#page-90-1)

#### **Skale przestrzenno-czasowe**

- *p*<sub>*i,j*</sub>( $\tau$ ) funkcja zwracająca liczbę cząstek *SLA* w prostokącie (*i, j*) dla *t* = *τ*. (s. [86\)](#page-97-2)
- $\tilde{p}_{i,j}(t)$  średnia po czasie z funkcji  $p_{i,j}(\tau)$ . (s. [86\)](#page-97-3)
- $\tilde{p}_{\min}(t)$  minimalna wartość  $\tilde{p}_{i,j}(t)$ . (s. [93\)](#page-103-0)
- $\tilde{p}_{\text{max}}(t)$  maksymalna wartość  $\tilde{p}_{i,j}(t)$ . (s. [93\)](#page-103-0)

# **ROZDZIAŁ 1.**

## <span id="page-12-0"></span>**Wstęp**

### <span id="page-12-1"></span>**1.1. Ciecze dwuwymiarowe jako układy lokalnie uporządkowane**

Zagadnienie opisu lokalnej oraz globalnej struktury prostych cieczy, traktowanych jako układy punktów materialnych oddziałujących za pomocą dwucząstkowych potencjałów, nie jest do końca rozwiązane. Mechanika statystyczna kryształów oraz gazów bazuje na dobrze określonym pojęciu typowej konfiguracji, tj. takiej, która wnosi znaczący wkład do sumy statystycznej. W mechanice statystycznej cieczy brak jest takiego pojęcia i jego miejsce zajmuje radialna funkcja rozkładu, będąca wynikiem uśredniania po nieznanym zespole statystycznym typowych konfiguracji. Symulacje komputerowe, stosujące różne warianty metody dynamiki molekularnej oraz metody Monte Carlo, pomimo wielu spektakularnych sukcesów, nie doprowadziły do skwantyfikowania pojęcia typowej konfiguracji cieczy.

Od kilkudziesięciu lat uważa się, że gęste ciecze (tj. ciecze w pobliżu linii krzepnięcia) mają lokalną strukturę. Do dnia dzisiajszego nie podano zadowalającego wyjaśnienia natury tego porządku. Istotny postęp osiągnął tu Frenkel, formułując kinetyczną teorię cieczy [\[1\]](#page-122-0).

Modelowe ciecze dwuwymiarowe (2D), na przykład układ sztywnych (lub miękkich) dysków czy też 2D ciecz atomów oddziałujących za pomocą potencjału Lennarda-Jonesa (LJ) wykazują, w odróżnieniu od cieczy trójwymiarowych, skomplikowane zachowanie przy topnieniu i krzepnięciu. Od ponad 30 lat trwa dyskusja na temat rodzaju tych przejść, zarówno w symulacjach komputerowych, jak i w teorii. Zgodnie z teorią BKTHNY (Berezinski-Kosterlitz-Thouless-Halperin-Nelson-Young) [\[2,](#page-122-1) [3,](#page-122-2) [4,](#page-122-3) [5\]](#page-122-4) przy przejściu od kryształu do cieczy zachodzą dwa ciągłe przejścia fazowe związane z uwolnieniem (j. ang. *unbinding*) defektów topologicznych; między nimi występuje tzw. faza heksatyczna. Z drugiej strony, zgodnie z teorią aglomeracji defektów (Chui, [\[6\]](#page-122-5)), występuje nieciągłe przejście fazowe, istnieje linia solidus, obszar współistnienia faz, oraz linia liquidus. Symulacje komputerowe nie dostarczyły przekonywujących argumentów na korzyść żadnego z tych scenariuszów. Na rys. [1.1](#page-13-1) przedstawiono schematycznie diagram fazowy 2D układu LJ z liniami liquidus, solidus oraz obszarami współistnienia kryształ–ciecz–gaz.

W cyklu prac Patashinskiego i Mitusia [\[8,](#page-122-6) [11,](#page-122-7) [15\]](#page-122-8) wprowadzono oparty na metodach statystycznych i probabilistycznych formalizm rozpoznawania lokalnej struktury 2D cieczy na poziomie siedmioatomowych klastrów. Wprowadzono kryterium klasyfikujące taki klaster

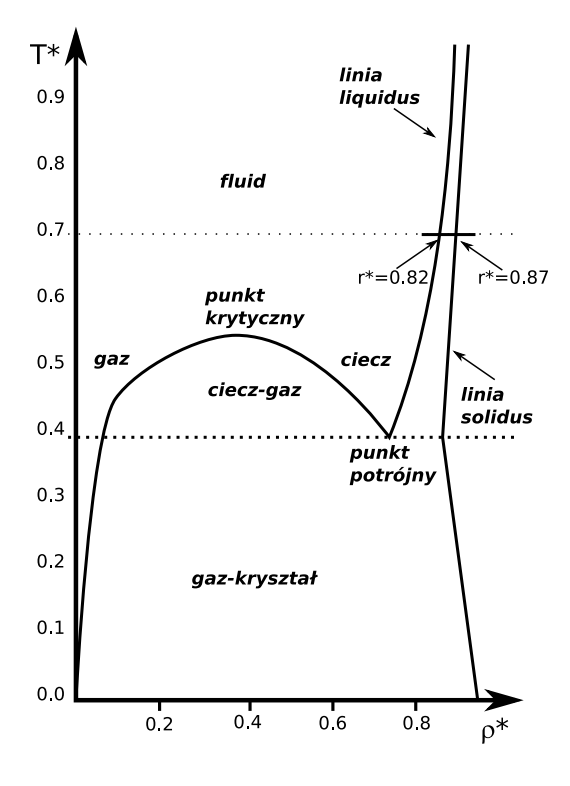

<span id="page-13-1"></span>Rys. 1.1: Diagram fazowy dla 2D układu Lennarda-Jonesa.

jako typu krystalicznego lub niekrystalicznego. O centralnym atomie takiego klastra mówi się wówczas, że jest odpowiednio "atomem krystalicznym" – *SLA* – (j. ang. *solid-like atom*) lub "atomem cieczowym" – *LLA* – (j. ang. *liquid-like atom*). Okazało się, że dwuwymiarowe ciecze w pobliżu linii liquidus mają dużą koncentrację atomów *SLA*, wynoszącą około 50%. Przy przejściu przez linię liquidus gwałtownej zmianie ulega zespół fluktuacji atomów siedmioatomowych klastrów. Graficzna analiza przestrzennego rozkładu atomów *SLA* wykazała istnienie tendencji do grupowania się tych atomów w większe skupiska, zwane dalej klastrami *SLA*, lub krócej, klastrami. Niestety, w omawianych pracach nie dokonano żadnych analiz jakościowych dotyczących statystyki tych klastrów. Pytanie o odpowiednie rozkłady ma duże znaczenie metodologiczne, gdyż dotyczy podstawowego pytanie o istnienie lub też nieistnienie dobrze określonych skal przestrzennych w tych cieczach. Nie zbadano również ani przestrzennych, ani czasowych korelacji dla atomów *SLA*. Wyjaśnienie tych zagadnień znacznie pogłębiłoby wiedzę o strukturze i dynamice cieczy.

#### <span id="page-13-0"></span>**1.2. Przedmiot i cel rozprawy**

Głównym obiektem zainteresowania rozprawy doktorskiej są atomy *SLA* oraz klastry składajęcych się z atomów *SLA*.

Celem rozprawy jest badanie, na drodze symulacji metodą dynamiki molekularnej, przestrzennych i czasowych skal związanych ze statycznymi i dynamicznymi charakterystykami populacji klastrów w dwuwymiarowym układzie Lennarda-Jonesa w pobliżu linii topnienia i krzepnięcia.

Wymaga to, w znacznym stopniu, wprowadzenia nowych pojęć oraz technik do badania struktury cieczy symulowanych komputerowo. W szczególności, należy opracować sposób wyodrębniania klastrów z konfiguracji atomów, zbadać ich statystykę oraz opisać dynamikę ich ewolucji w czasie. Z drugiej strony, należy wprowadzić metryczne i topologiczne parametry opisujące najbliższe otoczenie atomu *SLA* oraz, za ich pomocą, zbadać przestrzenne oraz czasowe korelacje atomów *SLA*.

Ważną rolę odgrywa tu wizualizacja różnorakich aspektów lokalnego i globalnego uporządkowania atomów. Tego typu analiza pozwala na formułowanie prostych hipotez, które implikują wprowadzanie specyficznych pojęć fizycznych oraz funkcji matematycznych, jako uzupełnienie ogólnie używanych pojęć mechaniki statystycznej, niezwiązanych ze specyfiką badanego układu.

# **Część I**

# **Metodologia**

<span id="page-16-0"></span>*"Żądza wiedzy, wspólna wszystkim ludziom jest chorobą, której nie można uleczyć, ponieważ ciekawość wzrasta wraz z wiedzą." Kartezjusz (1596–1650)*

# **ROZDZIAŁ 2.**

## <span id="page-18-0"></span>**Symulacje w układzie NVE**

Rozdział ten poświęcony jest stronie technicznej związanej z symulacjami w układzie *NVE*. Wszystkie wyniki przedstawione w niniejszej rozprawie doktorskiej zostały uzyskane na drodze symulacji komputerowych. Badany był układ *N* cząstek znajdujących się w objętości *V* oraz mających stałą energię całkowitą (układ mikrokanoniczny, *NVE*). Liczba cząstek *N* w układzie wynosiła 2500, 4096, 6400, 16384, 25600 albo 65536.

#### <span id="page-18-1"></span>**2.1. Potencjał Lennarda–Jonesa**

Przy symulacji układu *N* cząstek konieczne jest określenie oddziaływania pomiędzy nimi. Ponieważ wyznaczenie postaci oddziaływania pomiędzy atomami występującymi w przyrodzie jest często niemożliwe, używa się potencjałów modelowych. Potencjał *U*(*r*), gdzie *r* jest odległością pomiędzy dwiema cząstkami, powinien spełniać następujące warunki: (a) powinien mieć minimum; (b) dla *r →* +*∞* powinien dążyć do 0; (c) dla *r →* 0 powinien dążyć do +*∞*.

Do opisu oddziaływania atomów gazów szlachetnych często stosuje się potencjał Lennarda– Jonesa postaci [\[7\]](#page-122-9):

$$
U_{LJ}(r) = 4\epsilon_0 \left[ \left(\frac{\sigma}{r}\right)^{12} - \left(\frac{\sigma}{r}\right)^6 \right],\tag{2.1}
$$

gdzie  $\sigma$  parametrem rzędu średnicy cząstek. W przypadku oddziaływania dwóch atomów, potencjał ten ma minimum wynoszące *−ǫ*<sup>0</sup> dla *r* = *√*6 2 *σ*. Dla argonu Ar parametry te przyjmują wartości odpowiednio: 3*.*208 [˚A] oraz 119*.*8 [*kB*]. Na rys. [\(2.1\)](#page-19-1) przedstawiono przebieg  $U_{LJ}(r)$ .

#### <span id="page-18-2"></span>**2.2. Wielkości zredukowane**

Jednym ze źródeł błędów mogą być błędy związane z zaokrąglaniem wielkości rzeczywistych przez procesor. O ile działania na dwóch liczb całkowitych jest jest jednoznaczne (za wyjątkiem możliwości wystąpienia błędu przepełnienia), to operacje na liczbach rzeczywistych są bardziej podatne na błędy. Jest to związane z faktem, iż w komputerze wszystkie zmienne mają z góry określoną wielkość pamięci, np. 1, 2, 4, 8 czy 16 bajtów.

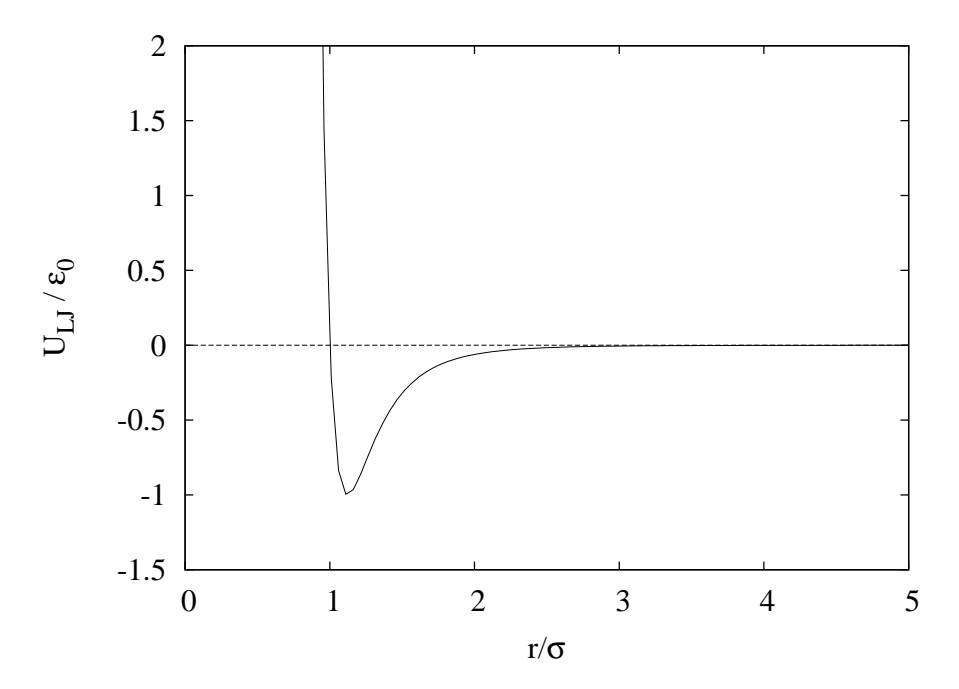

<span id="page-19-1"></span>Rys. 2.1: Potencjał Lennarda-Jonesa.

Algorytm używający liczb rzeczywistych będzie działał w sposób optymalny, gdy liczby, na których będzie operował, będą tego samego rzędu. Jest zatem stosowne, aby tak wybrać jednostki, aby wszelkie liczby były rzędu jedności.

W przypadku atomów o masie *m* oddziałujących potencjałem Lennarda-Jonesa najwygodniejszym jest wprowadzenie wielkości bezwymiarowych, oznaczonych znakiem *<sup>∗</sup>* , opisanych w Tab. [2.1](#page-19-2)

| położenie   | $r^{\ast}$  | $= r/\sigma$ ,                            |
|-------------|-------------|-------------------------------------------|
| energia     | $e^*$       | $= E/\epsilon_0$ ,                        |
| temperatura | $T^\ast$    | $= k_B T/\epsilon_0,$                     |
| gęstość     | $\rho^*$    | $= \rho \sigma^2$ ,                       |
| ciśnienie   | $p^*$       | $= p\sigma^2/\epsilon_0$ ,                |
| siła        | $\vec{F}^*$ | $= \vec{F}\sigma/\epsilon_0,$             |
| czas        | $f^*$       | $\sqrt{\frac{48\epsilon_0}{3}}t$ .<br>$=$ |

Tab. 2.1: Wielkości zredukowane w dwuwymiarowym układzie Lennarda-Jonesa.

<span id="page-19-2"></span><span id="page-19-0"></span>W przypadku potencjału Lennarda-Jonesa okres drgań *τLJ* atomu w przybliżeniu harmonicznym wynosi dla argonu  $\tau_{LJ} \approx 1.2 \times 10^{-12}$ s.

#### **2.3. Periodyczne warunki brzegowe**

W ramach eksperymentu komputerowego możliwe jest badanie układu  $N \approx 10^3 \div 10^6$ atomów. Liczba ta jest znacznie mniejsza niż, charakterystyczna dla układów rzeczywistych, liczba Avogadro ( $N_A \approx 6.02 \times 10^{23}$ ). W przypadku symulacji układów skończonych ważną rolę odgrywa swobodny brzeg.

Problem istnienia brzegu można rozwiązać stosując tzw. periodyczne warunki brzegowe, których schematyczna reprezentacja przedstawiona jest na rys. [2.2.](#page-20-1) Technika ta pozwala

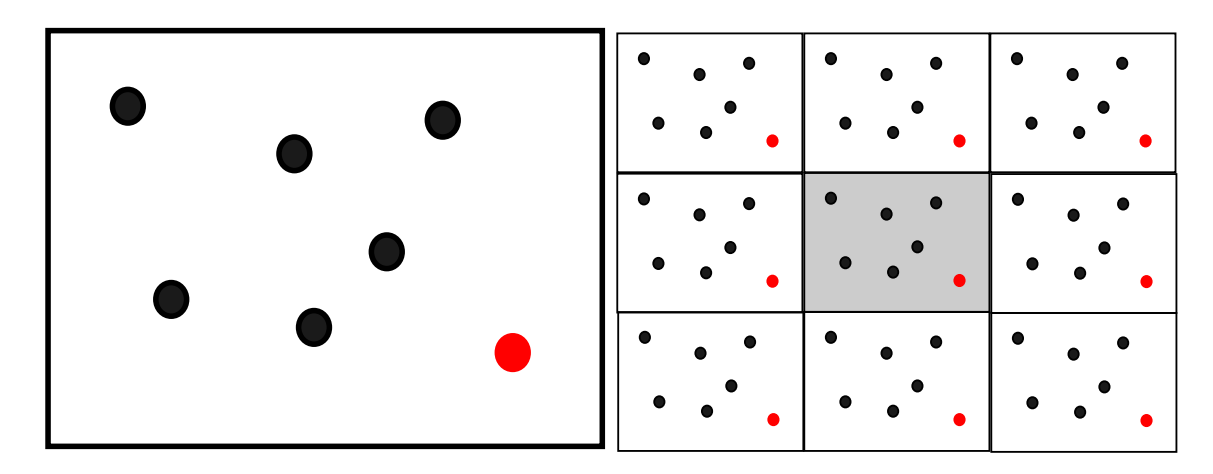

na obejście problemu leżącego u podstaw każdej symulacji komputerowej: jak zlikwidować wpływ swobodnego brzegu na otrzymane wyniki.

<span id="page-20-1"></span>Rys. 2.2: Periodyczne warunki brzegowe: układ symulowany (lewy); układ powielony (prawy).

Technikę tą można to sobie wyobrazić jako powielenie układu wyjściowego wzdłuż każdej z osi *x*, *y*. W czasie symulacji może zdarzyć się, że cząstka przekroczy granicę pomiędzy dwiema kopiami układu wyjściowego, np. po stronie lewej. W tym momencie po stronie prawej pojawi się jej kopia pochodząca z układu znajdującego się po prawej stronie.

#### <span id="page-20-0"></span>**2.4. Zasada minimalnego obrazu**

W tym rozdziale skupimy się jak w sposób efektywny wyznaczyć oddziaływanie pomiędzy cząstkami.

Załóżmy, że oddziaływanie zależy tylko od położeń par cząstek: *i*-tej oraz *j*-tej. Formalnie energia potencjalna *U<sup>i</sup>* związana z oddziaływaniem cząstki *i*-tej zależy od położeń wszystkich pozostałych *N −* 1 cząstek, czyli:

<span id="page-20-2"></span>
$$
U_i = \sum_{j \neq i} U(\vec{r}_{ij}).\tag{2.2}
$$

Złożoność algorytmu obliczającego  $U_i$ zgodnie ze wzorem [\(2.2\)](#page-20-2) jest rzędu  $\mathcal{O}(N^2)$ . Uwzględniając powielenie układu wzdłuż każdej z osi (periodyczne warunki brzegowe), wyznaczenie np. energii potencjalnej układu byłoby praktycznie niemożliwe.

Rozwiązaniem problemu, który został zasygnalizowany w poprzednim paragrafie, jest wykorzystanie zasady minimalnego obrazu (j. ang. *minimal image convention*). Według niej cząstka *i*-ta oddziałuje tylko z cząstkami znajdującymi się w pewnej odległości *r < rc*, gdzie *r<sup>c</sup>* oznacza wartość promienia odcięcia, powyżej której potencjał *U*(*r*) przyjmuje wartość 0:

$$
U_c(r) = \begin{cases} U(r) & \text{dla } r < r_c, \\ 0 & \text{dla } r \ge r_c. \end{cases} \tag{2.3}
$$

Ze względu na szybką zbieżność potencjału Lennarda–Jonesa przyjęto, że wartość  $r_c = 2.5\sigma$ . Schematycznie jest to przedstawione na rys. [2.3.](#page-21-4)

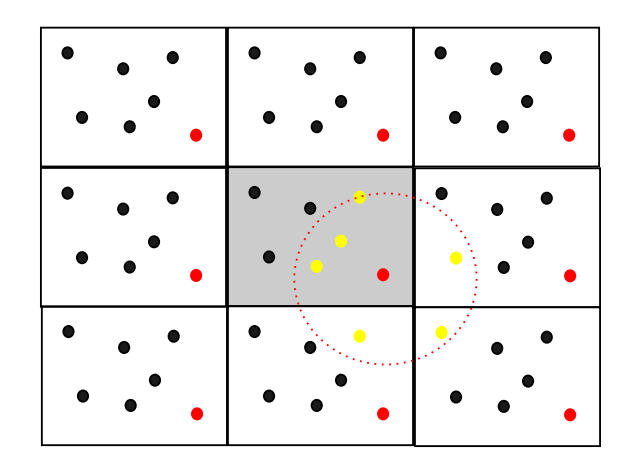

<span id="page-21-4"></span>Rys. 2.3: Zasada minimalnego obrazu.

<span id="page-21-0"></span>Dla tak zdefiniowanego potencjału, cząstka *i*-ta (czerwona) oddziałuje tylko i wyłącznie z tymi cząstkami, bądź ich kopiami z układów sąsiednich (żółte), które znajdują się w odległości  $r < r_c$  od cząstki czerwonej.

#### **2.5. Listy Verleta oraz listy cel**

<span id="page-21-1"></span>W praktyce programistycznej w celu efektywnego wyznaczania energii, sił, itp. oraz przy wykorzystaniu perdiodycznych warunków brzegowych wraz z zasadą minimalnego obrazu stosuje się dwie techniki: (a) listy Verleta; (b) listy cel.

#### **2.5.1. Listy Verleta**

Z każdą z *N* cząstek w układzie powiązuje się dwuwymiarową tablicę *A*(*i, k*), która zawiera informację o liczbie cząstek znajdujących się w odległości *r<sup>o</sup>* od cząstki *i* oraz ich numerach. W symulacjach komputerowych każdej cząstce, formalnie nierozróżnialnej, można nadać unikalny numer. Parametr *r<sup>o</sup> > r<sup>c</sup>* określa maksymalną odległość, w której poszukiwani są sąsiedzi cząstki *i*. Przy niespełnieniu warunku *r<sup>o</sup> > r<sup>c</sup>* powoduje, że symulacje są niestabilne. Dodatkowo tablica *A*(*i, j*) powinna być okresowo aktualizowana. Czas potrzebny na dokonanie tej czynności jest rzędu *O*(*N*<sup>2</sup> ).

<span id="page-21-2"></span>Zastosowanie list Verleta powoduje, że obliczenie np. energii potencjalnej jest rzędu *O*(*N*) zamiast  $\mathcal{O}(N^2)$ . Zapis algorytmu jest został przedstawiony w rozdziale [11.1.3..](#page-111-1)

#### **2.5.2. Listy cel**

Inną konstrukcją stosowaną w celu przyspieszenia obliczeń są listy cel. Ich zasada działania jest następująca:

- 1. pudełko symulacyjne dzielone jest na układ mniejsze fragmenty (cele) o liniowych rozmiarach  $r'_o$ ;
- 2. cząstki z celi (*n, l*) oddziałują z cząstkami znajdującymi się w tej samej celi oraz w celach sasiednich, czyli  $(n \pm 1, l \pm 1)$ .

<span id="page-21-3"></span>Zapis algorytmu jest został przedstawiony w rozdziale [11.1.4..](#page-111-2)

#### **2.6. Algorytm Verleta**

Dla dwóch atomów, oddziałujących za pomocą potencjału *U*(*r*) można wyznaczyć pole siły  $\vec{F}(\vec{r})$ :

$$
\vec{F}(\vec{r}) = -\nabla_{\vec{r}} U(r) = \frac{48\epsilon_0}{\sigma} \left[ \left(\frac{\sigma}{r}\right)^{13} - \frac{1}{2} \left(\frac{\sigma}{r}\right)^7 \right] \frac{\vec{r}}{r},\tag{2.4}
$$

 $gdzie \vec{r} = \vec{r}_1 - \vec{r}_2$ , zaś  $r = |\vec{r}|$ .

Aby znaleźć prędkości oraz położenia wszystkich atomów w chwili czasu *t*+*h*, zastosowano algorytm Verleta w postaci prędkościowej. Jego postać jest następująca [\[10\]](#page-122-10):

$$
\vec{v}_i^{t+h} = \vec{v}_i^t + \frac{\vec{F}_i^t + \vec{F}_i^{t+h}}{2m}h,\tag{2.5}
$$

$$
\vec{r}_i^{t+h} = \vec{r}_i^t + \vec{v}_i^t h + \frac{\vec{F}_i^t}{2m} h^2,\tag{2.6}
$$

Wielkość *h* oznacza krok całkowania i w symulacjach jej wartość została przyjęta jako:

<span id="page-22-3"></span>
$$
h = 0.0064 \sqrt{\frac{m\sigma^2}{48\epsilon_0}},\tag{2.7}
$$

<span id="page-22-0"></span>gdzie wartość 0*.*0064 była wybrana w celu zapewnienia numerycznej stabilności algorytmu . Dla argonu wielkość *h* = 2 *×* 10*<sup>−</sup>*<sup>15</sup>s. Zapis algorytmu jest został przedstawiony w rozdziale [11.1.2..](#page-111-0)

### **2.7. Warunki początkowe**

Warunki początkowe dla każdej symulacji były następujące:

- atomy znajdowały się w węzłach sieci trójkątnej,
- składowe prędkości *~v<sup>i</sup>* były losowane z rozkładu jednorodnego z przedziału [*−v*max*,* <sup>+</sup>*v*max],
- całkowity pęd układu wynosił 0:

$$
m\sum_{i=1}^{N}\vec{v}_i = 0.
$$
\n(2.8)

• prędkości  $\vec{v}_i$  były tak skalowane, aby temperatura  $T^*$  (patrz wzór [\(2.10\)](#page-22-2)) układu odpowiadała zadanej temperaturze  $T_0^*$ :

<span id="page-22-2"></span>
$$
\vec{v}_i \to \vec{v}_i \sqrt{T_0^*/T^*},\tag{2.9}
$$

#### <span id="page-22-1"></span>**2.8. Skalowanie prędkości**

Aby przeprowadzać symulacje przy stałej temperaturze *T ∗* :

$$
T^* = \frac{1}{(dN-2)k \sum_{i=1}^{N} \frac{m|\vec{v}_i|^2}{2}},
$$
\n(2.10)

gdzie *d* = 2 jest wymiarem przestrzeni można wykorzystać następujące metody: (a) skalowanie prędkości; (b) termostat Hoovera; (c) termostat Andersena. Techniki te omówienie są w [\[9,](#page-122-11) [10\]](#page-122-10). W niniejszej pracy wykorzystano najprostszą technikę, polegającą na skalowaniu prędkości.

Na rys. [2.4](#page-23-0) przedstawiono zależność energii całkowitej *U ∗* od czasu *t* dla układu *N* = 2500 cząstek w  $T^* = 0.70$  oraz  $\rho^* = 0.78$ . Przez pierwszych  $10^4$  kroków utrzymywana była stała temperatura *T ∗* , co na wykresie energii potencjalnej przejawia się fluktuacjami dla czasów *t ¬* 10 *×* 10*<sup>−</sup>*<sup>12</sup>s. Dla *t >* 10 *×* 10*<sup>−</sup>*<sup>12</sup>s symulacje odbywały się w układzie *NVE* (linia prosta na wykresie energii całkowitej).

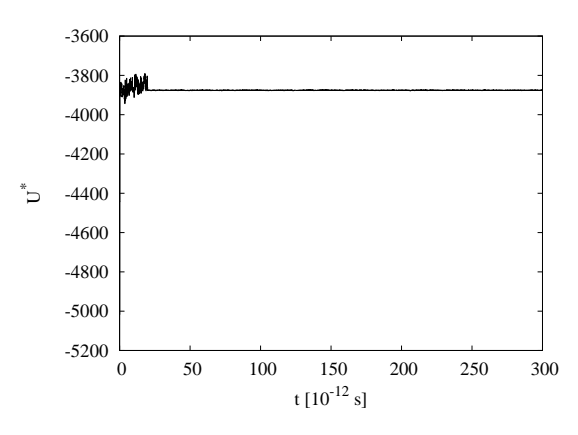

<span id="page-23-0"></span>Rys. 2.4: Zależność energii całkowitej *U <sup>∗</sup>* od czasu dla układu *N* = 2500 cząstek w *T <sup>∗</sup>* = 0*.*70 oraz  $\rho^* = 0.78$ .

# **ROZDZIAŁ 3.**

## <span id="page-24-0"></span>**Lokalne uporządkowanie w 2D**

<span id="page-24-1"></span>Rozdział ten poświęcony jest wprowadzeniu parametru porządku do opisu lokalnego uporządkowaniu w 2D. Analiza lokalnego uporządkowania przeprowadzona jest w ramach podejścia probabilistycznego. Szczegółowy opis metody został przedstawiony w [\[11\]](#page-122-7).

### **3.1. Parametr porządku** *Q*<sup>6</sup>

W układzie dwuwymiarowym najgęstsze upakowanie realizowane jest w ramach sieci trójkątnej [\[12\]](#page-122-12), dla której każdy atom ma 6 najbliższych sąsiadów. Lokalny porządek w układzie dwuwymiarowym dla wybranego atomu centralnego, położonego w punkcie opisanym wektorem wodzącym  $\vec{r}$ , jest opisany poprzez lokalną wersję parametru porządku wiązań (j. ang. *bond order parameter* Nelsona *et al* [\[13,](#page-122-13) [14,](#page-122-14) [15\]](#page-122-8):

$$
Q_{6m}(\vec{r}) = \frac{1}{6} \sum_{i=1}^{6} Y_{6m}(\pi/2, \phi_i), \qquad (3.1)
$$

gdzie  $Y_{6m}(\theta, \phi)$  oznacza harmoniki sferyczne  $(m = -6, \ldots, +6)$ , zaś  $(\theta_i, \phi_i)$  są odpowiednio kątem polarnym i azymutalnym opisującymi kierunek wiązanie pomiędzy atomem centralnym i jego *i*-tym sąsiadem. Inwariant  $Q_6(\vec{r})$  dla  $(6+1)$  atomowego klastra, którego atom centralny jest umieszczony w punkcie  $\vec{r}$  jest zdefiniowany jako:

$$
Q_6^2(\vec{r}) = \frac{4\pi}{13} \sum_{m=-6}^{6} |Q_{6m}(\vec{r})|^2.
$$
 (3.2)

Tak wybrany inwariant daje silny sygnał w przypadku, gdy badany 7-atomowy klaster należy do sieci trójkątnej. Należy się spodziewać, że wraz ze wzrostem wartości parametru  $Q_6(\vec{r})$ układ będzie lokalnie coraz bardziej uporządkowany. Innym, często stosowanym, parametrem porządku jest [\[16\]](#page-122-15):

<span id="page-24-3"></span>
$$
Q_6 = \sum_{k=1}^{6} e^{6i\phi_k},
$$
\n(3.3)

<span id="page-24-2"></span>gdzie  $i = \sqrt{-1}$ .

# **3.2. Probabilistyczne rozpoznawanie lokalnej struktury fluktuującego klastra**

Statystyka inwariantu  $Q_6(\vec{r})$  dla chwilowych konfiguracji jest opisana poprzez funkcję gęstości prawdopodobieństwa q(*Q*6). Funkcja ta jest przybliżana poprzez empiryczny histogram zmiennej losowej  $Q_6$  wyznaczonej na podstawie zbioru  $\{Q_6(\vec{r}_i)\}, i = 1, \ldots, N$ . Analiza prowadzona jest przy założeniu, że tak otrzymaną funkcję q(*Q*6) da się rozłożyć na składowe opisujące fluktuacje struktury Γ*<sup>k</sup>* [\[11\]](#page-122-7):

<span id="page-25-1"></span>
$$
\mathfrak{q}(Q_6) = \sum_k \mathfrak{c}_k \mathfrak{q}_k(Q_6). \tag{3.4}
$$

Parametr c*<sup>k</sup>* opisuje koncentrację lokalnej struktury typu *k*. W ramach analizy posłużono się dwoma wzorcami:  $\Gamma_5$  oraz  $\Gamma_6$ . Wzorzec  $\Gamma_6$  jest dwuwymiarowym heksagonem (7-atomowym klastrem na sieci trójkątnej), wzorzec  $\Gamma_5$  jest 7-atomowym klastrem umieszczonym obok dyslokacji. Dekompozycja funkcji q(*Q*6) zgodnie ze wzorem [\(3.4\)](#page-25-1) była przeprowadzona poprzez maksymalizację poziomu istotności obliczonego na podstawie testu *χ* <sup>2</sup> dla hipotezy zerowej *H*<sup>0</sup> mówiącej, że lewa i prawa strona równania [\(3.4\)](#page-25-1) jest wzięta z tej samej populacji.

W trakcie symulacji każdy 7-atomowy klaster jest klasyfikowany jako fluktuacja wzorca Γ<sup>5</sup> albo Γ<sup>6</sup> zgodnie z zasadą maksymalnego prawdopodobieństwa (j. ang. *maximal probability decision rule*) [\[15\]](#page-122-8). Zgodnie z nią klaster opisany inwariantem *Q*6(*~r*) jest klasyfikowany jako fluktuacja wzorca  $\Gamma_6$  gdy  $Q_6(\vec{r}) > Q_6^{(0)}$ . Wartość  $Q_6^{(0)}$  $_6^{(0)}$  jest rozwiązaniem równania:

$$
\mathfrak{q}_5(Q_6^{(0)}) = \mathfrak{q}_6(Q_6^{(0)}) \tag{3.5}
$$

i dla  $T^* = 0.70$  w pobliżu linii liquidus wynosi  $Q_6^{(0)} = 0.555$  (rys. [3.1\)](#page-25-2).

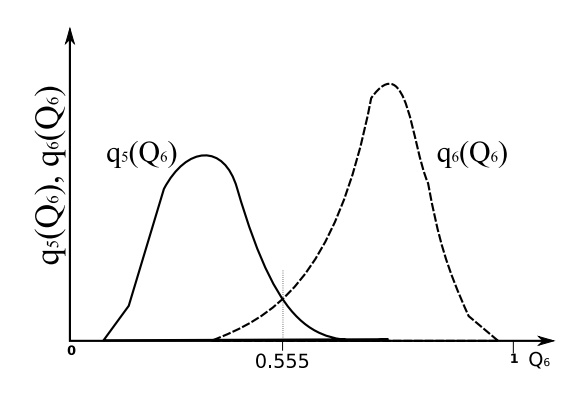

<span id="page-25-2"></span><span id="page-25-0"></span>Rys. 3.1: Wyznaczanie wartości  $Q_6^{(0)}$ 6

Wprowadzamy funkcję  $q_6(\vec{r}_i)$ :

$$
q_6(\vec{r}_i) = \begin{cases} 0 & \text{dla } Q_6(\vec{r}_i) \leq 0.555 \text{ (atom } LLA), \\ 1 & \text{dla } Q_6(\vec{r}_i) > 0.555 \text{ (atom } SLA), \end{cases}
$$
(3.6)

gdzie *LLA* (j. ang. *liquid-like atom*) oznacza fluktuację wzorca Γ5, zaś *SLA* (j. ang. *solid-like*  $atom)$  oznacza fluktuację wzorca Γ<sub>6</sub>.

Przykładowy przestrzenny rozkład atomów *SLA* oraz *LLA* został przedstawiony na rys. [3.2](#page-26-1)

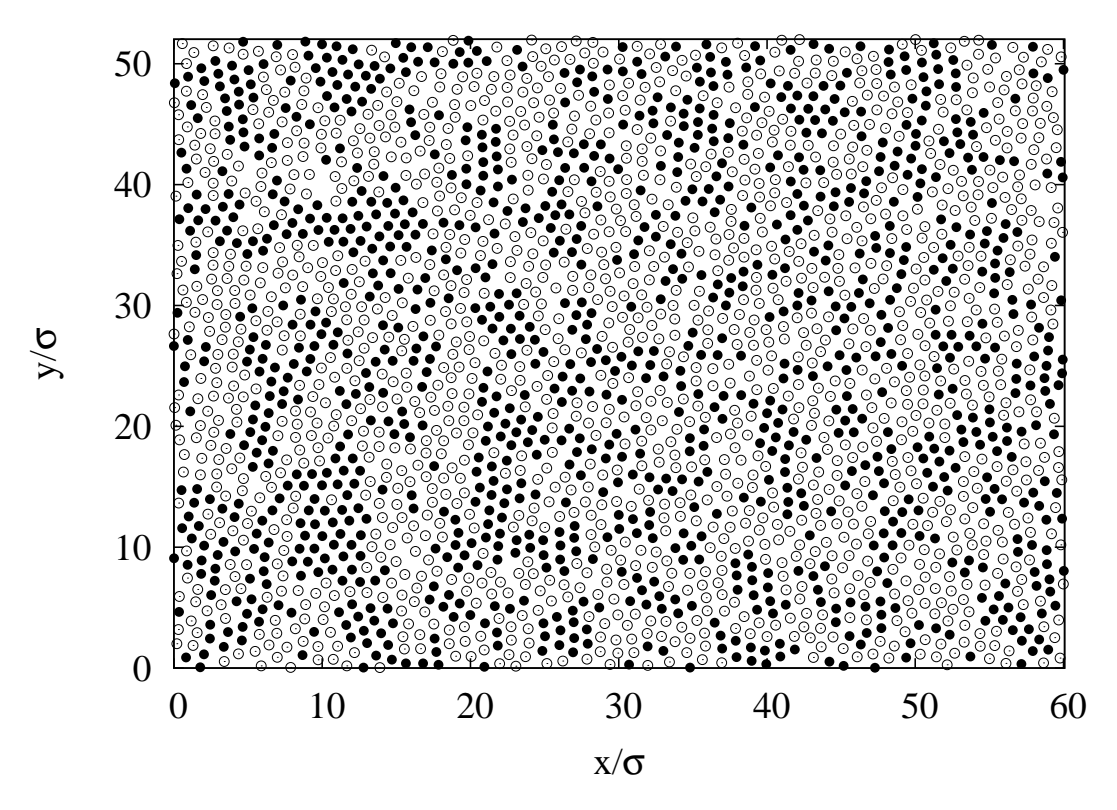

<span id="page-26-1"></span>Rys. 3.2: Typowy rozkład atomów *SLA* ( $\bullet$ ) oraz *LLA* ( $\odot$ ) dla  $T^* = 0.70$ ,  $\rho^* = 0.80$  oraz  $N = 2500$ .

Na rys. [3.3](#page-26-2) przedstawiono wybrane 7-atomowego klastry wraz z odpowiadającymi im wartościami parametru  $Q_6(\vec{r}_i)$ .

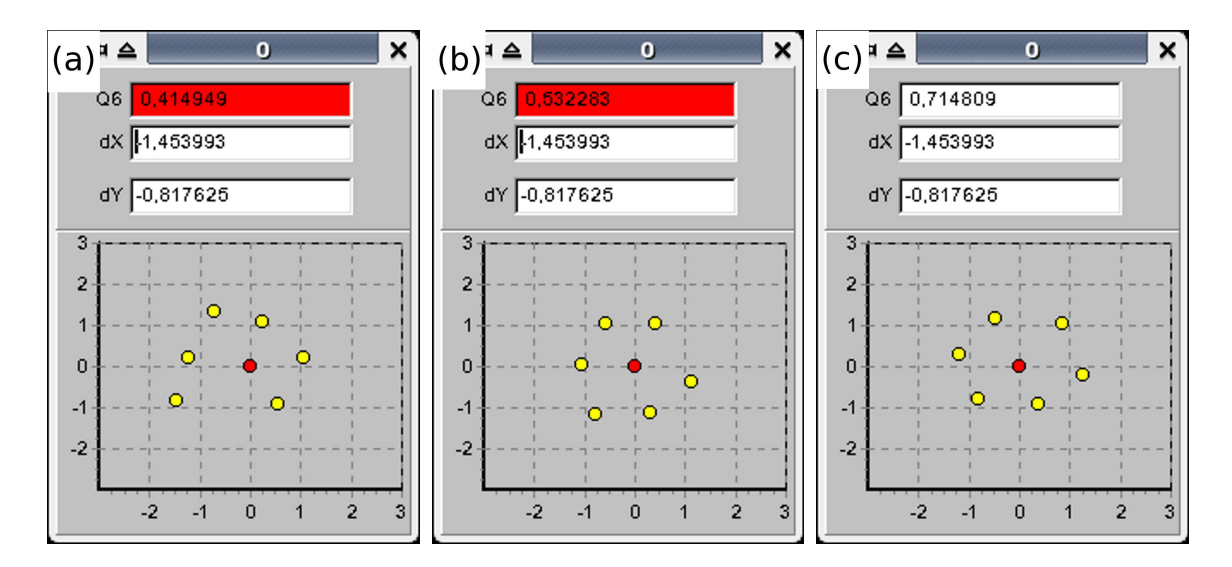

<span id="page-26-2"></span>Rys. 3.3: Przykładowe 7-atomowe klastry: (a)  $Q_6(\vec{r}_i) = 0.415$ ; (b)  $Q_6(\vec{r}_i) = 0.532$ ; (c)  $Q_6(\vec{r}_i) = 0.715.$ 

Koncentrację atomów *SLA* można wyznaczyć jako:

<span id="page-26-0"></span>
$$
c_6 = \frac{1}{N} \sum_{i=1}^{N} q_6(\vec{r}_i), \qquad (3.7)
$$

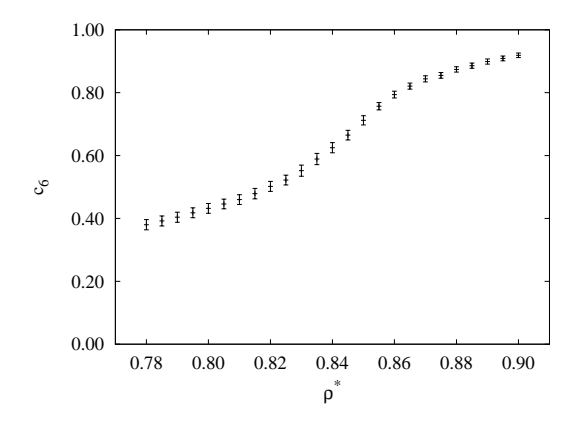

<span id="page-27-0"></span>Rys. 3.4: Koncentracja atomów *SLA* jako funkcja gęstości  $\rho^*$  ( $T^* = 0.70$ ).

zaś jej zależność od gęstości *ρ <sup>∗</sup>* przedstawia rys. [3.4.](#page-27-0) W pobliży linii liquidus wartości *c*<sup>6</sup> oraz  $\mathfrak{c}_6$  są sobie równe.

# **Część II**

# **Skale przestrzenne**

<span id="page-28-0"></span>*"Dobrze zrozumiana nauka chroni człowieka przed pychą, gdyż ukazuje mu jego granice." Albert Schweitzer (1875-1965)*

# **ROZDZIAŁ 4.**

# <span id="page-30-0"></span>**Korelacje przestrzenne**

### <span id="page-30-1"></span>4.1. Przestrzenna funkcja rozkładu  $g_{2,A}(r)$

Rozdział ten jest poświęcony analizie przestrzennej funkcji rozkładu atomów.

Najprostszą metodą badania przestrzennego rozkładu atomów jest wyznaczenie przestrzennej funkcji rozkładu atomów *g*2*,A*(*r*), która jest miarą prawdopodobieństwa, że w odległości z przedziału *r* a *r* + ∆*r* od wybranego atomu w stanie *A* znajduje się inny atom także w stanie *A*. Jej definicja, zgodnie z [\[10\]](#page-122-10), jest następująca:

$$
g_{2,A}(r) = \frac{1}{2\pi r \Delta r} \frac{V}{Z_A} \left\langle \sum_{i \in A} \sum_{j \in A} \delta(r \leqslant r_{ij} < r + \Delta r) \right\rangle,\tag{4.1}
$$

<span id="page-30-4"></span><span id="page-30-3"></span>
$$
Z_A = \begin{cases} N & \text{dla } A = X, \\ c_6 N & \text{dla } A = S, \\ (1 - c_6) N & \text{dla } A = L, \end{cases}
$$
 (4.2)

gdzie sumowanie przebiega po wszystkich możliwych parach *i* oraz *j*, takich że *i* oraz *j* należą do *A*, zaś *Z<sup>A</sup>* jest czynnikiem normującym. Występujący we wzorze [\(4.1\)](#page-30-4) czynnik *V/Z<sup>A</sup>* służy normalizacji: dla  $r \to \infty$  funkcja  $g_{2,A}(r) \to 1$ .

<span id="page-30-2"></span>Przedstawione poniżej wyniki zostały otrzymane na podstawie analizy 2000 konfiguracji odległych od siebie o przedział czasu ∆*t* = 10*<sup>−</sup>*<sup>13</sup>s dla układu *N* = 16384 cząstek w temperaturze  $T^* = 0.70$ .

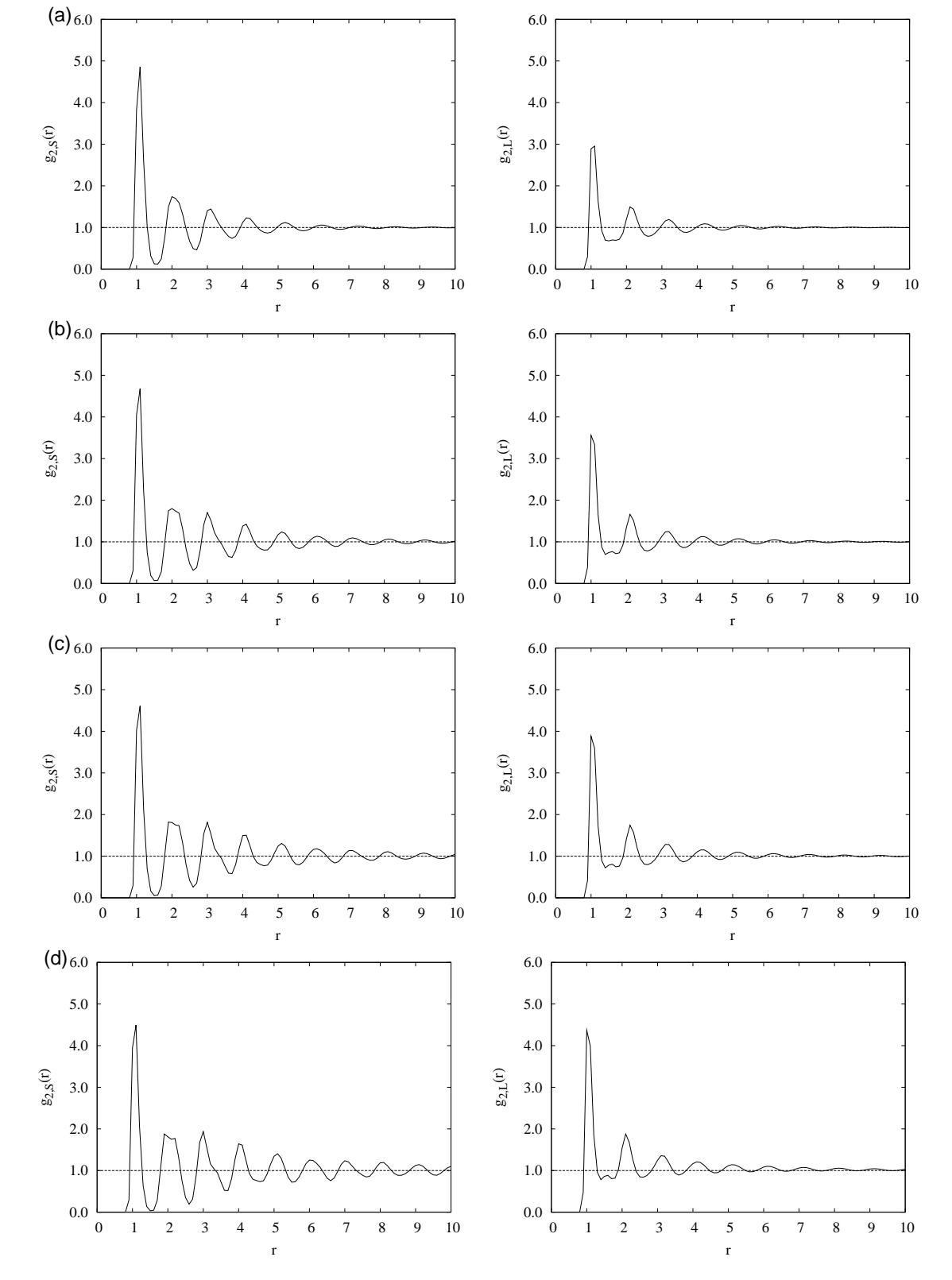

# **4.1.1. Wykresy funkcji** *g*2*,A*(*r*)

Rys. 4.1: Funkcja *g*2*,S*(*r*) (lewy) oraz *g*2*,L*(*r*) (prawy) dla gęstości *ρ ∗* : (a) 0.78; (b) 0.82; (c) 0.83; (d) 0.84.

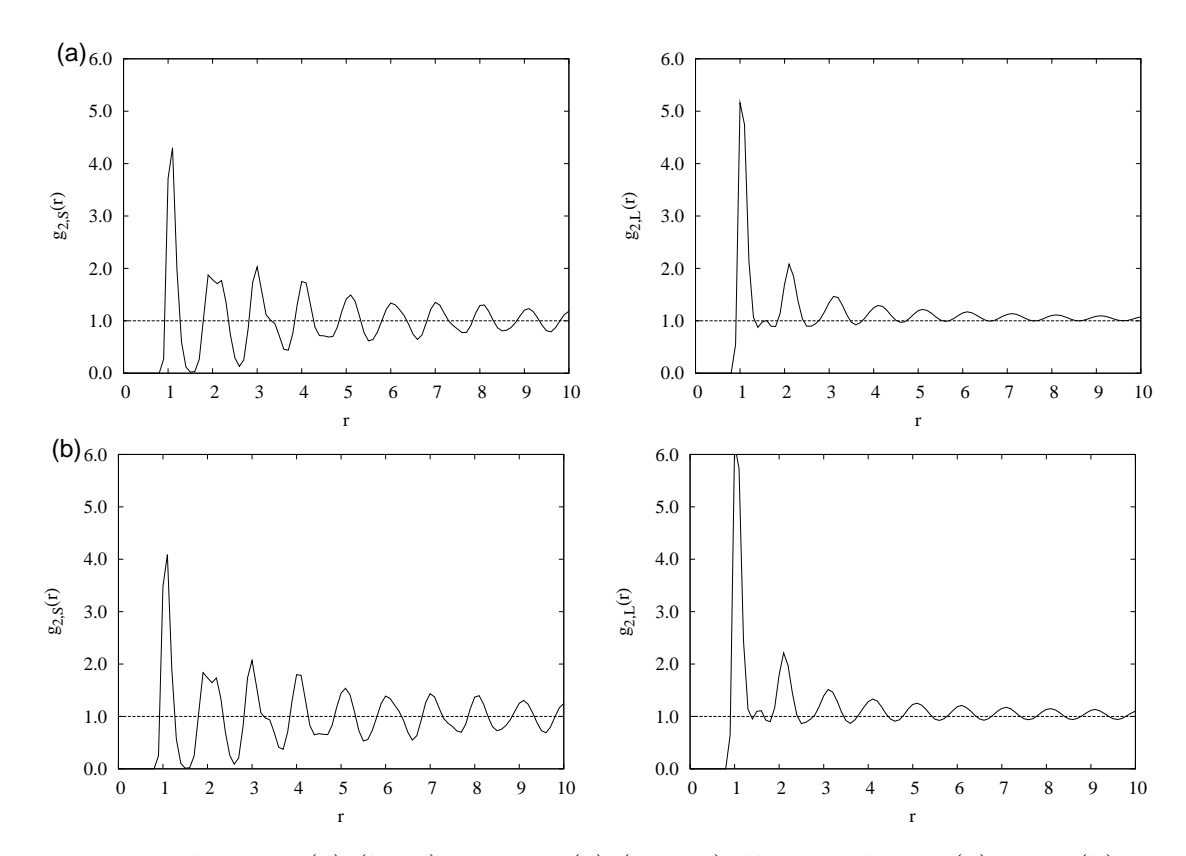

Rys. 4.2: Funkcja *g*2*,S*(*r*) (lewy) oraz *g*2*,L*(*r*) (prawy) dla gęstości *ρ ∗* : (a) 0.85; (b) 0.86.

#### <span id="page-32-0"></span>**4.1.2. Dyskusja wyników**

Porównanie funkcji *g*2*,S*(*r*) oraz *g*2*,L*(*r*) jest utrudnione, gdyż w związku z różną koncentracją atomów *SLA* ( $c_6$ ) oraz *LLA* (1 −  $c_6$ ) wysokości pików nie są takie same. Nie dotyczy to gęstości *ρ <sup>∗</sup>* = 0*.*82, dla której to koncentracje obu struktur wynoszą w przybliżeniu 1*/*2. Wyniki dla tej gęstości są przedstawione na rys. [4.3.](#page-32-2)

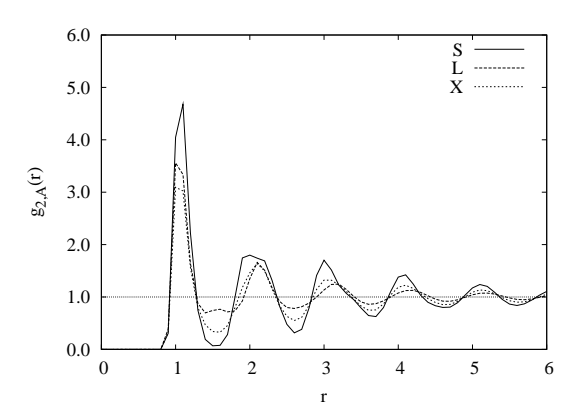

<span id="page-32-2"></span>Rys. 4.3: Funkcja  $g_{2,A}(r)$  dla  $\rho^* = 0.82$ 

<span id="page-32-1"></span>Funkcja *g*2*,S*(*r*) dla tej gęstości ma bardziej wyraziste maksima oraz minima w porównaniu do funkcji *g*2*,L*(*r*). Analizując zachowanie się funkcji *g*2*,S*(*r*) stwierdzono, że posiada ona bardzo dobrze widoczne minimum, którego wartość jest bliskie zeru, pomiędzy pierwszym a drugim pikiem. Sytuacja ta występuje także dla niskich gęstości. Cechy tej nie zaobserwowano dla funkcji *g*2*,L*(*r*). Dodatkowo, położenia maksimów są przesunięte ku mniejszym wartościom  $r$  niż maksima dla funkcji  $g_{2,L}(r)$ .

# 4.2. Lokalny rozkład masy ("wymiar fraktalny")

Zbadamy liczbę par atomów na cząstkę (*nA*(*r*)) w stanie *A*, dla których wzajemna odległość jest mniejsza od *r*. Wielkość *nA*(*r*) można przedstawić jako:

<span id="page-33-1"></span><span id="page-33-0"></span>
$$
n_A(r) \sim r^{D_A},\tag{4.3}
$$

gdzie *D<sup>A</sup>* jest pewnym parametrem. W ramach symulacji komputerowych funkcja *nA*(*r*) była wyznaczana w następujący sposób:

$$
n_A(r) = \frac{1}{N} \left\langle \sum_{i \in A} \sum_{j \in A} ' \delta(r_{ij} < r) \right\rangle,\tag{4.4}
$$

gdzie druga suma przebiega po  $j \neq i$ .

Wartość szukanego parametru *D<sup>A</sup>* była wyznaczana poprzez dopasowanie znalezionej funkcji *nA*(*r*) zależnością [\(4.3\)](#page-33-1) dla 1 *< r <* 10, czyli uwzględniając tylko bliskie otoczenie wokół wybranego punktu. Przykładowa zależność *nS*(*r*) oraz *nL*(*r*) została przedstawiona na rys. [4.4.](#page-33-2)

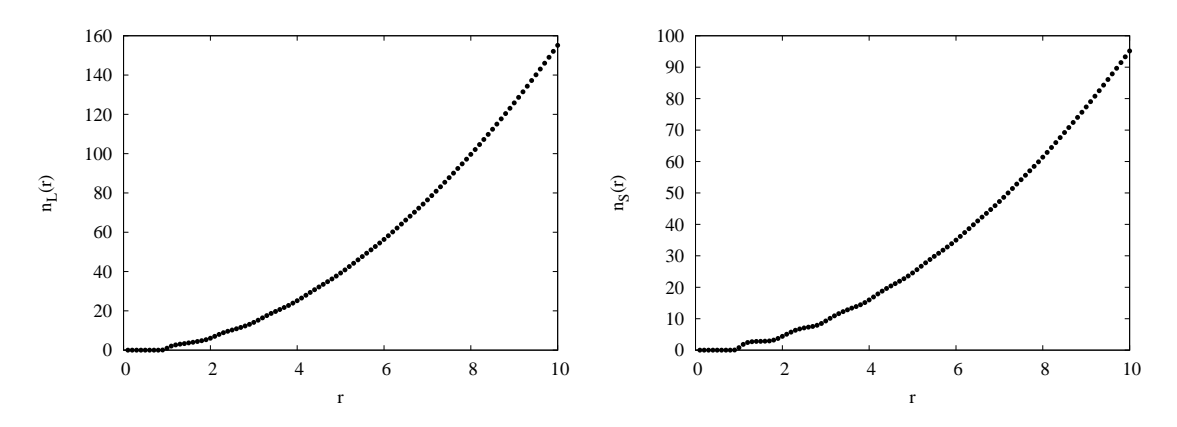

<span id="page-33-2"></span>Rys. 4.4: Zależność  $n_S(r)$  (lewy) oraz  $n_L(r)$  (prawy) dla  $T^* = 0.70$ ,  $\rho^* = 0.78$  oraz  $N = 16384$ .

Zależność wyznaczonych wykładników dla składowej uporządkowanej (*DS*) oraz nieuporządkowanej (*DL*) została przedstawiona na rys. [4.5.](#page-33-3)

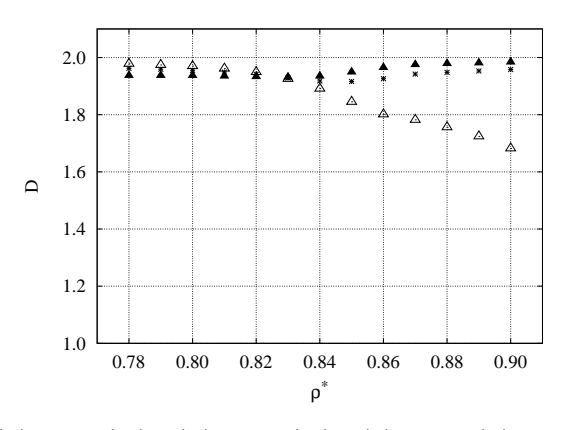

<span id="page-33-3"></span>Rys. 4.5: Wykładniki: (a)  $D_S$  (A); (b)  $D_L$  ( $\triangle$ ); (c)  $D_X$  (\*) jako funkcja gęstości  $\rho^*$  dla  $T^* = 0.70$  oraz  $N = 16384$ .

W związku z pewną dowolnością stosowanej konstrukcji oraz brakiem analizy statystycznej otrzymane wyniki mają charakter bardziej jakościowy niż ilościowy. Obserwujemy ciekawy efekt, a mianowicie po przekroczeniu linii liquidus wykładnik *D<sup>L</sup>* wyraźnie maleje wraz ze wzrostem gęstości. Oznacza to, że w obszarze dwufazowym rozkład masy składowej *LLA* oraz składowej *SLA* jest inny.
# **ROZDZIAŁ 5.**

# **Statystyka klastrów**

Rozdział ten zawiera definicje podstawowych wielkości używanych do badania przestrzennego rozkładu atomów *SLA*.

Opierając się na analizie lokalnego uporządkowania (inwariant  $Q_6(\vec{r}_i)$ ), skupialiśmy się do tej pory tylko i wyłącznie na tym, czy najbliższe otocznie atomu położonego w punkcie *~r<sup>i</sup>* wykazuje cechy uporządkowania (*SLA*), czy też nie (*LLA*). Obserwując położenie atomów sklasyfikowanych jako *SLA* (rys. [5.1\)](#page-36-0) widzimy, że tworzą one większe skupiska zwane klastrami.

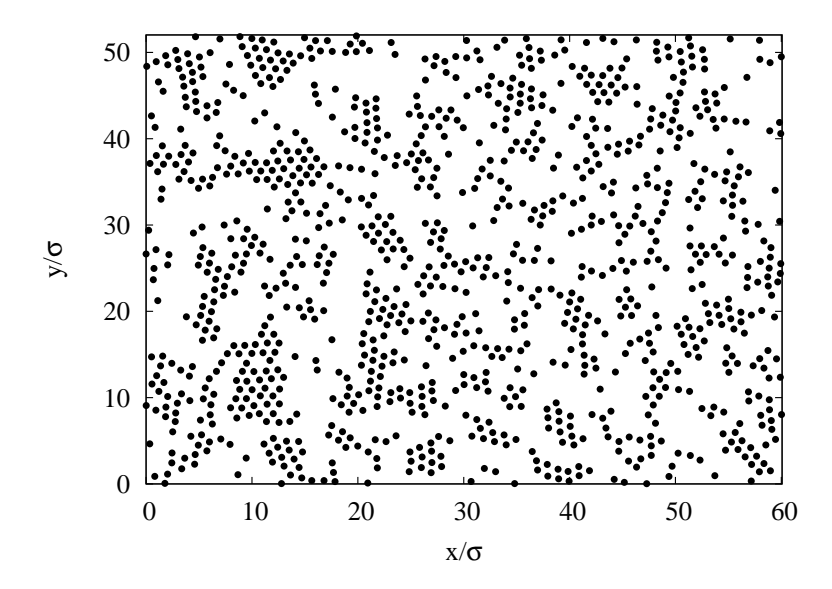

<span id="page-36-0"></span>Rys. 5.1: Przykładowa konfiguracja atomów *SLA* (*•*) dla *T <sup>∗</sup>* = 0*.*70, *ρ <sup>∗</sup>* = 0*.*80 oraz *N* = 2500

Do tej pory w literaturze poświęconej temu zagadnieniu dominowało jedynie podejście jakościowe [\[8,](#page-122-0) [11,](#page-122-1) [15,](#page-122-2) [17,](#page-122-3) [18,](#page-122-4) [19,](#page-122-5) [20,](#page-122-6) [21\]](#page-123-0). W niniejszej pracy stosowane jest podejście ilościowe, w których takie charakterystyki, jak np. wielkość klastra, są jednoznacznie określone.

# **5.1. Definicje**

W dalszej części podamy różne definicje klastrów, a także pewne typowe konfiguracje przestrzenne klastrów. W pozostałej części rozprawy badane będą przede wszystkim klastry CB.

#### **5.1.1. Klastry CB**

Niech *i*-ty atom wraz ze swoim najbliższym otoczeniem wykazuje cechy lokalnego uporządkowania (*SLA*). Wyobraźmy sobie teraz, że jeden z jego sąsiadów (*j*-ty atom) także znajduje się w stanie *SLA*. Mówimy wówczas, że pomiędzy atomem *i*-tym a *j*-tym istnieje połączenie.

Klastrem CB (j. ang. *core-bare*) będziemy nazywać taki układ atomów *SLA*, w którym dla każdego z atomów wchodzących w jego skład istnieje ścieżka między dowolnie wybranymi dwoma atomami prowadząca wyłącznie po atomach *SLA* należących do danego klastra. Należy w tym miejscu zauważyć, że dla pewnych wzajemnych położeń atomów *i* oraz *j* może mieć miejsce sytuacja, że atom *i*-ty jest najbliższym sąsiadem atomu *j*-tego, zaś relacja odwrotna nie ma miejsca. W przypadku dużych gęstości prawdopodobieństwo takiej sytuacji jest małe.

Wielkość *nCB*(*s*) oznacza średnią liczbę klastrów CB mających wielkość *s* (składających się z *s* atomów *SLA*) na jedną konfigurację. Jej definicja jest następująca:

<span id="page-37-1"></span>
$$
n_{CB}(s) = \left\langle \sum_{i} \delta(\mathfrak{s}_{CB}(i) = s) \right\rangle,\tag{5.1}
$$

gdzie s*CB*(*i*) jest funkcją, która zwraca wielkość *i*-tego klastra, zaś sumowanie po *i* przebiega po wszystkich możliwych klastrach w systemie. Przykładowy klaster CB został przedstawiony na rys. [5.2](#page-37-0)

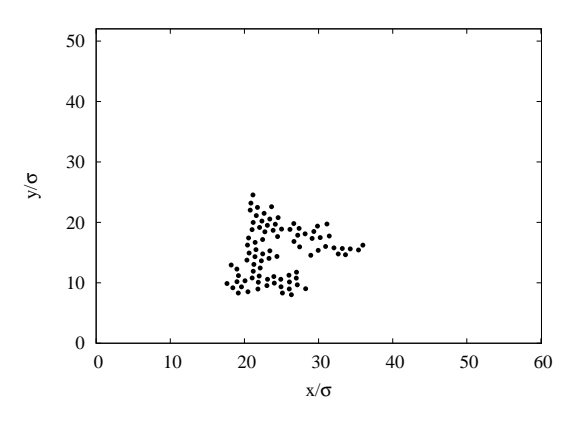

<span id="page-37-0"></span>Rys. 5.2: Przykładowy klaster CB z  $\mathfrak{s}_{CB} = 87$  dla  $T^* = 0.70$ ,  $\rho^* = 0.80$  oraz  $N = 2500$ .

#### **5.1.2. Klastry CD**

Przy rozpatrywaniu lokalnego uporządkowania ważną rolę odgrywało najbliższe otoczenie atomu centralnego. Na podstawie położenia najbliższych sąsiadów atom centralny był klasyfikowany jako *SLA* albo *LLA*. Analizując składową *SLA* układu można wziąć także pod uwagę brzeg klastra CB. Brzeg jest tutaj rozumiany jako zbiór atomów *LLA* będących najbliższymi sąsiadami atomów *SLA* należącymi do klastra CB. Tak zdefiniowany twór nazywany będzie klastrem CD (j. ang. *core-dressed*).

Wielkość *nCD*(*s*) oznacza średnią liczbę klastrów mających wielkość *s* (składających się z atomów *SLA* oraz tych atomów *LLA*, które są najbliższymi sąsiadami atomów *SLA*) na jedną konfigurację. Jej definicja jest następująca:

<span id="page-38-2"></span>
$$
n_{CD}(s) = \left\langle \sum_{i} \delta(\mathfrak{s}_{CD}(i) = s) \right\rangle,\tag{5.2}
$$

gdzie s*CD*(*i*) jest funkcją, która zwraca wielkość *i*-tego klastra, zaś sumowanie po *i* przebiega po wszystkich możliwych klastrach w systemie. Przykładowy klaster CD został przedstawiony na rys. [5.3](#page-38-0)

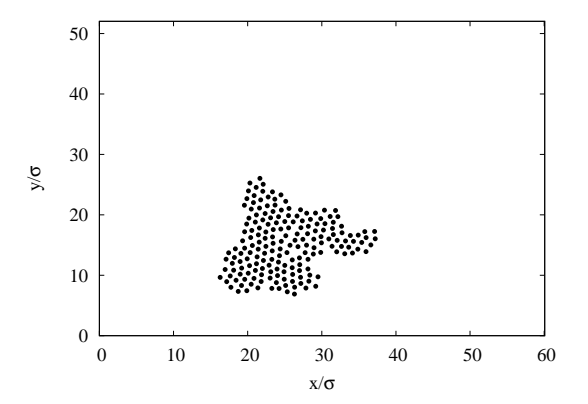

<span id="page-38-0"></span>Rys. 5.3: Przykładowy klaster CD z  $\mathfrak{s}_{CD} = 184$  dla  $T^* = 0.70$ ,  $\rho^* = 0.80$  oraz  $N = 2500$ .

Przedstawiony na rys. [5.3](#page-38-0) klaster CD to klaster CB z rys. [5.2](#page-37-0) wraz z brzegiem.

#### **5.1.3. Klastry JB**

Włączenie do analizy brzegu klastra (klaster CD) może spowodować, że atom *LLA* będzie należał do dwóch lub więcej klastrów CD. Klastrem JB (j. ang. *join-bare*) będziemy nazywać zbiór takich atomów *SLA*, które składając się na klastry CB mają wspólny brzeg.

Wielkość *nJB*(*s*) oznacza liczbę średnią klastrów mających wielkość *s* (składających się z atomów *SLA*) na jedną konfigurację. Jej definicja jest następująca:

<span id="page-38-3"></span>
$$
n_{JB}(s) = \left\langle \sum_{i} \delta(\mathfrak{s}_{JB}(i) = s) \right\rangle,\tag{5.3}
$$

gdzie s*JB*(*i*) jest funkcją, która zwraca wielkość *i*-tego klastra, zaś sumowanie po *i* przebiega po wszystkich możliwych klastrach w systemie. Przykładowy klaster JB został przedstawiony na rys. [5.4](#page-38-1)

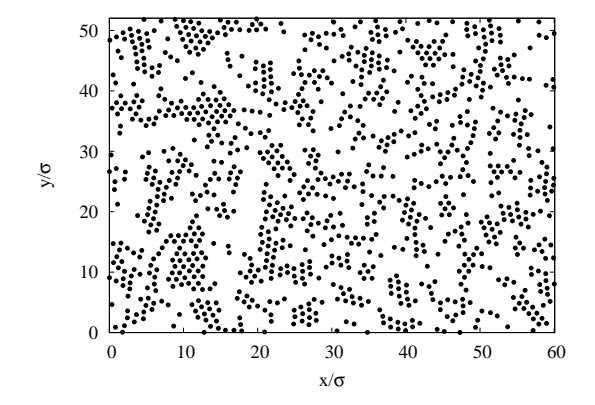

<span id="page-38-1"></span>Rys. 5.4: Przykładowy klaster JB z  $\mathfrak{s}_{JB} = 1075$  dla  $T^* = 0.70$ ,  $\rho^* = 0.80$  oraz  $N = 2500$ .

W skład przedstawionego na rys. [5.4](#page-38-1) klastra typu JB wchodzi między innymi klaster CB z rys. [5.2.](#page-37-0)

#### **5.1.4. Klastry JD**

Analogicznie do definicji klastra CD został zdefiniowany klaster JD (j. ang. *join-dressed*): jest to klaster JB wraz z brzegiem.

Wielkość *nJD*(*s*) oznacza średnią liczbę klastrów mających wielkość *s* (składających się z atomów *SLA* oraz tych atomów *LLA*, które są najbliższymi sąsiadami atomów *SLA*) na jedną konfigurację. Jej definicja jest następująca:

<span id="page-39-0"></span>
$$
n_{JD}(s) = \left\langle \sum_{i} \delta(\mathfrak{s}_{JD}(i) = s) \right\rangle,\tag{5.4}
$$

gdzie s*JD*(*i*) jest funkcją, która zwraca wielkość *i*-tego klastra, zaś sumowanie po *i* przebiega po wszystkich możliwych klastrach w systemie.

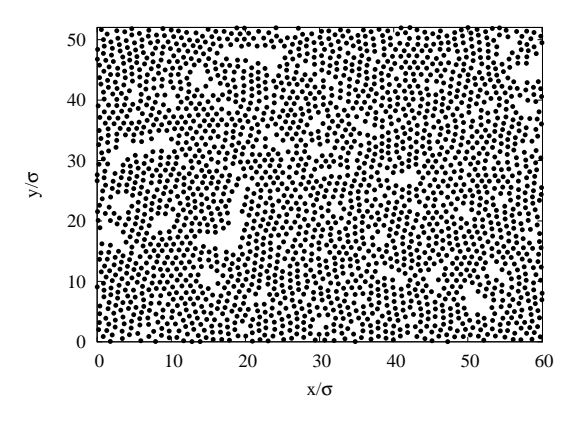

Rys. 5.5: Przykładowy klaster JD z  $\mathfrak{s}_{JD} = 2356$  dla  $T^* = 0.70$ ,  $\rho^* = 0.80$  oraz  $N = 2500$ .

## **5.2. Algorytm Floyda-Warshalla**

W celu znalezienia klastrów typu CB wykorzystano algorytm Floyda-Warshalla (F-W) [\[22\]](#page-123-1). Klastry typu JB były znajdowane w sposób analogiczny

Implementacja algorytmu Floyda-Warshalla przedstawiona w rozdziale [11.1.1.](#page-110-0) jest efektywna tylko dla małych wartości parametru  $N \sim 10^3 \div 10^4$ . Dla większych wartości zapotrzebowanie na pamięć operacyjną oraz czas wykonywania algorytmu znacznie przekracza możliwości współczesnego komputera osobistego. W związku z tym w pracy niniejszej wykorzystano własną metodę implementacji algorytmu F-W, która korzystała z faktu, że układ *N* atomów w objętości *V* można rozpatrywać jako *k* układów, z których każdy ma *N/k* atomów w objętości *V/k*. W takim wypadku czas *t* potrzebny do wykonania zmodyfikowanego algorytmu wynosi:

$$
t(N,k) = \left(\frac{N}{k}\right)^3 \times k. \tag{5.5}
$$

Wobec tego iloraz *t*(*N,* 1)*/t*(*N, k*) oznacza ile razy zmodyfikowany algorytm jest szybszy od wersji pierwotnej:

$$
\frac{t(N,1)}{t(N,k)} = k^2.
$$
\n(5.6)

Dodatkowo, należy ujednolicić numerację klastrów w każdym z *k* obszarów. Przyjęto, że wartość *N/k* wynosi w przybliżeniu 10<sup>3</sup>.

# **5.3. Typowe klastry dla różnych gęstości**

W rozdziale tym przedstawione zostaną typowe klastry typu CB, CD oraz JB dla wybranych gęstości. Klastry JD nie są przedstawione, gdyż nawet dla niskich gęstości praktycznie wszystkie atomy należą do jednego klastra JD.

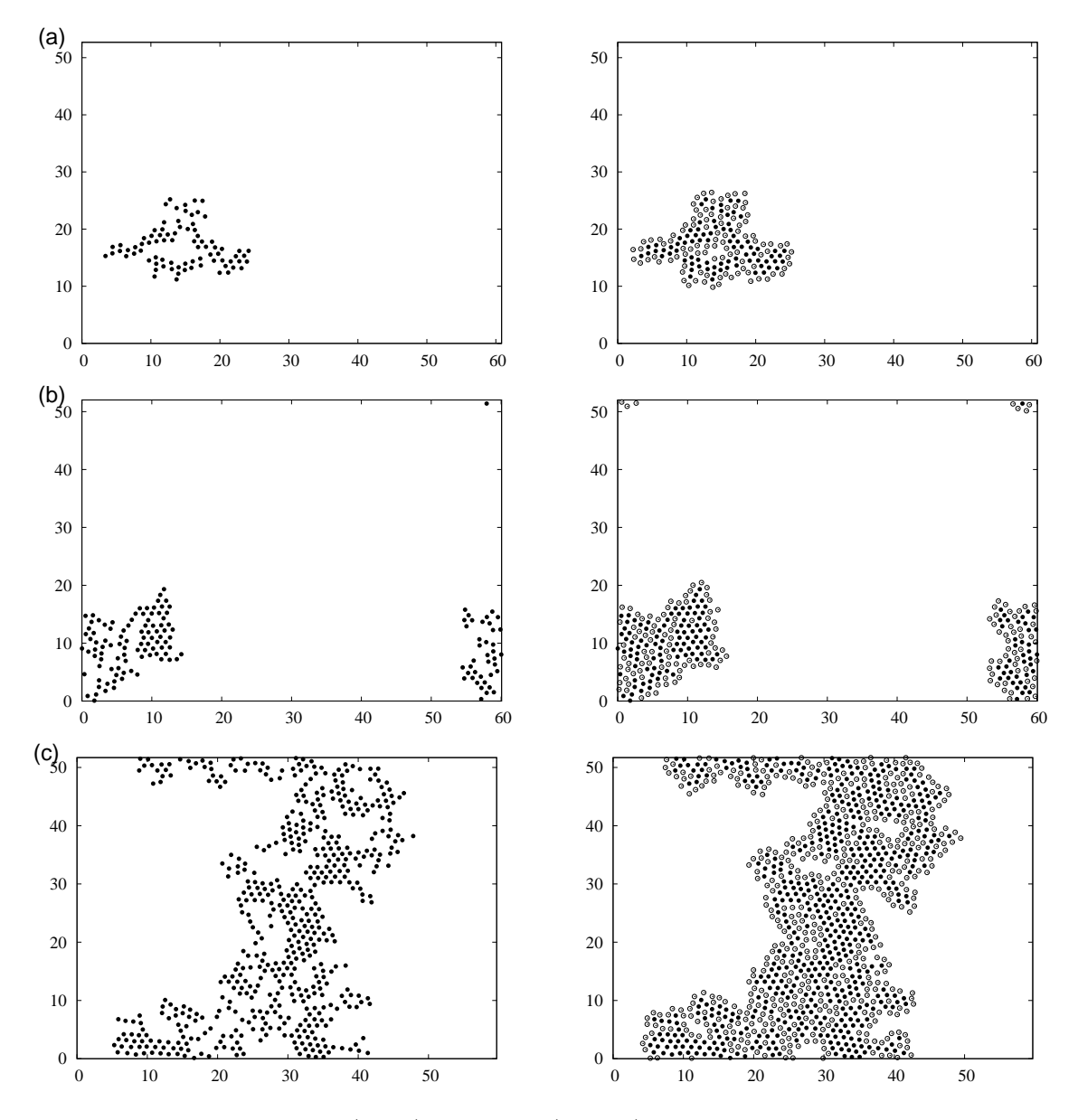

Rys. 5.6: Typowe klastry CB (lewy) oraz CD (prawy) dla układu  $N = 2500$  oraz  $T^* = 0.70$ oraz gęstości *ρ ∗* : (a) 0.78; (b) 0.80; (c) 0.81. Oznaczenie: *SLA* (*•*), brzeg (*◦*).

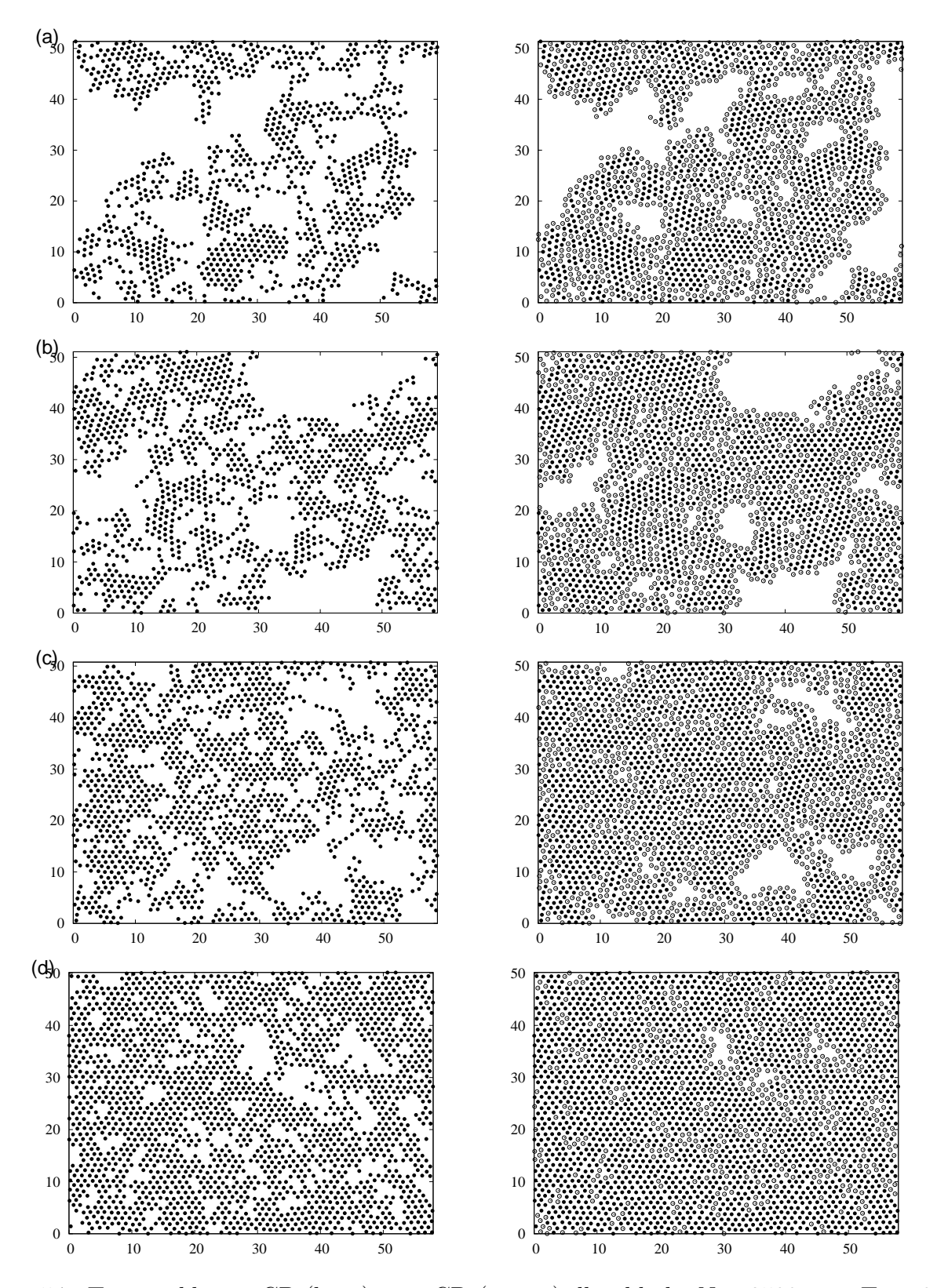

Rys. 5.7: Typowe klastry CB (lewy) oraz CD (prawy) dla układu *N* = 2500 oraz *T <sup>∗</sup>* = 0*.*70 oraz gęstości *ρ ∗* : (a) 0.82; (b) 0.83; (c) 0.84; (d) 0.86. Oznaczenie: *SLA* (*•*), brzeg (*◦*).

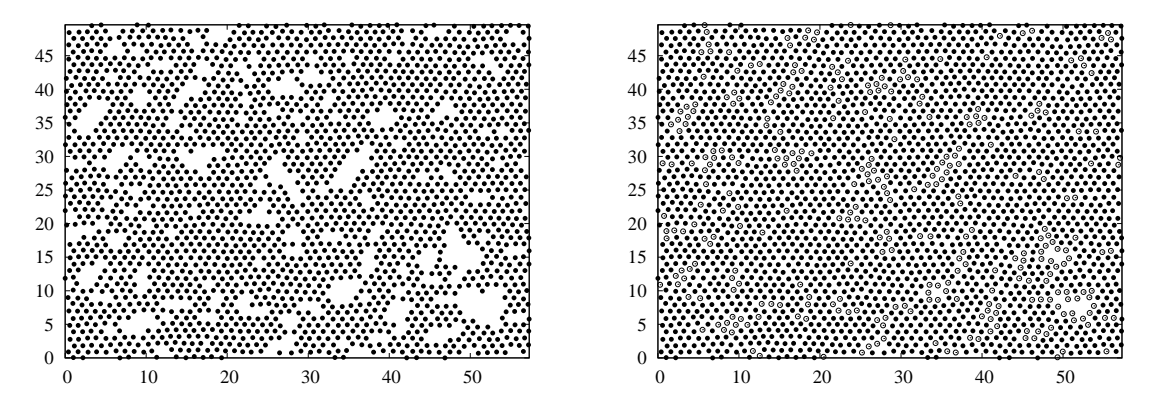

Rys. 5.8: Typowe klastry CB (lewy) oraz CD (prawy) dla układu  $N = 2500$  oraz  $T^* = 0.70$ oraz gęstości *ρ <sup>∗</sup>* = 0*.*88. Oznaczenie: *SLA* (*•*), brzeg (*◦*).

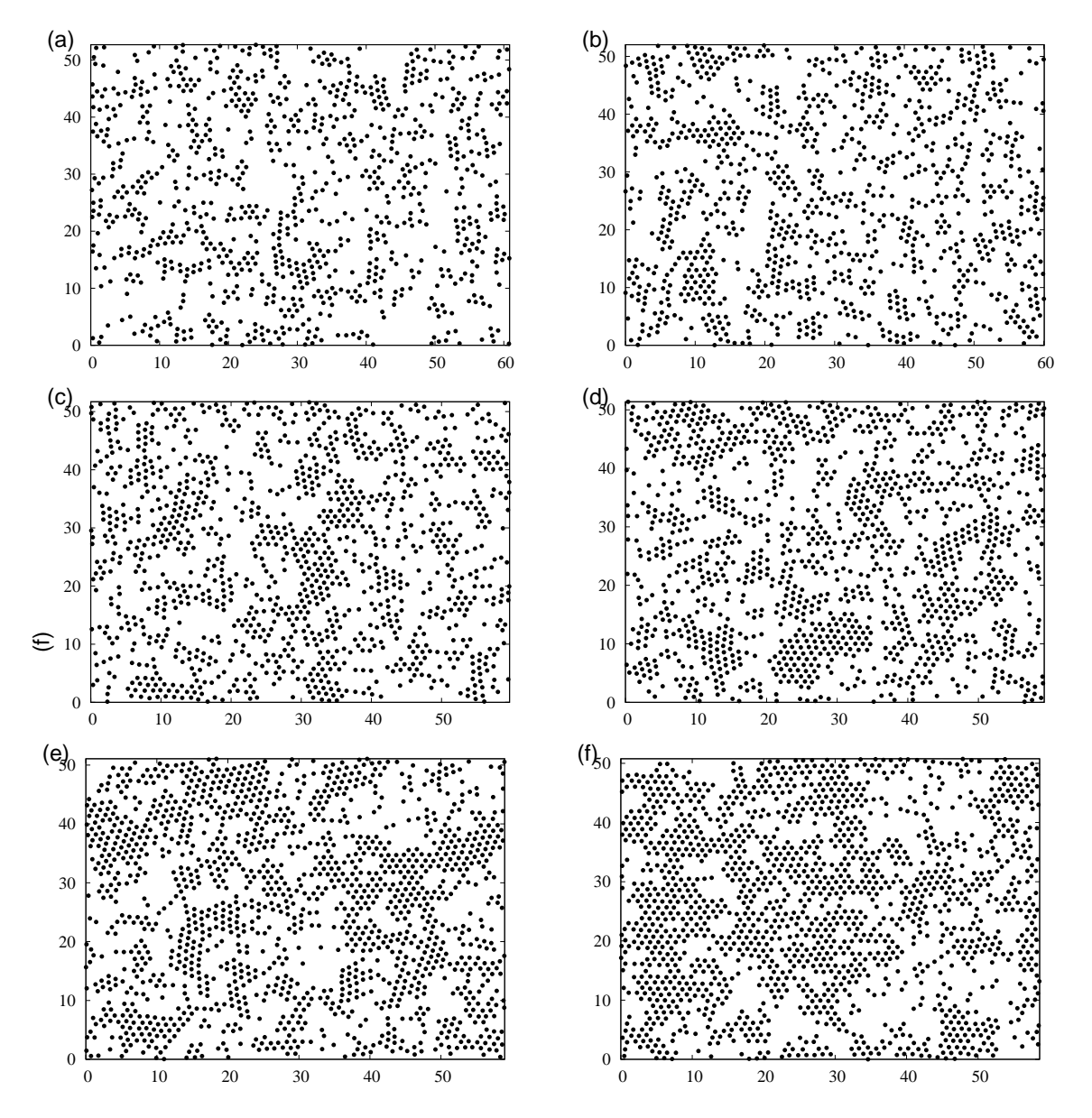

Rys. 5.9: Typowe klastry JB dla układu  $N = 2500$  oraz  $T^* = 0.70$  oraz gęstości  $\rho^*$ : (a) 0.78; (b) 0.80; (c) 0.81; (d) 0.82; (e) 0.83; (f) 0.84.

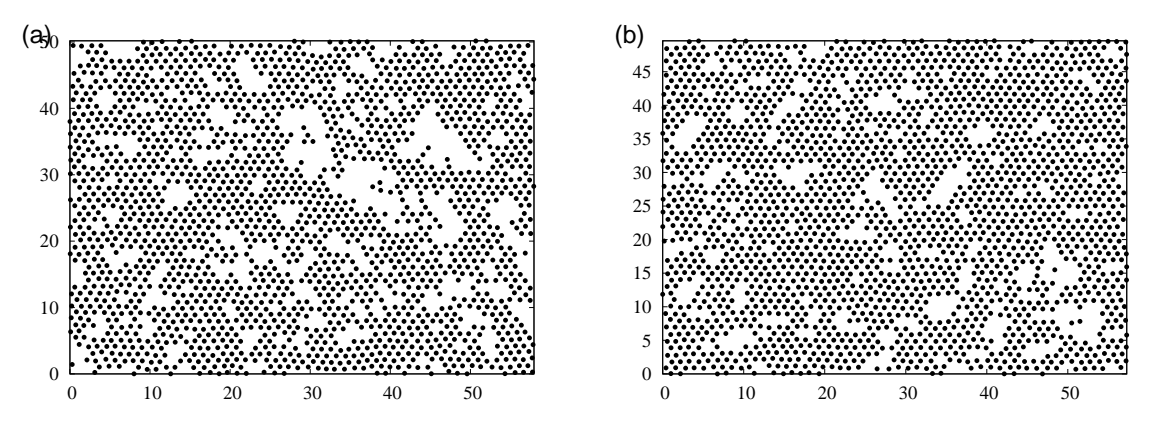

<span id="page-43-0"></span>Rys. 5.10: Typowe klastry JB dla układu  $N = 2500$  oraz  $T^* = 0.70$  oraz gęstości  $\rho^*$ : (a) 0.86; (b) 0.88.

Zwracamy uwagę, że na rys. [5.10](#page-43-0) widać pojedyncze klastry JB.

## **5.4. Rozkład wielkości klastrów**

W rozdziale tym przedstawione zostaną wyniki analizy rozkładu wielkości klastrów w przypadku symulacji układu *N* = 16384 cząstek oraz temperatury *T <sup>∗</sup>* = 0*.*70. Gęstość układu zmieniała się od *ρ <sup>∗</sup>* = 0*.*78, co odpowiada cieczy, aż do *ρ <sup>∗</sup>* = 0*.*90 (ciało stałe). Wszystkie przedstawione wyniki są uśrednione po *K* = 2000 konfiguracjach, odległych od siebie o  $\Delta t = 10^{-13} s \approx 1/10 \tau_{LJ}$ .

#### **5.4.1. Klastry CB**

W rozdziale tym analizie zostanie poddana funkcja  $n_{CB}(s)$  zdefiniowana w [5.1.](#page-37-1) Wyniki dla zmieniającej się gęstości *ρ ∗* zostały przedstawione na rys. [5.11](#page-43-1)[-5.12.](#page-44-0)

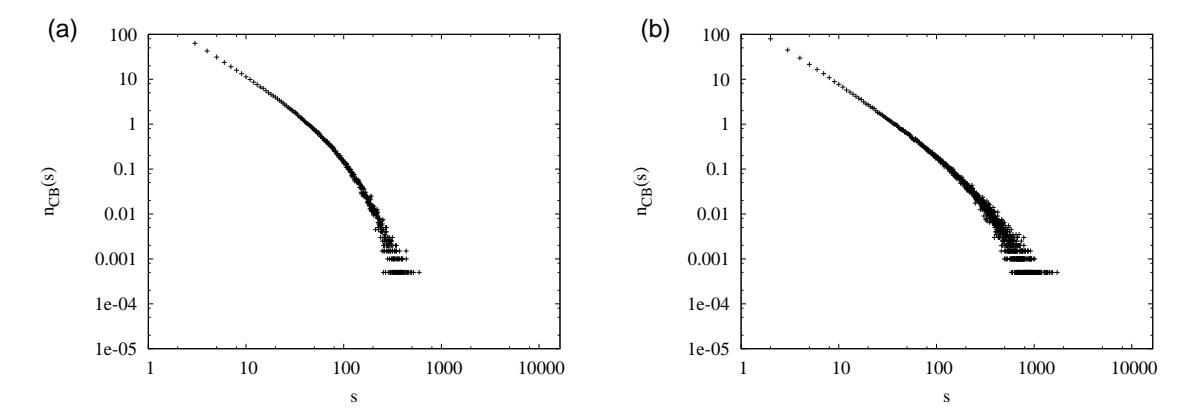

<span id="page-43-1"></span>Rys. 5.11: Funkcja *nCB*(*s*) dla *T <sup>∗</sup>* = 0*.*70, *N* = 16384 oraz gęstości *ρ ∗* : (a) 0.78; (b) 0.80.

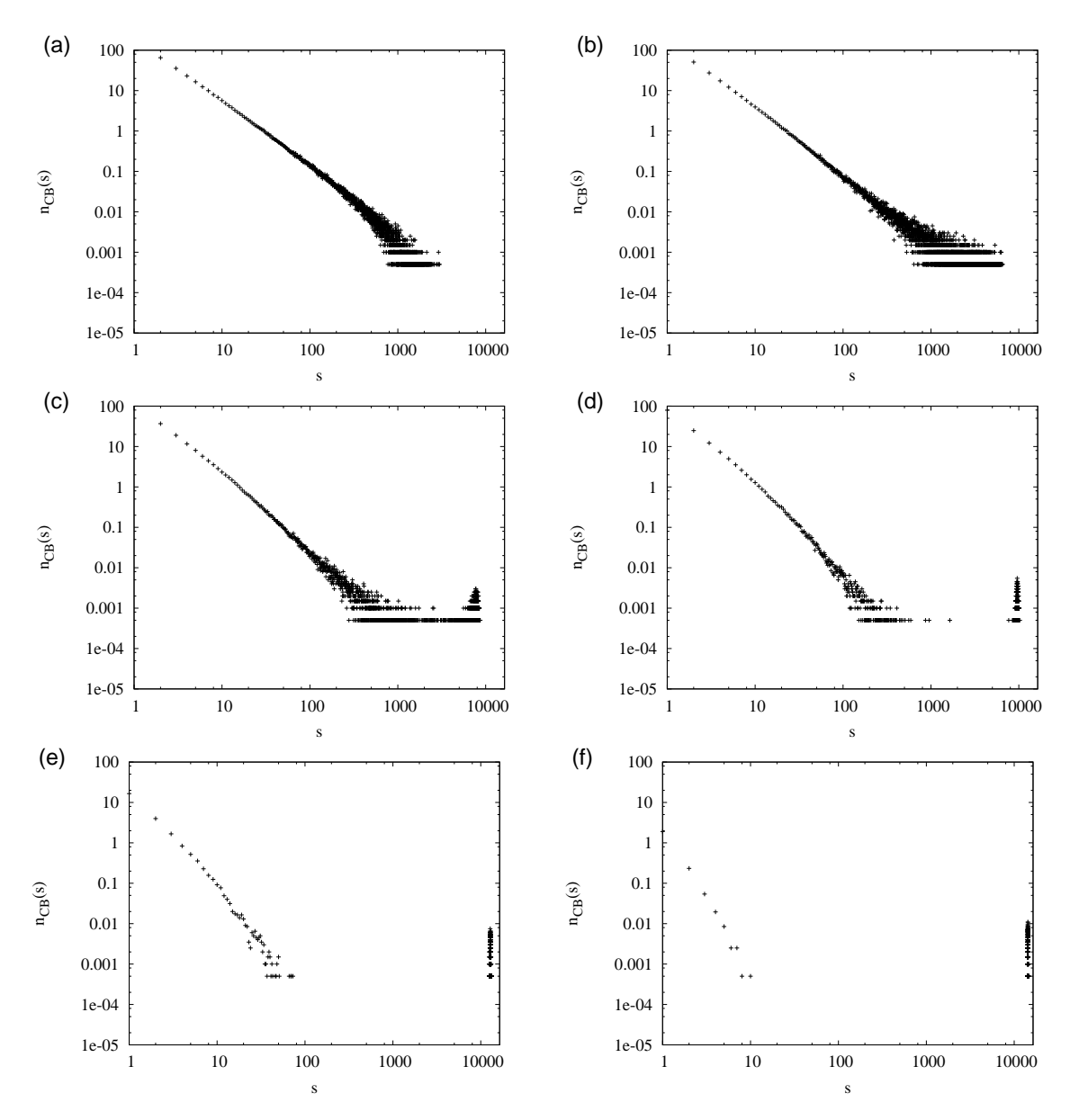

<span id="page-44-0"></span>Rys. 5.12: Funkcja  $n_{CB}(s)$  dla  $T^* = 0.70, N = 16384$  oraz gęstości  $\rho^*$ : (a) 0.81; (b) 0.82; (c) 0.83; (d) 0.84; (e) 0.86; (f) 0.88.

Analizując zależność  $n_{CB}(s)$  dla gęstości z przedziału 0.78  $\leq \rho^* \leq 0.88$  wyróżniamy trzy typy zachowań:

- Dla *ρ <sup>∗</sup> <* 0*.*82 w skali podwójnie logarytmicznej wykres dla małych wartości *s* jest linią prostą, zaś później następuje jego zagięcie.
- Dla *ρ*<sup>∗</sup> = 0.82 (rys. [5.12b](#page-44-0)) w skali podwójnie logarytmicznej wykres można przeybliżyć linią prostą, co odpowiada zależności potęgowej:

$$
n_{CB}(s) \sim s^{-\tau_{CB}}.\tag{5.7}
$$

W układzie zaczynają pojawiać się klastry o coraz większych rozmiarach.

• Dla *ρ <sup>∗</sup>* 0*.*83 zależność *nCB*(*s*) posiada wąski pik dla dużych wartości *s*. Można to zinterpretować w następujący sposób: wraz ze wzrostem parametru  $c_6$ , oznaczającego koncentrację atomów *SLA*, w układzie występuje jeden bardzo duży klaster.

Obserwowana funkcja nie posiada maksimum dla małych wartości *s* i wraz z jego wzrostem monotonicznie maleje.

#### **5.4.2. Klastry CD**

W rozdziale tym analizie zostanie poddana funkcja  $n_{CD}(s)$  zdefiniowana w [5.2.](#page-38-2) Jej wykresy dla  $T^* = 0.70$  są przedstawione na rys. [5.13.](#page-45-0)

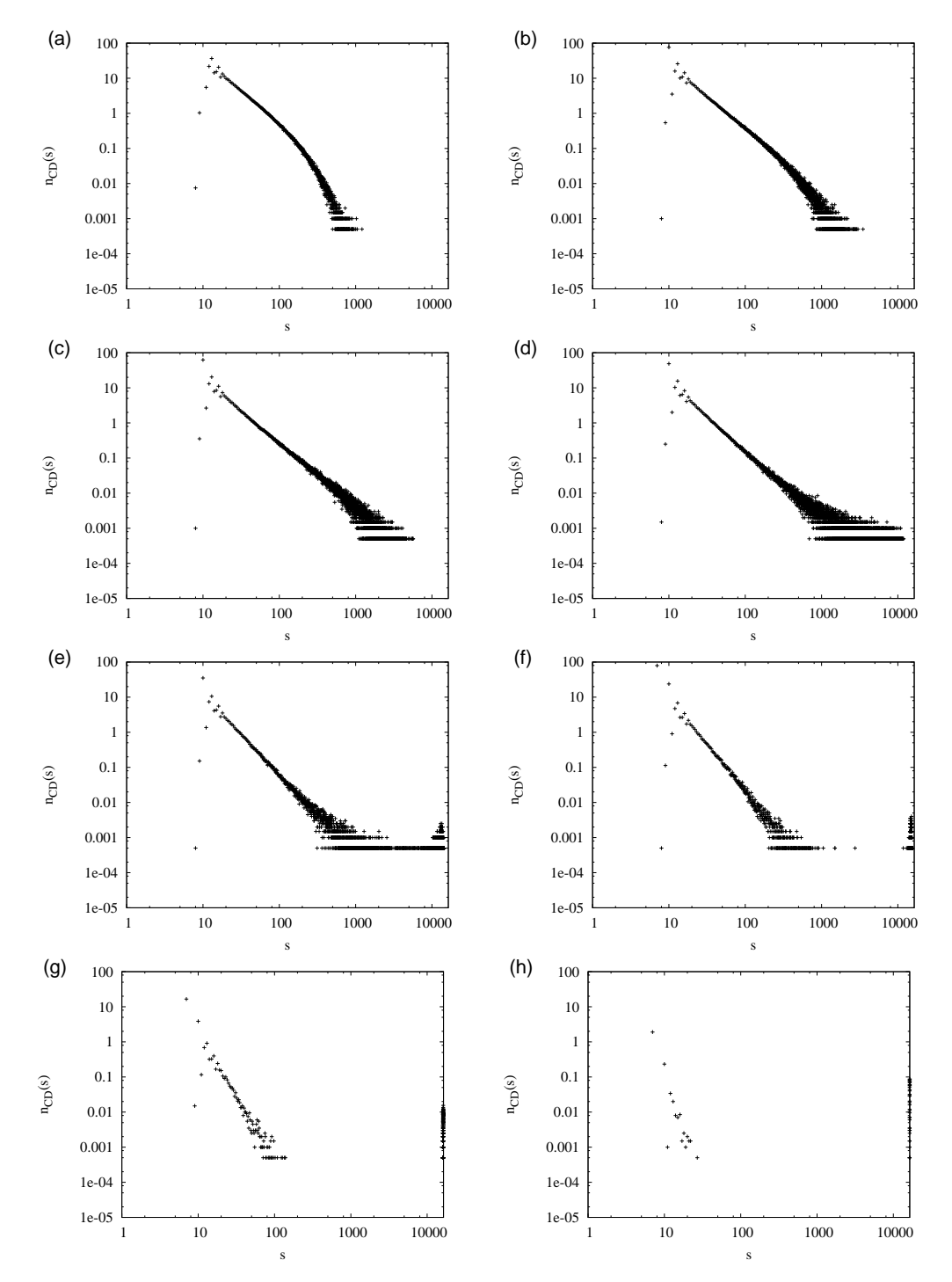

<span id="page-45-0"></span>Rys. 5.13: Funkcja *nCD*(*s*) dla *T <sup>∗</sup>* = 0*.*70, *N* = 16384 oraz gęstości *ρ ∗* : (a) 0.78; (b) 0.80; (c) 0.81; (d) 0.82; (e) 0.83; (f) 0.84; (g) 0.86; (h) 0.88.

Uwzględnienie w definicji klastrów atomów, które są w stanie *LLA* oraz jednocześnie są

najbliższymi sąsiadami atomów *SLA* powoduje zmiany ilościowe w uzyskanych wynikach. Ponownie dla  $\rho^* = 0.82$  funkcja  $n_{CD}(s)$  ma postać potęgową:

$$
n_{CD}(s) \sim s^{-\tau_{CD}}.\tag{5.8}
$$

Dla funkcji *nCD*(*s*) występuje maksimum dla małych wartości *s*.

#### **5.4.3. Klastry JB**

W rozdziale tym analizie zostanie poddana funkcja *nJB*(*s*) zdefiniowana w [5.3.](#page-38-3) Wykresy dla  $T^* = 0.70$  oraz  $0.78 \le \rho^* \le 0.84$  są przedstawione na rys. [5.14.](#page-46-0)

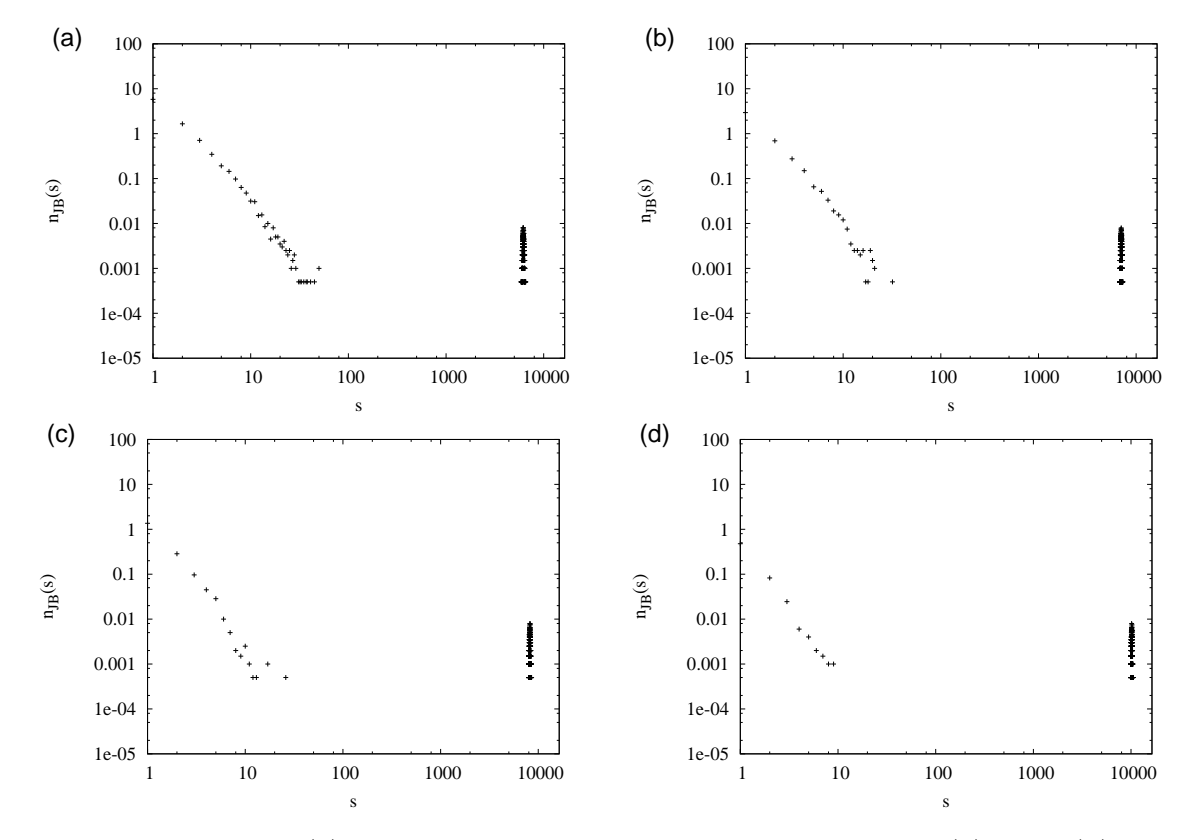

<span id="page-46-0"></span>Rys. 5.14: Funkcja *nJB*(*s*) dla *T <sup>∗</sup>* = 0*.*70, *N* = 16384 oraz gęstości *ρ ∗* : (a) 0.78; (b) 0.80; (c) 0.82; (d) 0.84.

Zależność *nJB*(*s*) dla pozostałych gęstości są podobne do przedstawionych powyżej. Aby zrozumieć to zachowanie, należy mieć na uwadze, że dla *ρ <sup>∗</sup>* = 0*.*78 koncentracja atomów *SLA* wynosi  $c_6 = 0.38$ . Jeżeli wyobrazić sobie, że są one rozmieszczone losowo po całym układzie, to każdy z nich ma przynajmniej jednego najbliższego sąsiada, który jest w stanie *LLA* oraz jest jednocześnie najbliższym sąsiadem innego atomu *SLA*. Wobec tego, według definicji klastrów JB, atomy *SLA* stanowią część jednego wielkiego klastra, którego wielkość jest widoczna jako charakterystyczny pik dla dużych wartości *s*.

#### **5.4.4. Klastry JD**

W rozdziale tym analizie zostanie poddana funkcja *nJD*(*s*) zdefiniowana w [5.4.](#page-39-0) Wykresy dla  $T^* = 0.70$  są przedstawione na rys. [5.15.](#page-47-0)

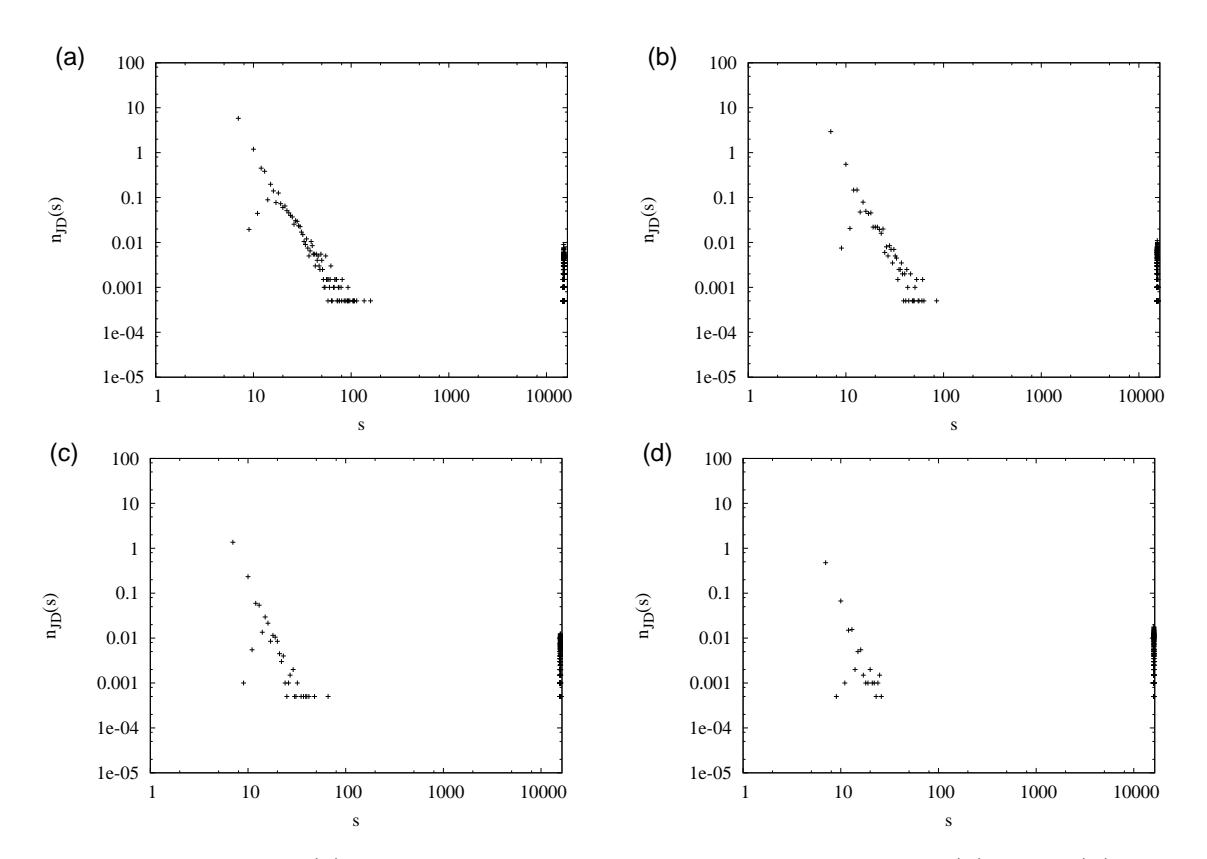

<span id="page-47-0"></span>Rys. 5.15: Funkcja *nJD*(*s*) dla *T <sup>∗</sup>* = 0*.*70, *N* = 16384 oraz gęstości *ρ ∗* : (a) 0.78; (b) 0.80; (c) 0.82; (d) 0.84.

Podobnie jak podczas analizy rozkładu klastrów CD uwzględnienie brzegu klastra JD powoduje jedynie ilościową zmianę otrzymanych wyników. Jakościowa zależność *nJD*(*s*) dla różnych gęstości *ρ <sup>∗</sup>* pozostaje taka sama. Inaczej mówiąc: zgodnie z definicją klastrów JD w układzie niemal cały czas występuje jeden klaster bardzo dużych rozmiarów, do którego przynależą niemal wszystkie atomy.

## **5.5. Dyskusja wyników**

Przedstawione w bieżącym rozdziale wyniki pozwalają na następujące stwierdzenia:

- W przypadku funkcji  $n_{CB}(s)$  i  $n_{CD}(s)$  dla gęstości  $ρ$ <sup>\*</sup> pobliżu linii liquidus rozkłady wielkości klastrów są opisywanie funkcjami potęgowymi.
- W zależności od przyjętej definicji klastra obraz tego, co rozumiemy przez strukturę lokalnie uporządkowaną, ulega zmianie. W szczególności dołączenie do klastrów brzegu powoduje, że ich kształt staje się bardziej regularny. Klastry JB oraz JD to w rzeczywistości jeden wielki klaster rozpościerający się w badanym układzie.
- Konsekwencją łączenia się atomów *SLA* w większe skupiska jest zjawisko perkolacji, które zaczyna mieć miejsce w pobliżu linii liquidus. Zagadnienie to będzie dokładniej zbadane w następnym rozdziale.

# **ROZDZIAŁ 6.**

# **Perkolacja**

## **6.1. Wstęp**

Analizując zmiany koncentracji *c*<sup>6</sup> atomów *SLA* w funkcji gęstości *ρ ∗* stwierdzono, że wraz ze wzrostem *ρ <sup>∗</sup>* wzrostowi ulega także parametr *c*<sup>6</sup> (rys. [3.4\)](#page-27-0). Wraz z tym zmianie ulega przestrzenny rozkład składowej *SLA*, co zostało przedstawione na rys. [6.1.](#page-48-0)

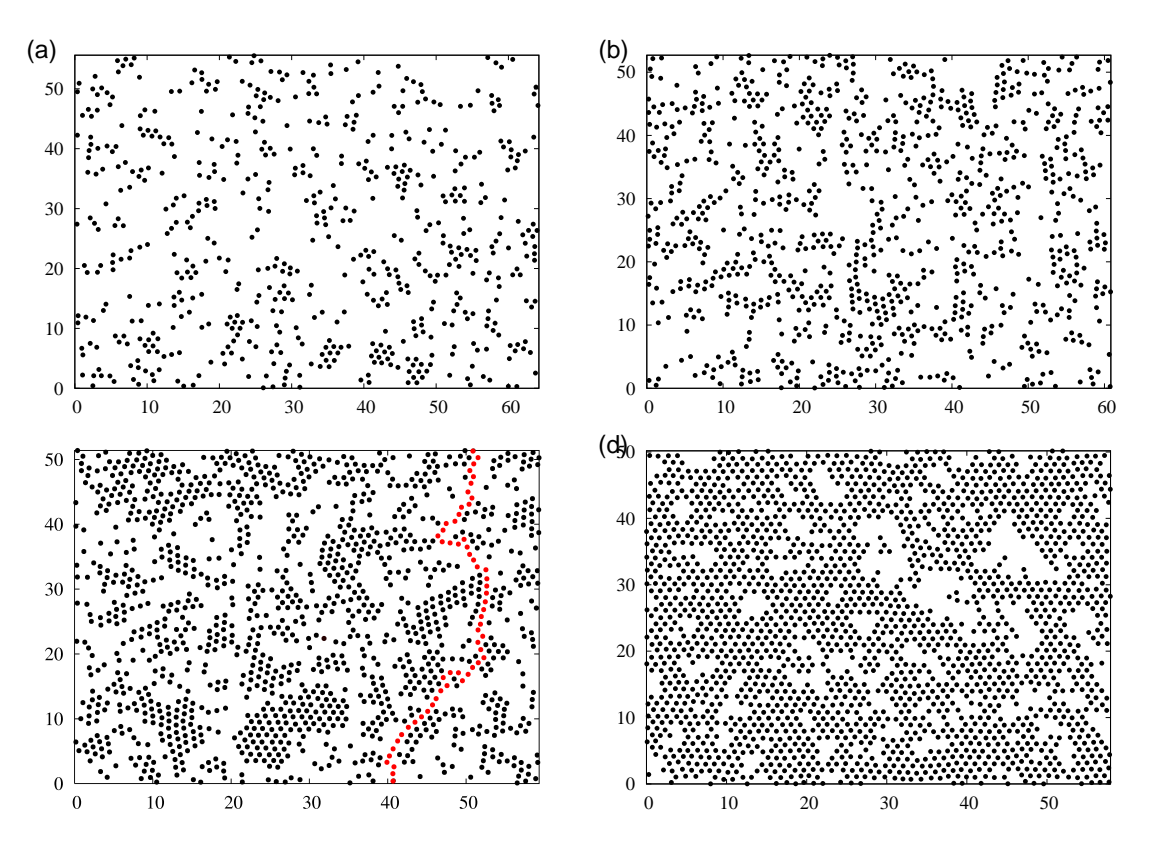

<span id="page-48-0"></span>Rys. 6.1: Przykładowy rozkład atomów *SLA* dla gęstości *ρ ∗* : (a) 0.70; (b) 0.78; (c) 0.82; (d) 0.86. Kolorem czerwonym przedstawiono wybraną ścieżkę perkolacyjną.

Analiza powyższych konfiguracji pozwala stwierdzić, że dla gęstości *ρ <sup>∗</sup>* = 0*.*82 pojawia się ścieżka złożona z atomów *SLA* (zaznaczona na rys. [6.1c](#page-48-0) kolorem czerwonym) łącząca przeciwległe boki układu. Zjawisko to przypomina perkolację na sieci idealnej [\[23\]](#page-123-2), dla której to istnieje dobrze opracowana teoria bazująca na metodzie skalowania i grupy renormalizacyjnej, zaczerpniętej z teorii przejść fazowych [\[24\]](#page-123-3).

Rozważany w niniejszej pracy przypadek jest uogólnieniem teorii perkolacji przedstawionej w [\[23\]](#page-123-2), gdyż sieć tworzona jest przez aktualne położenia wszystkich atomów i, w związku z fluktuacjami ich położeń, nie jest siecią idealną. Z drugiej strony, sieć, utworzona na podstawie chwilowej konfiguracji atomów, zmienia się wraz z upływem czasu. Zmiany położeń atomów powodują w konsekwencji zmiany dotyczące charakterystyk metrycznych oraz topologicznych sieci [\[25\]](#page-123-4).

Efekt perkolacji zależy od przyjętej definicji pojęcia sąsiedztwa. Sąsiedztwo to może być zdefiniowane w sposób metryczny bądź też topologiczny. W przypadku metrycznym sąsiedzi *i*-tego atomu wyznaczani są na podstawie odległości od niego. W tym wypadku można zastosować dwa różne podejścia: (a) wybrać kilka najbliższych metrycznie atomów; (b) wybrać wszystkie atomy znajdujące się w kuli o pewnym wybranym promieniu. Relację sąsiedztwa można określić stosując podejście topologiczne stosowane na przykład w konstrukcji Voronoia [\[26\]](#page-123-5). Zjawisko perkolacji w trójwymiarowej cieczy było badane między innymi w pracach [\[27,](#page-123-6) [28,](#page-123-7) [29\]](#page-123-8). Problemem występującym przy tym podejściu są duże fluktuacje indeksów topologicznych, które powodują, że interpretacja otrzymanych wyników staje się znacznie utrudniona. Pewne rozważania na temat metrycznego i topologicznego sąsiedztwa w 2D LJ zostały omówione w naszej [\[20\]](#page-122-6). Przedstawione tam rozważania pozwoliły na stwierdzenie, że dla małych wychyleń z położenia równowagi (odpowiadających dużym gęstościom układu) oba podejścia prowadzą do identycznych rezultatów. Punkt, w którym podejście topologiczne i metryczne zaczynają dawać różne wyniki odpowiadał gęstości linii solidus.

Zagadnienie perkolacji na sieciach nieuporządkowanych oraz perkolacji w układach ciągłych jest słabo poznane. W pracy [\[25\]](#page-123-4) badano perkolację wiązań na sieci dwuwymiarowej, na której prawdopodobieństwo istnienia połączenia pomiędzy dwoma węzłami odległymi od siebie o *r* wynosi *p e<sup>−</sup><sup>r</sup>* <sup>2</sup>*/σ*, gdzie *p* oraz *σ* były parametrami modelu. Liczba węzłów sieci wynosiła  $10^3 \le N \le 36 \times 10^3$ , zaś same węzły były losowo rozmieszczone w pudełku symulacyjnym. Rozpatrywany w artykule mechanizm perkolacji miał charakter geometryczny. Otrzymane wyniki wskazują, że (zgodnie z kryterium Harrisa [\[30\]](#page-123-9) o uniwersalności wykładników krytycznych) ich wartości zgadzają się z wartościami dla sieci regularnej. Otrzymana uniwersalność nie była jednak całkowita, gdyż wartości amplitud krytycznych różniły się od wartości znanych dla sieci regularnych.

W pracy [\[31\]](#page-123-10) badano metodą Monte Carlo układ  $1.33 \times 10^6 \le N \le 1.60 \times 10^6$  nieoddziałujących dysków. Przyjęto, że dwa dyski należą do jednego klastra, jeżeli ich wzajemna odległość jest mniejsza niż średnica dysku (dopuszczalne było wystąpienie przekrywania się dysków). Rozpatrywany w artykule mechanizm perkolacji miał charakter geometryczny. Stwierdzono zgodność wykładników krytycznych z wartościami dla sieci regularnych.

Przedstawiony do tej pory przegląd literaturowy dotyczył geometrycznego podejścia do perkolacji na sieciach nieuporządkowanych. W pracy [\[32\]](#page-123-11) natomiast perkolacja zachodzi w systemie, dla którego oddziaływanie pomiędzy atomami (węzłami sieci) jest opisane potencjałem Lennarda-Jonesa. Zjawisko to było analizowane w następujący sposób: dla wybranej cząstki *i* wyznaczano odległości *rij* pomiędzy nią a jej *N −* 1 sąsiadami (definicja sąsiedztwa była związana jedynie ze wzajemnymi odległościami pomiędzy cząstkami). Obliczona w ten sposób odległość  $r_{ij}$  była porównywana z parametrem  $\sigma_s$ . Jeżeli zachodziła relacja  $r_{ij} < \sigma_s$ , to cząstki *i* oraz *j* należały do tego samego klastra. Procedurę tą powtarzano tak długo, aż wyznaczono wszystkie klastry znajdujące się w badanym układzie. Dla zadanej wartości *σ<sup>s</sup>* szukano takich par temperatura-gęstość, dla których w układzie rozpoczynała się perkolacja.

Jako wynik otrzymano zależności progu perkolacji, dla zadanej temperatury *T <sup>∗</sup>* oraz gęstości *ρ ∗* , jako funkcji parametru *σs*.

Celem niniejszego rozdziału jest zbadanie zjawiska perkolacji przy wykorzystaniu lokalnego uporządkowanie opisanego poprzez inwariantu  $Q_6(\vec{r}_i)$  jako czynnika decydującego o obsadzeniu  $(SLA)$  albo nie  $(LLA)$  węzła sieci znajdującego się w punkcie  $\vec{r}_i$ . Podejście to jest bliskie przedstawionemu w [\[32\]](#page-123-11).

# **6.2. Perkolacja na sieci trójkątnej: podstawowe pojęcia**

Perkolacja to występowanie w układzie ścieżki łączącej przeciwległe krawędzie układu. W tradycyjnym ujęciu, węzły sieci idealnej są zajęte losowo oraz koncentracja węzłów zajętych *p* jest stała. W teorii perkolacji wyróżnia się jej dwa typy: (a) perkolacja węzłów (j. ang. *site*) oraz (b) perkolacja wiązań (j. ang. *bond*). W dalszej części rozpatrywać będziemy wyłącznie perkolację węzłów. Dwa sąsiednie węzły należą do ścieżki jeżeli oba z nich są zajęte; najbliżsi sąsiedzi są wyznaczeni poprzez topologię sieci. Dla koncentracji krytycznej węzłów zajętych wynoszącej *p<sup>c</sup>* = 1*/*2 na dwuwymiarowej sieci trójkątnej zachodzi zjawisko perkolacji. Typowa konfiguracja na progu perkolacji dla układu *N* = 256 węzłów została przedstawiona na rys. [6.2.](#page-50-0)

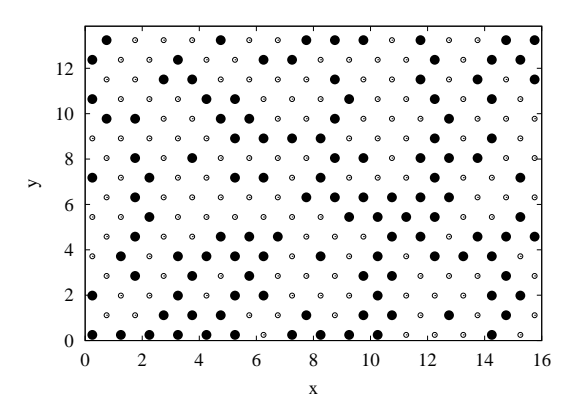

<span id="page-50-0"></span>Rys. 6.2: Typowa konfiguracja na progu perkolacji *p* = 1*/*2 dla układu *N* = 256 węzłów.

Dla przypadku nieskończenie wielkiej sieci regularnej prawdopodobieństwo wystąpienia perkolacji jest opisane funkcją Heaviside'a:

$$
P_{\infty}(p - p_c) = \Theta(p - p_c) \equiv \begin{cases} 0 & \text{dla } p < p_c, \\ 1 & \text{dla } p \ge p_c. \end{cases} \tag{6.1}
$$

W przypadku koncentracji *p* bliskiej koncentracji *pc*, zachowanie się ważnych charakterystyk jest opisane prawami potęgowymi oraz związanymi z nimi wykładnikami krytycznymi. Zdefiniowane w dalszej części pracy wykładniki krytyczne nie są wszystkimi, które występują w teorii perkolacji. Ich pełną listę można znaleźć w [\[23\]](#page-123-2). Oznaczenia stosowane w dalszej części rozdziału są także zgodne z terminologią stosowaną w [\[23\]](#page-123-2).

W teorii perkolacji wielkość n(*s*), oznaczająca liczbę klastrów o rozmiarze *s* na węzeł sieci, blisko progu perkolacji  $p_c$  oraz dla  $s \to \infty$  zachowuje się jak:

$$
\mathfrak{n}(s) \propto s^{-\tau} e^{-s|p-p_c|^{1/\sigma}},\tag{6.2}
$$

gdzie *τ* oraz *σ* są wykładnikami krytycznymi. Dla *p* = *p<sup>c</sup>* powyższe równanie przyjmuje postać potęgową:

$$
\mathfrak{n}(s) \propto s^{-\tau}.\tag{6.3}
$$

Wprowadzimy dwa wykładniki krytyczne: *β* oraz *ν*. Wykładnik *β*, określający jakie jest prawdopodobieństwo *P*perk tego, że losowo wybrany atom należy do perkolującego klastra, jest zdefiniowany jako:

$$
P_{\text{perk}} \propto (p - p_c)^{\beta}, \qquad (p > p_c). \tag{6.4}
$$

Parametr *ν* jest związany z długością korelacji *ξ* w następujący sposób:

$$
\xi \equiv \sqrt{\frac{2 \sum_{s} R_s^2 s^2 \mathfrak{n}(s)}{\sum_{s} s^2 \mathfrak{n}(s)}} \propto |p - p_c|^{-\nu},\tag{6.5}
$$

gdzie 2*R*<sup>2</sup> *s* jest średnią kwadratową odległością pomiędzy dwoma atomami należącymi do wybranego klastra.

Przedstawione powyżej wykładniki krytyczne *β* oraz *ν* mają swoje odpowiedniki w teorii przejść fazowych [\[24\]](#page-123-3). I tak wykładnik *β* związany jest z temperaturową zależnością magnetyzacji w pobliżu punktu krytycznego, zaś *ν* z temperaturową zależnością długości korelacji.

W przypadku perkolacja na regularnej sieci dwuwymiarowej wartości wykładników krytycznych są następujące:

$$
\tau = 187/91,\tag{6.6}
$$

$$
\sigma = 36/91,\tag{6.7}
$$

$$
\beta = 5/36,\tag{6.8}
$$

$$
\nu = 4/3. \tag{6.9}
$$

Pomiędzy wykładnikami krytycznymi istnieją związki, pochodzące z teorii skalowania. Dla używanych w niniejszej pracy wykładników mają one postać:

$$
\beta = (\tau - 2)/\sigma,\tag{6.10}
$$

$$
d\nu = (\tau - 1)/\sigma. \tag{6.11}
$$

gdzie *d* jest wymiarem przestrzeni.

Obliczenie wartości wykładników krytycznych jest zadaniem trudnym. Aby wyznaczyć *β/ν* można skorzystać z teorii skalowania dla układów skończonych (j. ang. *finite size scaling*) [\[33,](#page-123-12) [34,](#page-123-13) [35\]](#page-123-14). Zachodzi następująca relacja:

$$
P_L \propto L^{-\beta/\nu} \Phi \left\{ (p - p_c) L^{1/\nu} \right\},\tag{6.12}
$$

gdzie *P<sup>L</sup>* jest prawdopodobieństwem, że losowo wybrany węzeł należy do perkolującego klastra w układzie o wielkości *N* = *L* 2 , zaś Φ jest funkcją skalującą. Na progu perkolacji wielkość *P<sup>L</sup>* skaluje się jak:

$$
P_L \propto L^{-\beta/\nu} \tag{6.13}
$$

i w skali podwójnie logarytmicznej z nachylenia prostej można odczytać wartość *β/ν*. Wykładnik *ν* można wyznaczyć z następującej zależności:

<span id="page-51-0"></span>
$$
\Delta_L \propto L^{-1/\nu},\tag{6.14}
$$

gdzie ∆*<sup>L</sup>* jest szerokością przedziału, dla którego 0 *< P<sup>N</sup> <* 1. Sposób definicji wielkości ∆*<sup>L</sup>* jest dość swobodny, na przykład może to być szerokość obszaru, dla którego 0*.*2 *< P<sup>N</sup> <* 0*.*8.

Wraz ze zmianą koncentracji *p* zajętych węzłów zmianie ulega rozkład rozmiarów klastrów n(*s*). Przykładowy wykres *nCB*(*s*) *∼* n(*s*) dla różnych wartości koncentracji *p* został przedstawiony na rys. [6.3.](#page-52-0) Przedstawione tam dane zostały uzyskane na podstawie uśredniania  $K = 1000$  konfiguracja dla układu  $N = 65536$  wezłów na sieci trójkątnej.

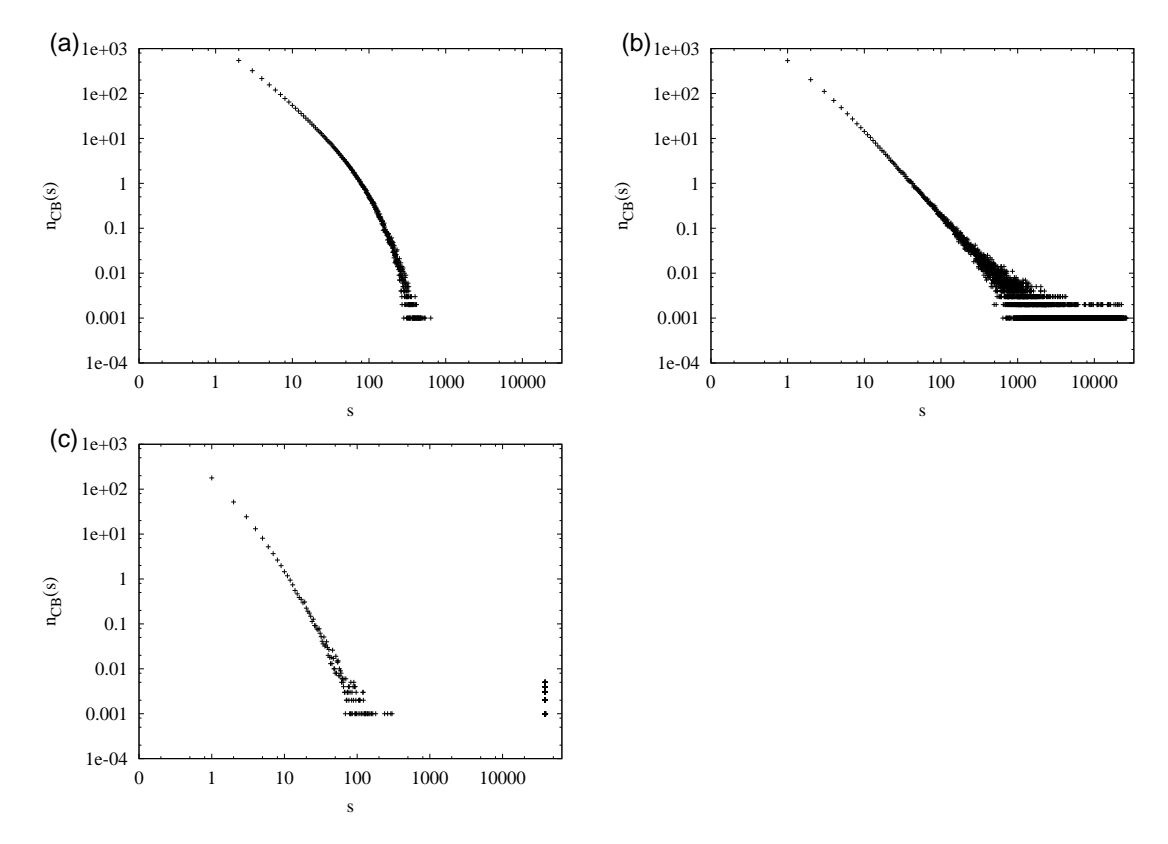

<span id="page-52-0"></span>Rys. 6.3: Rozkład wielkości klastrów dla perkolacji na sieci trójkątnej: (a) *p* = 0*.*40; (b)  $p = 0.50$ ; (c)  $p = 0.60$  dla  $N = 2^{16}$  oraz  $K = 1000$ .

Na rys. [6.3](#page-52-0) widoczne są trzy charakterystyczne typy zachowań *nCB*(*s*): (a) dla małej koncentracji (*p* = 0*.*40) wykres jest linią prostą dla małych wartości *s*, następnie zakrzywia się; (b) dla koncentracji *p* = 0*.*50 wykres jest linią prostą w całym zakresie zmienności *s*; dla dużych wartości *s* obserwuje się fluktuacje związane z ubogą statystyką danych; (c) dla wysokich koncentracji (*p* = 0*.*60) wykres dla małych wartości *s <* 100 jest w przybliżeniu linią prostą; następnie istnieje przerwa (pewne rozmiary klastrów nie pojawiają się w układzie), zaś dla dużych *s* występuje ostre maksimum odpowiadające perkolującemu klastrowi, który powyżej progu perkolacji występuje we wszystkich konfiguracjach.

### **6.3. Statystyka wielkości klastrów w 2D cieczy LJ**

Analiza przestrzennego rozkładu atomów *SLA* w dwuwymiarowej cieczy z oddziaływaniem Lennarda-Jonesa, a także możliwość jej wizualizacji z uwzględnieniem istnienia większych skupisk atomów *SLA* (klastrów) pozwoliła wysunąć hipotezę, że w pobliżu gęstości *ρ <sup>∗</sup> ≈* 0*.*82 w układzie zaczynają pojawiać się duże klastry, które łączą dwa przeciwległe brzegi pudełka symulacyjnego. Należy w tym miejscu pamiętać, że wyniki te otrzymano przy nałożonych na układ periodycznych warunkach brzegowych (PBC). W związku z tym po-

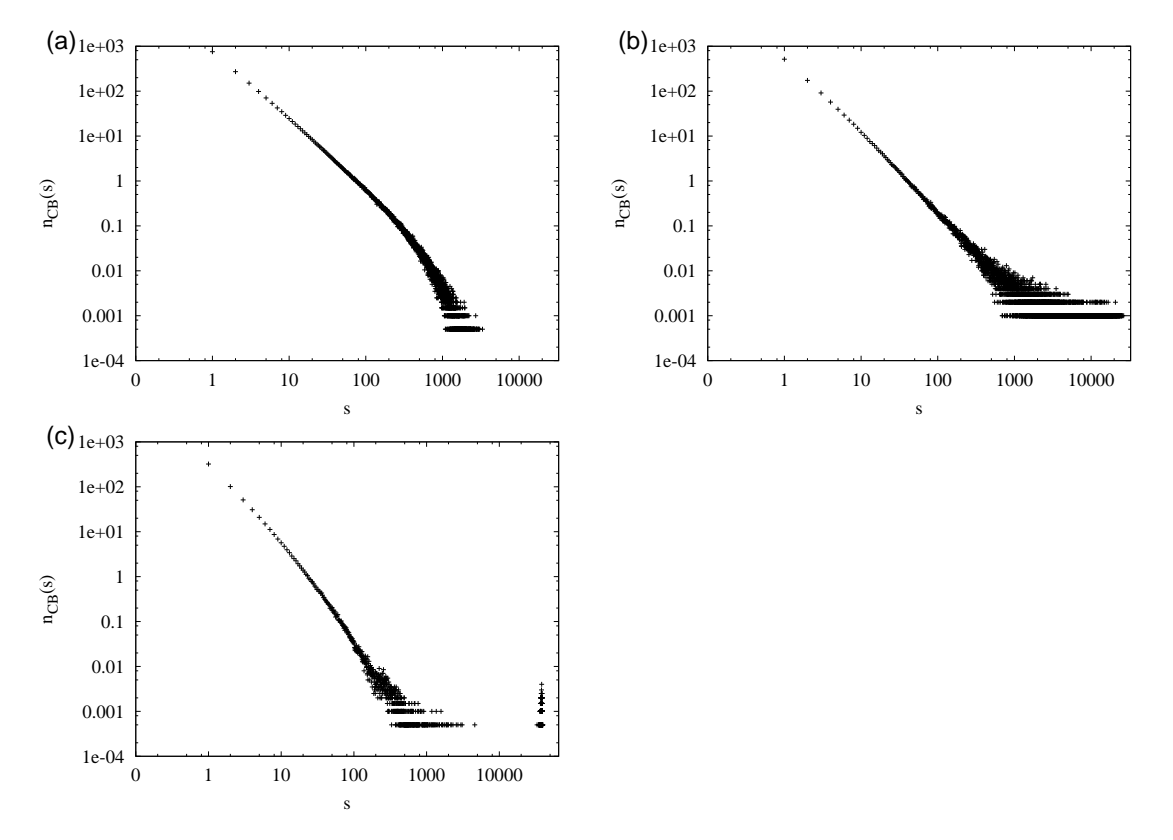

trzebne okazało się powtórzenie obliczeń dla układu bez PBC. Rozkład wielkości klastrów CB, *nCB*(*s*), dla różnych gęstości został przedstawiony na rys. [6.4.](#page-53-0)

<span id="page-53-0"></span>Rys. 6.4: Rozkład wielkości klastrów 2D cieczy LJ dla gęstości *ρ ∗* : (a) 0.810; (a) 0.827; (a) 0.840 dla  $N = 2^{16}$  oraz  $K = 1000$ .

Stwierdzono, że podobnie jak dla przypadku układu na sieci trójkątnej, występują trzy typy zachowań wielkości *nCB*(*s*) w przypadku skali podwójnie logarytmicznej: (a) dla niskich gęstości (przypadek $\rho^* = 0.810$ ) wykres jest linią prostą dla wartości $1 \leqslant s < 100,$ następnie zakrzywia się; (b) dla *ρ <sup>∗</sup>* = 0*.*827 wykres dla wartości *s <* 1000 jest linią prostą; (c) dla wysokich gęstości (przypadek *ρ <sup>∗</sup>* = 0*.*840) wykres dla wartości *s <* 100 jest linią prostą, następnie istnieje przerwa (pewne rozmiary klastrów nie pojawiają się w układzie), zaś dla  $s > 10<sup>4</sup>$  występuje ostre maksimum odpowiadające perkolującemu klastrowi, który powyżej progu perkolacji występuje we wszystkich konfiguracjach. Przedstawiony na rys. [6.4](#page-53-0) wykres *nCB*(*s*) obejmuje 3 dekady na osi *s* oraz ponad 5 dekad na osi pionowej, co, zwyczajowo, pozwala na stwierdzenie, że rozkład *nCB*(*s*) jest opisany prawem potęgowym.

Porównanie wykresów [6.3](#page-52-0) oraz [6.4](#page-53-0) wykazuje znaczne podobieństwo. W szczególności w przypadkach (b) obserwuje się linię prostą w skali podwójnie logarytmicznej, do sugeruje potęgowe zachowanie się funkcji  $n_{CB}(s)$ :

$$
n_{CB}(s) \propto s^{-\tau'}.\tag{6.15}
$$

Na rys. [6.5](#page-54-0) przedstawiono prawdopodobieństwo  $P(S \leq s)$  znalezienia klastra o wielkości *S* mniejszej bądź też równej od pewnej zadanej w obu przypadkach wartości *s*.

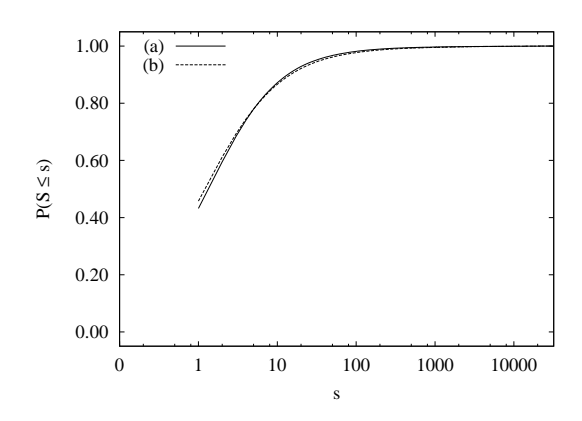

<span id="page-54-0"></span>Rys. 6.5: Wykres  $P(S \le s)$  na progu perkolacji dla sieci trójkątnej (lewy); 2D cieczy LJ (prawy) dla  $N = 2^{16}$  oraz  $K = 1000$ .

Jak widać na rys. [6.5](#page-54-0) obie krzywe są do siebie bardzo podobne. W związku z tym wyznaczenie wykładnika krytycznego *τ ′* , który można wyznaczyć w sposób bezpośredni z zachowania się wielkości n(*s*) dla *s → ∞* (wymaga to jednak symulacji dużych układów, dobrej statystyki oraz oszacowania błędów), można przeprowadzić w sposób pośredni. A mianowicie, wiedząc, że *τ ′* może mieć taką samą wartość (*τ* ), jak w przypadku perkolacji na sieci idealnej (w myśl kryterium Harrisa), postawiono hipotezę zerową  $H_0$  o tym, że dystrybuanty z rys. [6.5,](#page-54-0) z punktu widzenia statystyki, pochodzą z tego samego rozkładu. W tym celu skorzystano z testu Kołmogorowa-Smirnowa [\[36\]](#page-123-15), który na podstawie maksymalnej różnicy pomiędzy dwoma dystrybuantami bada hipotezę, że obie dystrybuantami dystrybuanty pochodzą z tego samego rozkładu. Otrzymany wynik nie dał podstaw do odrzucenia  $H_0$ . W związku z tym przyjmujemy, że:

$$
n_{CB}(s) \propto s^{-\tau}, \qquad \text{(dla } \rho^* = 0.827). \tag{6.16}
$$

Dodatkowym wnioskiem wynikającym z przeprowadzenia testu Kołmogorowa-Smirnowa jest to, że na podstawie analogii do perkolacji na sieci idealnej, gęstość  $\rho_c^* = 0.827$  oraz odpowiadające jej wartość *c*<sup>6</sup> odpowiada progowi perkolacji.

Zwracamy w tym miejscu uwagę, że dla $\rho^* \approx \rho_c^*$ zależność  $n_{CB}(s)$  ma kształt podobny do tego z rys. [6.3b](#page-52-0), oraz że odpowiedni wykładnik krytyczny *τ* mało się zmienia. Zagadnieniu wyznaczenia gęstości oraz koncentracj, przy której zachodzi zjawisko perkolacji oraz oszacowania ich błędów, został poświęcony następny rozdział.

## **6.4. Wyznaczenie progu perkolacji**

W przypadku układu nieskończenie dużego zjawisko perkolacji zachodzi od pewnej szczególnej wartości koncentracji atomów *SLA*, oznaczonej tu jako *c*6*,c*. Wielkości tej odpowiada gęstość  $\rho_c^*$ . Rozdział ten poświęcony jest wyznaczeniu wartości  $c_{6,c}$ oraz  $\rho_c$ .

Dla perkolacji struktury *SLA* w układzie nieskończenie wielkim oczekiwane jest następujące zachowanie:

$$
P_{\infty}(T^*, \rho^*) = \Theta(\rho^* - \rho_c^*), \tag{6.17}
$$

$$
P_{\infty}(T^*, c_6) = \Theta(c_6 - c_{6,c}).
$$
\n(6.18)

Dla układu skończonego prawdopodobieństwo występowania perkolującego klastra wy-

nosi:

$$
P_N(T^*, \rho^*) = \frac{1}{K} \sum_{i=1}^K n_p^{(i)}(T^*, \rho^*), \tag{6.19}
$$

$$
P_N(T^*, c_6) = \frac{1}{K} \sum_{i=1}^K n_p^{(i)}(T^*, c_6),
$$
\n(6.20)

gdzie *i* oznacza numer konfiguracji, zaś *K* ich całkowitą liczbę. Indeks *N* wskazuje, że wielkość *P<sup>N</sup>* (*T ∗ , ρ<sup>∗</sup>* ) oraz *P<sup>N</sup>* (*T ∗ , c*6) zależy od wielkości układu. Funkcja *n<sup>p</sup>* przyjmuje wartość zero, gdy w układzie nie istnieje ścieżka perkolacyjna; oraz jedność w przeciwnym przypadku. Wielkość *P<sup>N</sup>* (*T ∗ , ρ<sup>∗</sup>* ) oraz *P<sup>N</sup>* (*T ∗ , c*6) fluktuuje z powodu losowego występowania perkolującego klastra. Dodatkowo, *P<sup>N</sup>* (*T ∗ , c*6) fluktuuje, gdyż koncentracja atomów *SLA* przy symulacjach dla stałej gęstości *ρ*<sup>\*</sup> zmienia się w czasie, wobec czego liczba "zajętych miejsc" nie jest stała.

Wyznaczenie progów perkolacji $\rho_c^*$ oraz  $c_{6,c}$ wymaga analizy układu dla różnych wartości *N*. Do ich wyznaczenia skorzystano z dopasowania danych eksperymentalnych funkcją postaci:

<span id="page-55-1"></span>
$$
P_N(T^*, c_6) = \frac{1}{2} \left( 1 + \text{tgh} \frac{c_6 - c_p}{\zeta} \right),\tag{6.21}
$$

$$
P_N(T^*, \rho^*) = \frac{1}{2} \left( 1 + \text{tgh} \, \frac{\rho^* - \rho_p^*}{\zeta'} \right),\tag{6.22}
$$

gdzie *cp*, *ρ ∗ p* , *ζ* oraz *ζ ′* są parametrami fitowania. Formalnie wszystkie te parametry zależą od wielkości układu  $N$  ( $c_p \equiv c_{p,N}$  i analogicznie dla pozostałych), jednak ze względu na przejrzystość zapisu pomijamy indeks *N*. Wybór takiej postaci funkcji jest motywowany kształtem wyznaczonych funkcji  $P_N(T^*, \rho^*)$  oraz  $P_N(T^*, c_6)$  dla  $\zeta \to 0$ . Przykładowy wykres *P<sup>N</sup>* (*T ∗ , c*6) dla *N* = 4096 oraz zaproponowanej postaci analitycznej funkcji fitującej dla różnych wartości parametru  $\zeta$  oraz  $c_p = 0.535$  został przedstawiony na rys. [6.6.](#page-55-0)

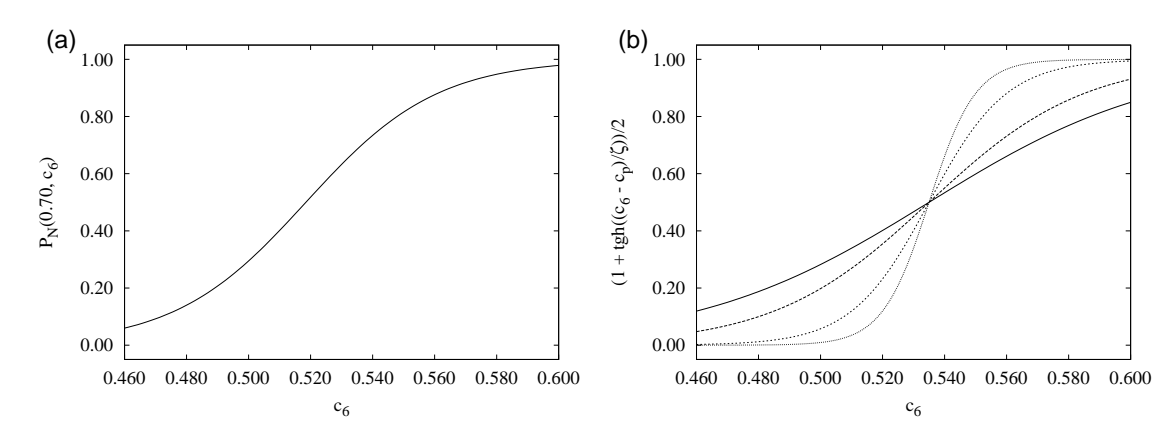

<span id="page-55-0"></span>Rys. 6.6: Przykładowy wykres (a)  $P_N(T^*, c_6)$  dla  $N = 4096$ ; (b) funkcja fitująca dla różnych wartości  $\zeta$  oraz  $c_p = 0.535$ .

Funkcje te mają wartości z przedziału  $(0, 1)$  dla wąskiego obszaru wokół  $c_p$   $(\rho_p^*),$  zaś poza nim bliskie zeru  $(c_6 < c_p, \rho^* < \rho_p^*)$  oraz bliskie jedności  $(c_6 > c_p, \rho^* > \rho_p^*)$ . Za szerokość tego przedziału odpowiada parametr *ζ*. Dla oszacowania błędów wielkości *P<sup>N</sup>* (*T ∗ , c*6) oraz *P<sup>N</sup>* (*T ∗ , ρ<sup>∗</sup>* ) skorzystano z metody bootstrap opisanej bliżej w [\[37\]](#page-123-16). Metoda ta polega na losowaniu ze zwracaniem z próbki o długości *L* z danych źródłowych, także o długości *L*.

Wielokrotne powtórzenie losowania pozwala na oszacowanie błędów. W pracy skorzystano z zaimplementowanej w pakiecie R [\[38\]](#page-123-17) funkcji bootstrap. Losowanie ze zwracaniem powtarzano 1000 razy. W wyniku fitowania otrzymano oszacowane wartości parametrów *cp*, *ζ*, *ρ<sup>p</sup>* oraz *ζ ′* , dla których to wyznaczono za pomocą funkcji confint 95% przedział ufności, czyli takie dolne (*x*min) oraz górne (*x*max) ograniczenie wartości pewnego parametru *x*, pomiędzy którymi z 95% prawdopodobieństwem zawiera się prawdziwa wartość *x*. Przy dalszej analizie przyjęto, że błąd ∆*x* wyznaczenia parametru *x* wynosi:

$$
\Delta x = \frac{1}{2}(x_{\text{max}} - x_{\text{min}}). \tag{6.23}
$$

Statystyczna jakość fitu była określana na podstawie wartości statystyki  $\chi^2_{\eta}$  o  $\eta$  stopniach swobody. Zgodnie z [\[36\]](#page-123-15) nie ma podstaw do odrzucenia hipotezy zerowej  $H_0$  o tym, że punkty  $P_N(T^*, \rho^*)$  można opisać za pomocą funkcji fitującej, w przypadku gdy  $\chi^2_{\eta} \leq \eta$ . Po przekroczeniu tej wartości jakość statystyczna fitu gwałtownie maleje.

Wyniki dla układu składającego się z *N* od 4096 do 65536 atomów zostały przedstawione na rys. [6.7](#page-56-0)[-6.10.](#page-57-0) Na wykresach *P<sup>N</sup>* (*T ∗ , c*6) błędy poziome, odpowiadające fluktuacjom *c*<sup>6</sup> przy stałej gęstości *ρ ∗* są zbyt małe, aby możne je było dostrzec. Dla *P<sup>N</sup>* (*T ∗ , ρ<sup>∗</sup>* ) występują tylko błędy pionowe.

Na [6.7](#page-56-0) przedstawiono wyniki dla układu o liczbie atomów  $N = 4096$ . Wartość  $\chi_{19}^2$ 

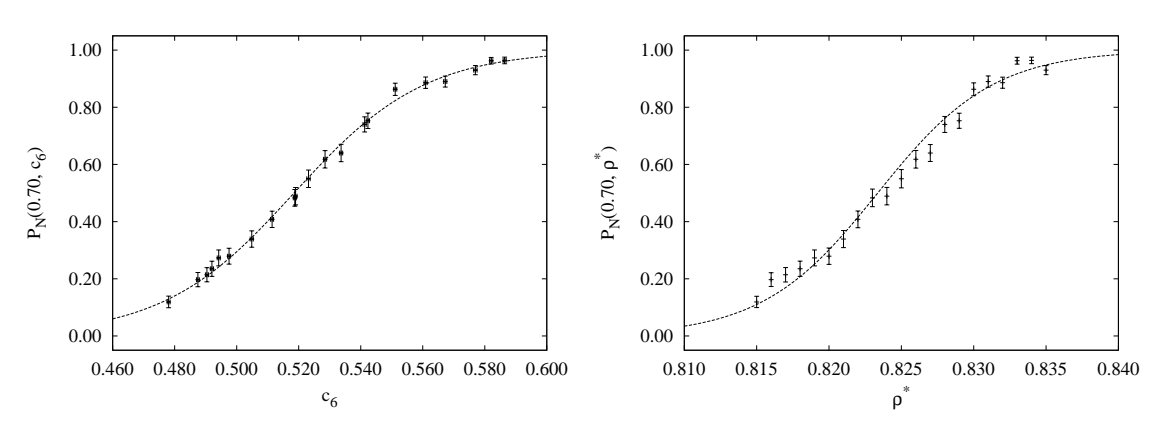

<span id="page-56-0"></span>Rys. 6.7: Wyniki fitowania (linia ciągła) dla danych  $P_N(T^*, c_6)$  oraz  $P_N(T^*, \rho^*)$  dla  $N = 4096$ atomów.

dla fitu  $P_N(T^*, c_6)$  wynosi 9.83, nie ma więc podstaw do odrzucenia fitu. Wartość  $\chi_{19}^2$  dla fitu  $P_N(T^*, \rho^*)$  wynosi 54.22, a więc  $\chi^2_{19}/19 \approx 2.85$ . Prosta reguła  $\chi^2_{\eta}/\eta \leq 1$  [\[36\]](#page-123-15) sugeruje odrzucenie hipotezy zerowej. Dokładna analiza wymaga obliczenia poziomu istotności *α*. W rozpatrywanym wypadku hipotezę zerową należałoby odrzucić dla *α <* 10*<sup>−</sup>*<sup>4</sup> . Oznacza to (patrz [\[36\]](#page-123-15)), że fit jest akceptowalny, ale jego jakość statystyczna jest słaba.

Dla układu o wielkości  $N=16384$  wyniki przedstawiono na rys. [6.8.](#page-57-1) Wartość  $\chi_{19}^2$  dla fitu za pomocą funkcji *P<sup>N</sup>* (*T ∗ , c*6) wynosi 27.42, nie ma więc podstaw do odrzucenia fitu. Wartość *χ* 2 <sup>19</sup> dla fitu za pomocą funkcji *P<sup>N</sup>* (*T ∗ , ρ<sup>∗</sup>* ) wynosi 55.78, zatem sytuacja jest analogiczna jak dla  $N = 4096$ .

Na rys. [6.9](#page-57-2) zostały zaprezentowane wyniki dla układu o wielkości *N* = 25600. Wartość  $\chi^2_{16}$  dla fitu  $P_N(T^*, c_6)$  oraz  $P_N(T^*, \rho^*)$  wynoszą odpowiednio 9.308 oraz 11.72. Nie ma więc podstaw do odrzucenia fitu.

Na rys. [6.10](#page-57-0) przedstawiono wyniki dla układu o wielkości  $N = 65536$ . Wartość  $\chi^2_{12}$ dla fitu za pomocą funkcji *P<sup>N</sup>* (*T ∗ , c*6) wynosi 14.87, nie ma więc podstaw do odrzucenia

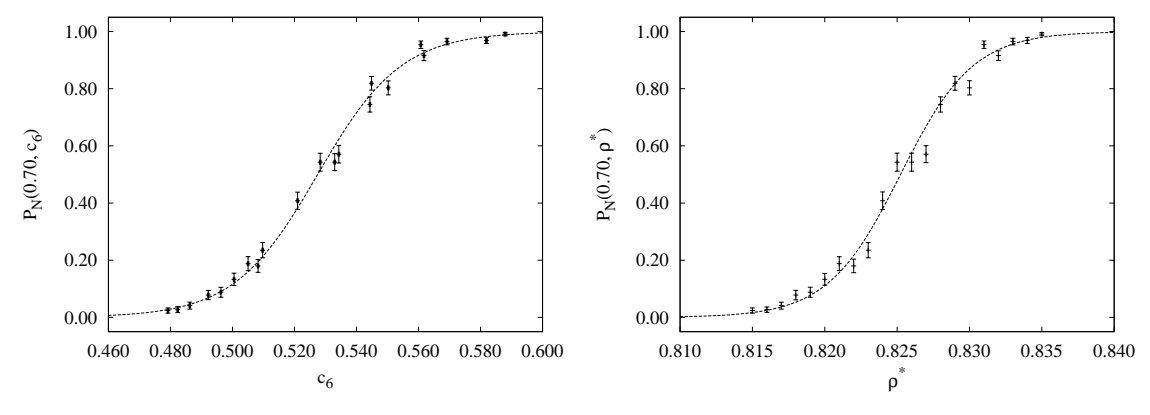

<span id="page-57-1"></span>Rys. 6.8: Jak wyżej, dla *N* = 16384 atomów.

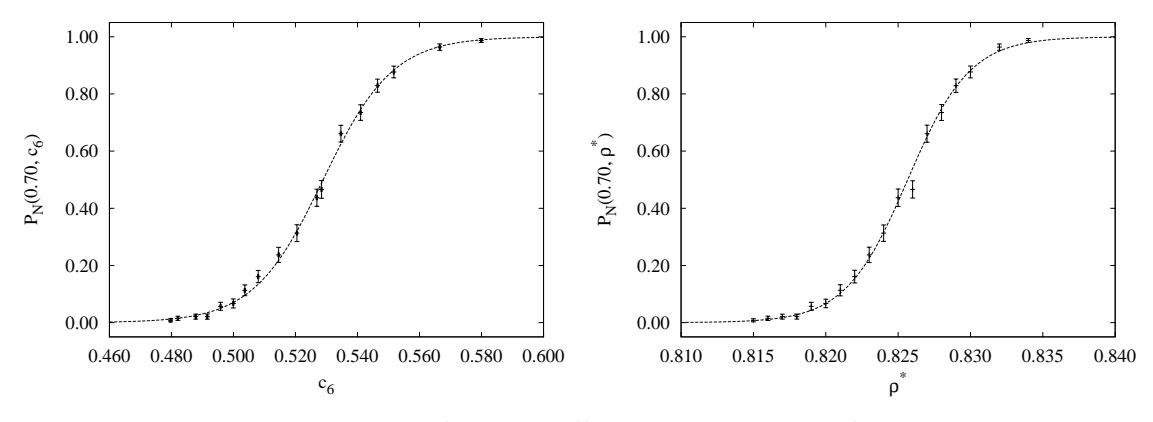

<span id="page-57-2"></span>Rys. 6.9: Jak wyżej, dla $N = 25600$  atomów.

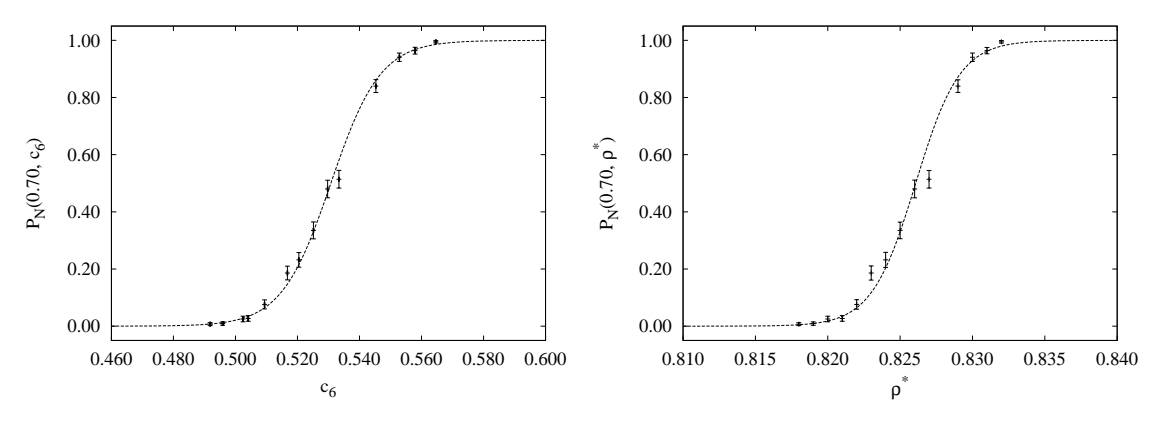

<span id="page-57-0"></span>Rys. 6.10: Jak wyżej, dla $N = 65536$  atomów.

fitu. Wartość  $\chi^2_{12}$  dla fitu za pomocą funkcji  $P_N(T^*, \rho^*)$  wynosi 43.92, zatem sytuacja jest analogiczna jak dla *N* = 4096.

Analizując przebieg *P<sup>N</sup>* (*T ∗ , c*6) oraz *P<sup>N</sup>* (*T ∗ , ρ<sup>∗</sup>* ) stwierdzono, że dla punktów odpowiadających wartościom około 1*/*2 ich błędy są największe. Jest to związane z występującym dla tych koncentracji *c*<sup>6</sup> oraz gęstości *ρ <sup>∗</sup>* perkolacyjnym przejściem fazowym, w którym długość korelacji dąży do nieskończoności. Największy wpływ na jakość fitu miały jednak te punkty (*c*6*, P<sup>N</sup>* (*T ∗ , c*6)) oraz (*ρ ∗ , P<sup>N</sup>* (*T ∗ , ρ<sup>∗</sup>* )), dla których wartości błędów były najmniejsze. W badanym przypadku były to punkty odpowiadające skrajnym wartościom (bliskim 0 i 1) *c*<sup>6</sup> oraz  $\rho^*$ .

Wyniki fitowania dla różnych wielkości układu zostały przedstawione na rys. [6.11.](#page-58-0)

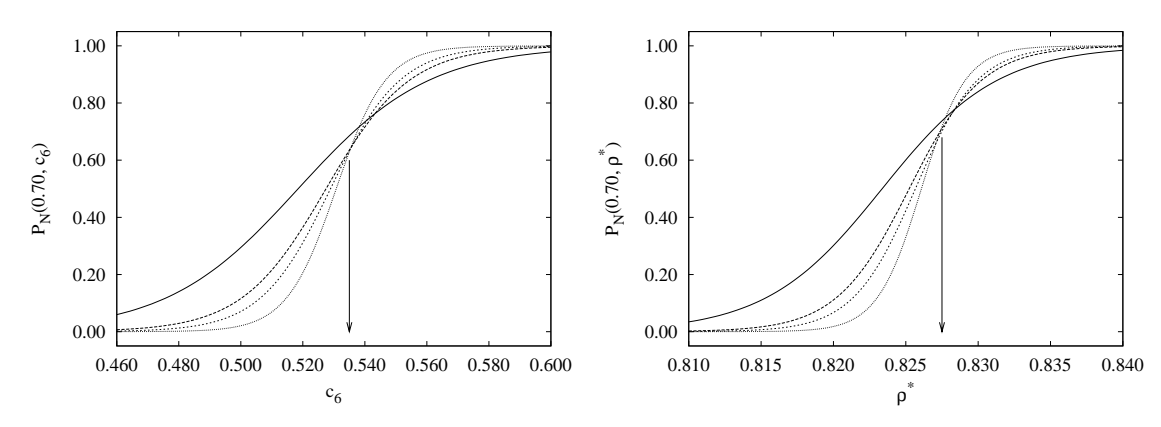

<span id="page-58-0"></span>Rys. 6.11: Wykresy *P<sup>N</sup>* (0*.*70*, c*6) (lewy) oraz *P<sup>N</sup>* (0*.*70*, ρ<sup>∗</sup>* ) (prawy) dla różnych wartości *N*.

Jak widać na rys. [6.11](#page-58-0) krzywe uzyskane w wyniku fitowania oraz odpowiadające różnym wielkościom układu przecinają się, za wyjątkiem danych odpowiadających najmniejszemu układowi, w pobliżu jednego punktu odpowiadającego gęstości  $\rho_p^*$  oraz koncentracji  $c_{6,p}$ . Zwiększanie wielkości układu *N* powoduje, że otrzymane wykresy są coraz bardziej strome. Należy podkreślić, że w przypadku wykresów  $P_N(T^*, \rho^*)$  skala na osi poziomej jest bardzo rozciągnięta. Graficzne oszacowania, przedstawione na wykresach za pomocą strzałki, pozwalają na wyznaczenie wartości $0.53 < c_{6,p} < 0.54$ oraz  $0.825 < \rho_p^* < 0.830$ .

W celu wyznaczenia wartości $c_{6,c}$ oraz  $\rho_c^*$ oraz ich błędów badano zależność  $c_p = c_p(1/L)$ oraz  $\rho_p^* = \rho_p^*(1/L)$ . Tak otrzymane zależności są przedstawione na rys. [6.12.](#page-58-1)

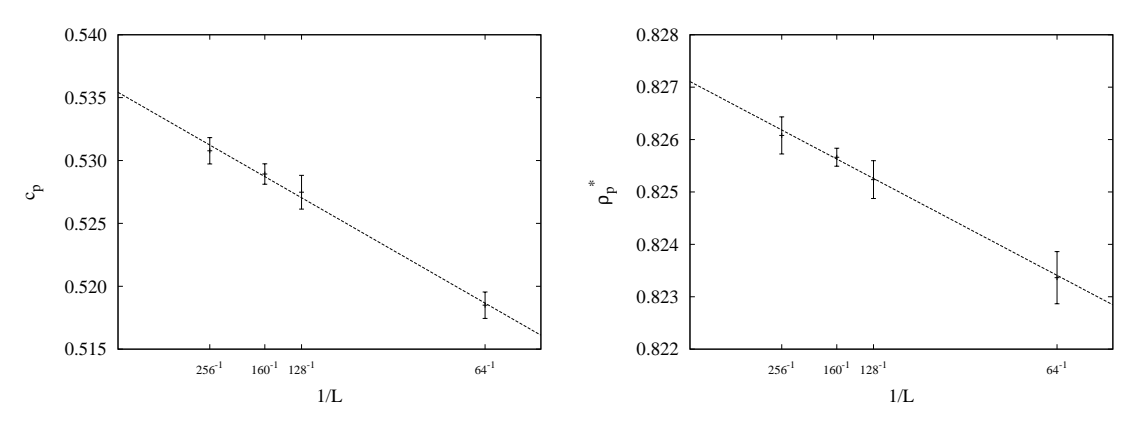

<span id="page-58-1"></span>Rys. 6.12: Wykres zależności  $c_p(1/L)$  oraz  $\rho_p^*(1/L)$ 

Otrzymane wyniki pozwoliły na oszacowanie progu perkolacji dla układu nieskończenie

dużego. Dla wielkości  $c_p$  oraz  $\rho_p^*$  zastosowano liniowy fit postaci:

$$
c_p(L) = \frac{\alpha}{L} + c_{6,c},\tag{6.24}
$$

$$
\rho_p^*(L) = \frac{\alpha'}{L} + \rho_c^*.
$$
\n(6.25)

Punkt przecięcia z osią pionową, co odpowiada przejściu z *L → ∞*, pozwala wyznaczyć szukane wielkości  $c_{6,c}$  oraz  $\rho_c^*$ . W przypadku gęstości otrzymano następujący wynik (przy 95% poziomie ufności):

$$
\rho_c^* = 0.827 \pm 0.001,\tag{6.26}
$$

zaś koncentracji:

$$
c_{6,c} = 0.536 \pm 0.002. \tag{6.27}
$$

#### **6.5. Wykładniki krytyczne**

W rozdziale tym wyznaczone zostaną wykładniki krytyczne *β* oraz *ν*.

Wielkość *P<sup>L</sup>* wyznaczono, na podstawie *K* = 1000 konfiguracji oddalonych od siebie o ∆*t ≈* 2*τLJ* , jako średnią wielkość perkolującego klastra na jeden atom. Jeżeli w danej konfiguracji nie występował perkolujący klaster, to przyjęto, że jego rozmiar wynosi zero. W celu oszacowania błędów wielkości *P<sup>L</sup>* skorzystano z metody bootstrap.

W celu wyznaczenia stosunku *β/ν* skorzystano ze wzoru *P<sup>L</sup> ∼ L −β/ν*. Wyznaczona zależność *PL*(1*/L*) w skali podwójnie logarytmicznej została przedstawiona na rys. [6.13.](#page-59-0)

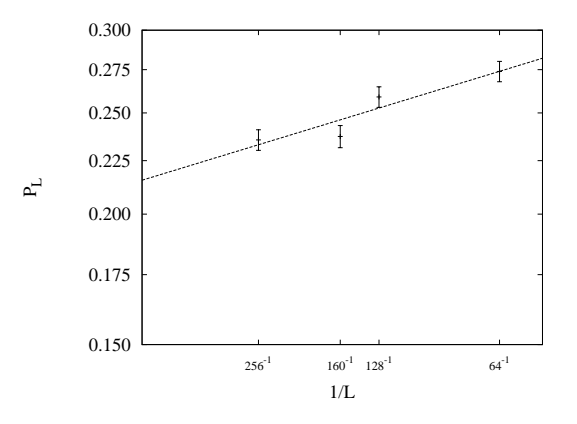

<span id="page-59-0"></span>Rys. 6.13: Wykres *PL*(1*/L*) (skala podwójnie logarytmiczna).

Przez punkty przedstawione na powyższym rysunku poprowadzono linię prostą. Współczynnik nachylenia prostej, który odpowiada ilorazowy wykładników krytycznych *β/ν*. Błąd oszacowania *β/ν* wyznaczono korzystając z funkcji confint z 95% poziomem ufności:

$$
\beta/\nu = 0.12 \pm 0.06. \tag{6.28}
$$

Dodatkowo, w celu weryfikacji stosowanej metody fitowania, skorzystano z metody fitowania danych za pomocą linii prostej opisanej w [\[36\]](#page-123-15). Otrzymane wyniki są zgodne z przedstawionymi powyżej.

Wykładnik *ν* wyznaczono zgodnie ze wzorem [\(6.14\)](#page-51-0). W związku ze swobodą definicji wielkości ∆*<sup>L</sup>* przyjęto, że:

$$
\Delta_L \equiv \zeta,\tag{6.29}
$$

gdzie *ζ* jest parametrem występującym we wzorze [\(6.21\)](#page-55-1). Wykres zależności ∆*<sup>L</sup>* przedstawiony jest na rys. [6.14.](#page-60-0)

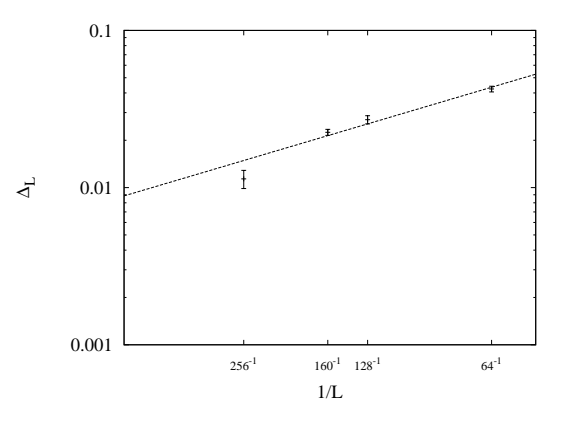

<span id="page-60-0"></span>Rys. 6.14: Wykres  $\Delta_L(1/L)$ 

Przez punkty przedstawione na powyższym rysunku poprowadzono linię prostą, chociaż wybór ten może budzić wątpliwości. W wyniku tego otrzymano współczynnik nachylenia prostej, który odpowiada wartości wykładnika krytycznego *ν*. Dodatkowo wyznaczono błąd oszacowania *ν* korzystając z funkcji confint z 95% poziomem ufności. W wyniku fitowania otrzymano następujący wynik:

$$
\nu = 1.32 \pm 0.07. \tag{6.30}
$$

Znając iloraz *β/ν* = 0*.*12 *±* 0*.*06 oraz *ν* = 1*.*32 *±* 0*.*07 wyznaczono wartość *β*:

<span id="page-60-1"></span>
$$
\beta = 0.15 \pm 0.08. \tag{6.31}
$$

Błąd ∆*β* wykładnika *β* został wyznaczony na podstawie różniczki zupełnej:

$$
\frac{\Delta\beta}{\beta} = \left| \frac{\Delta\frac{\beta}{\nu}}{\frac{\beta}{\nu}} \right| + \left| \frac{\Delta\nu}{\nu} \right|.
$$
\n(6.32)

Główny wkład do błędu ma pierwsze wyrażenie po prawej stronie znaku równości we wzorze [\(6.32\)](#page-60-1). Porównanie wartości wykładników krytycznych *β* oraz *ν* dla perkolacji na sieci trójkątnej oraz dla dwuwymiarowej cieczy zostały przedstawione w Tab. [6.1.](#page-60-2)

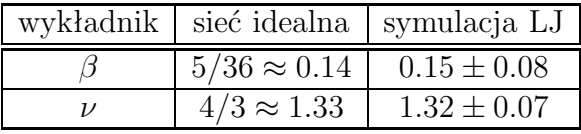

<span id="page-60-2"></span>Tab. 6.1: Porównanie wartości wykładników krytycznych dla perkolacji na sieci idealnej i dla perkolacji w 2D LJ

Otrzymane wyniki dla dwuwymiarowej cieczy Lennarda-Jonesa oraz perkolacji na sieci regularnej są ze sobą zgodne w granicach otrzymanych błędów. Wskazuje to, że perkolacja dwuwymiarowej cieczy Lennarda-Jonesa jest opisana tą samą klasą uniwersalności co perkolacja na sieci idealnej.

## **6.6. Perkolacja jako mechanizm krzepnięcia w 2D**

Otrzymane wyniki pozwalają na stwierdzenie, że perkolacja zachodzi w pobliżu linii liquidus:

$$
\rho_c^* = \rho_{\text{liq}}^*,\tag{6.33}
$$

$$
c_{6,c} = c_{6,\text{liq}},\tag{6.34}
$$

gdzie *ρ ∗* liq oraz *c*6*,*liq oznaczają odpowiednio gęstość oraz koncentrację atomów *SLA* na linii liquidus [\[8\]](#page-122-0).

Perkolacja omawiana w niniejszym rozdziale daje podstawę do wprowadzenia nowego mechanizmu krzepnięcia w układach dwuwymiarowych. Otóż, wraz ze zbliżaniem się do linii liquidus koncentracja struktury lokalnie uporządkowanej zwiększa się. Atomy *SLA* tworzą coraz większe klastry, które począwszy od pewnej koncentracji krytycznej *c*6*,c* (gęstości krytycznej $\rho_c^*$ ) rozpościerają się w całym układzie. Sformułowane w pracach Mitusia i Patashinskiego fenomenologiczne kryterium krzepnięcia  $(c_6 \approx 1/2)$  okazuje się być związane z dobrze określonym zjawiskiej fizycznym, a mianowicie perkolacją lokalnej struktury *SLA*.

Z punktu widzenia fizyki w układzie pojawia się pewnego rodzaju szkielet, służący jako osnowa, wzdłuż której propagują się własności sprężyste typu tych wytępujących w krysztale. W literaturze znane są wyniki dotyczące wpływu struktur perkolujących na własności elastyczne [\[39,](#page-123-18) [40,](#page-123-19) [41,](#page-123-20) [42,](#page-123-21) [43,](#page-123-22) [44,](#page-124-0) [45\]](#page-124-1).

Mechanizm topnienia oraz krzepnięcia nie jest dostatecznie dobrze poznany. W związku z tym na przestrzeni lat starano się opracować fenomenologiczne kryteria. Najstarszym z nich jest kryterium Lindemanna [\[46\]](#page-124-2), według którego topnienie zachodzi, gdy pierwiastek ze średniego kwadratowego wychylenia z położenia równowagi przekracza 10% długości stałej sieci. Kolejne kryterium zostało zaproponowane przez Hansena i Verleta [\[47\]](#page-124-3). Zgodnie z nim topnienie ma miejsce, gdy amplituda pierwszego maksimum czynnika strukturalnego *S*(*k*) przekracza 5.5 dla układu dwuwymiarowego. Kryterium trzecie, związane z dynamiką krzepnięcia, zaproponowane przez Löwena [\[48\]](#page-124-4), stwierdza, że krzepnięcie ma miejsce, gdy iloraz krótkoczasowego i długoczasowego współczynnika dyfuzji wynosi 0.10.

# **6.7. Komentarze o mechaniźmie topnienia w 2D: BKTH-NY vs. przejście nieciągłe**

Przedstawiony perkolacyjny mechanizm krzepnięcia dwuwymiarowych cieczy ma interesujące konsekwencje dla teorii dwuwymiarowego topnienia. Topnienie w teorii BKTHNY (Berezinski-Kosterlitz-Thouless-Halperin-Nelson-Young) [\[2,](#page-122-7)[3](#page-122-8)[,4,](#page-122-9)[5\]](#page-122-10) jest związane z długozasięgowym oddziaływaniem między dyslokacjami i dysklinacjami. Temperatura odpowiadająca tym procesom jest proporcjonalna do makroskopowego modułu elastyczności. Tym samym, istnienie sieci typu krystalicznego (lub dużych obszarów typu krystalicznego) jest tu warunkiem koniecznym.

Z drugiej strony, topnienie związane z aglomeracją defektów jest przejściem nieciągłym ze zmianami strukturalnymi na skończonych (lokalnych) odległościach. Proliferacja i aglomeracja małych, niekrystalicznych klastrów prowadzi do naruszenia translacyjnego i orientacyjnego długozasięgowego uporządkowania. Jest ono związane z krótkozasięgowym oddziaływaniem pomiędzy defektami.

Oba mechanizmy są związane z różnymi skalami przestrzennymi i a priori prowadzą do różnych temperatur topnienia. Tymczasem, w symulacjach komputerowych donoszących o realizacji obu scenariuszów z reguły temperatury te są sobie bliskie.

Jednym z możliwych wyjaśnień jest takie, że w związku z istnieniem prekolacyjnego rozkładu atomów SLA wyjściowe założenia teorii BKTHNY nie są stricte spełnione. Prowadzi to w rezultacie do dodatkowej renormalizacji modułów elastyczności. Hipotetyczny obraz fizyczny jest następujący. Niskotemperaturowe moduły elastyczne oraz związane z nimi temperatury topnienia są zbyt wysokie i proliferacja oraz aglomeracja defektów rozpoczyna się w temperaturach niższych. Występowanie regionów amorficznych zmiękcza materiał, co powoduje zmiany temperatury topologicznego topnienia (BKTHNY) w kierunku niższych wartości. Efekt ten rozpoczyna się w krysztale blisko topnienia aglomeracyjnego, co przy nieciągłym przejściu powoduje skokową zmianę modułu elastyczności. Wtedy, jeżeli topnienie BKTHNY nie zajdzie w temperaturze niższej od temperatury topnienia aglomeracyjnego, to zajdzie ono blisko albo wręcz jednocześnie z topnieniem aglomeracyjnym. Można sobie wyobrazić obraz cieczy, w której obecne są regiony amorficzne, zaś obszary uporządkowane krystalicznie są blisko perkolacji, tak że długozasięgowe uporządkowanie orientacyjne istnieje. Może być to wystarczające do powstania fazy heksatycznej. W tym scenariuszu dochodzi do "oddziaływania" przejść fazowych nieciągłego i BKTHNY (w sensie odpowiedzialnych za nie stopni swobody) w wyniku czego topnienie wykazuje cechy zarówno przejścia ciągłego i nieciągłego, co obserwuje się w symulacjach komputerowych [\[49\]](#page-124-5).

# **Część III**

# **Skale czasowe**

*"Czymże jest czas? Jeśli nikt mnie o to nie pyta, wiem. Jeśli pytającemu usiłuję wytłumaczyć, nie wiem." Augustyn Aureliusz (354–430)*

# **ROZDZIAŁ 7.**

# **Koncepcje**

## **7.1. Funkcje opisujące korelacje czasowe lokalnej struktury**

Rozpatrzmy 7-atomowy klaster dowolnie wybrany z układu. W czasie, po pierwsze, zachodzą zmiany położeń sąsiadów, po drugie, mogą następować zmiany samych sąsiadów. Możliwe są dwa opisy. Pierwszy dotyczy ewolucji czasowej liczbowych charakterystyk aktualnego klastra, drugi – ewolucji czasowej listy najbliższych sąsiadów. W pierwszym przypadku mówimy o ewolucji metrycznych charakterystyk lokalnego porządku, w drugim – charakterystyk topologicznych. Dostarczają one różnego typu informacji o lokalnym porządku w cieczach.

W bieżącym rozdziale wprowadzimy pojęcia przydatne do badania obydwu typów ewolucji. Zdefiniujemy funkcje opisujące utratę informacji o strukturze w chwili początkowej. Podkreślamy, że mamy tu do czynienia z układem w równowadze termodynamicznej i dlatego funkcje te nie są funkcjami relaksacji.

#### **7.1.1. Opis topologiczny: ewolucja listy najbliższych sąsiadów**

Wprowadzamy trzy funkcje związane z czasową ewolucją listy najbliższych sąsiadów.

Funkcja *GA,n*(*τ* ) oznacza średnią liczbę cząstek, które nieprzerwanie miały tych samych najbliższych sąsiadów od chwili czasu  $t = 0$  do przynajmniej  $t = \tau$ , oraz były w stanie A dla  $t = 0$ . Sformułowanie "nieprzerwanie" oznacza, że lista najbliższych sąsiadów pozostawała niezmienna dla każdej zapisanej konfiguracji odpowiadającej przedziałowi czasu [0*, τ* ] Funkcja *GA,n*(*τ* ) ma następująca własności:

$$
G_{X,n}(0) = N,\tag{7.1}
$$

$$
G_{X,n}(\tau) = G_{S,n}(\tau) + G_{L,n}(\tau). \tag{7.2}
$$

Funkcja *FA,n*(*τ* ) oznacza średnią liczbę cząstek, które nieprzerwanie miały tych samych najbliższych sąsiadów dla  $t \in [0, \tau]$ , przestały ich mieć dla  $t \in (\tau, \tau + \delta \tau)$ , oraz dla  $t = 0$ były w stanie *A*. W symulacjach wartość *δτ* miała skończoną wartość, określoną poprzez przedział czasu pomiędzy dwoma zapisanymi po sobie konfiguracjami.

Funkcja *KA,n*(*τ* ) oznacza średnią liczbę cząstek, które miały tych samych najbliższych sąsiadów dla  $t = 0$  i  $t = \tau$ , oraz były w stanie *A* w chwili czasu  $t = 0$ .

Powyższe funkcje można zdefiniować wprowadzając funkcję A*A,n*(*i, τ* ):

$$
\mathfrak{A}_{A,n}(i,\tau) = \begin{cases}\n1 & \text{gdy } i\text{-ta cząstka dla } t = 0 \text{ i } t = \tau \text{ miata tych samych} \\
& \text{najbliższych sąsiadów, oraz dla } t = 0 \text{ była w stanie } A, \\
0 & \text{gdy } i\text{-ta cząstka dla } t = 0 \text{ i } t = \tau \text{ miata innych} \\
& \text{najbliższych sąsiadów}.\n\end{cases}\n\tag{7.3}
$$

Zachodzi wtedy następujący związek:

<span id="page-67-0"></span>
$$
G_{A,n}(\tau) = \left\langle \sum_{i=1}^{N} \prod_{t=0}^{\tau} \mathfrak{A}_{A,n}(i,t) \right\rangle, \tag{7.4}
$$

<span id="page-67-4"></span>
$$
K_{A,n}(\tau) = \left\langle \sum_{i=1}^{N} \mathfrak{A}_{A,n}(i,\tau) \right\rangle, \tag{7.5}
$$

zaś uśrednianie  $\langle \ldots \rangle$  odbywa się po wszystkich możliwych konfiguracjach początkowych. We wzorze [\(7.4\)](#page-67-0) iloczyn jest wzięty po momentach czasu odległych od siebie o *δτ* Widać stąd, że funkcja *KA*(*τ* ) jest czasową funkcją autokorelacji, natomiast *GA*(*τ* ) stanowi uogólnioną funkcję autokorelacji.

#### **7.1.2.** Opis metryczny: ewolucja inwariantu  $Q_6(\vec{r}_i)$

Funkcja *GA*(*τ* ) oznacza średnią liczbę cząstek, które nieprzerwanie były w stanie *A* od chwili czasu  $t = 0$  do przynajmniej  $t = \tau$ . Funkcja  $G_A(\tau)$  ma takie same własności jak funkcja  $G_{A,n}(\tau)$ .

Funkcja  $F_A(\tau)$  oznacza średnią liczbę cząstek, które były w stanie *A* dla  $t \in [0, \tau]$  oraz przestały w nim być dla  $t \in (\tau, \tau + \delta \tau)$ .

Funkcja *KA*(*τ* ) oznacza średnią liczbę cząstek, które były w stanie *A* dla *t* = 0 oraz dla  $t = \tau$ .

Powyższe funkcje można zdefiniować jak poprzednio wprowadzając funkcję A*A*(*i, τ* ):

$$
\mathfrak{A}_A(i,\tau) = \begin{cases} 1 & i\text{-ta cząstka dla } t = \tau \text{ była w stanie } A, \\ 0 & \text{w przeciwnym wypadku.} \end{cases} \tag{7.6}
$$

Zachodzi wtedy następujący związek:

<span id="page-67-2"></span>
$$
G_A(\tau) = \left\langle \sum_{i=1}^N \prod_{t=0}^\tau \mathfrak{A}_A(i, t) \right\rangle, \tag{7.7}
$$

<span id="page-67-3"></span>
$$
K_A(\tau) = \left\langle \sum_{i=1}^N \mathfrak{A}_A(i,0) \mathfrak{A}_A(i,\tau) \right\rangle, \tag{7.8}
$$

<span id="page-67-1"></span>zaś uśrednianie  $\langle \ldots \rangle$  odbywa się po wszystkich możliwych konfiguracjach początkowych. W dalszej analizie używana będzie tylko funkcja *FA*(*τ* ).

### **7.1.3. Związek między funkcjami** *F*(*τ* ) **oraz** *G*(*τ* )

W układzie fizycznym, w skończonej temperaturze *T ∗* , konfiguracje, a stąd przestrzenny rozkład cząstek *SLA* oraz *LLA*, zmienia się w czasie. Cząstka, która jest w stanie *A* dla

czasu obserwacji  $t_{ob} = 0$  staje się *A* w chwili wcześniejszej  $(t' < 0)$ , oraz przestaje być w *A* w chwili późniejszej (*t ′′ >* 0). Czas ten zależy od gęstości *ρ ∗* . Można pokazać związek pomiędzy funkcjami  $F_A(\tau)$  i  $G_A(\tau)$  ( $F_{A,n}(\tau)$ ) i  $F_{A,n}(\tau)$ ) nie jest związkiem pomiędzy funkcją gęstości prawdopodobieństwa a dystrybuantą. Zachodzi następująca relacja [\[49\]](#page-124-5):

$$
F_A(\tau) = \tau \frac{d^2 G_A(\tau)}{d\tau^2}.
$$
\n(7.9)

#### **7.1.4. Procedura fitowania**

W rozdziale tym przedstawiony zostanie stosowaną dalej metodę fitowania.

#### *7.1.4.1. Postać funkcji*

Funkcja  $K_{X,n}(\tau)$  ( $G_{X,n}(\tau)$ ) była dopasowywana za pomocą funkcji  $f_k(\tau)$  zdefiniowanej następująco:

$$
f_k(\tau) = \sum_{i=1}^k A_i \exp(-\tau/\theta_i),
$$
\n(7.10)

gdzie *k*, *A<sup>i</sup>* oraz *θ<sup>i</sup>* są parametrami fitowania. Przy fitowaniu nie uwzględniono krótkiego początkowego przedziału o długości *τ <* 5 *×* 10*<sup>−</sup>*<sup>13</sup>*s ≈* 0*.*5*τLJ* , w związku ze specyficznym charakterem stanu początkowego układu (*t* = 0) (patrz [7.1.3.\)](#page-67-1). Uwzględniany był tylko taki przedział czasu *τ* , dla których *KX,n*(*τ* )*/N >* 10*<sup>−</sup>*<sup>4</sup> . Ograniczenie to dyktowane było małą statystyką danych.

#### *7.1.4.2. Statystyczna wiarygodność otrzymanych wyników*

Przejdziemy do krótkiej dyskusji statystycznej wiarygodności otrzymanych fitów. Poziom dopasowania modelu do danych doświadczalnych był określony na podstawie testu *χ* 2 . Używana była statystyka  $\chi^2_{\eta}$ :

$$
\chi_{\eta}^{2} = \sum_{i=1}^{\eta} \left( \frac{K_{X,n}(\tau_{i}) - f_{k}(\tau_{i})}{\hat{\sigma}_{i}} \right)^{2}, \qquad (7.11)
$$

$$
\tau_i \equiv i\delta t,\tag{7.12}
$$

gdzie *η* oznacza liczbę stopni swobody, ˆ*σ<sup>i</sup>* — odchylenie standardowe wartości średniej funkcji  $K_{X,n}(\tau_i)$ . Wielkość  $\hat{\sigma}_i$  była wyznaczana na podstawie  $m = 6$  symulacji przeprowadzonych dla różnych warunków początkowych. Przy założeniu ich statystycznej niezależności (prawo  $1/\sqrt{m}$ :

$$
\hat{\sigma}_i = \frac{\sigma_i}{\sqrt{m}},\tag{7.13}
$$

$$
\sigma_i^2 = \frac{1}{m} \sum_{r=1}^m \left( K_{X,n}^{(r)}(\tau_i) \right)^2 - \left( \frac{1}{m} \sum_{r=1}^m K_{X,n}^{(r)}(\tau_i) \right)^2, \tag{7.14}
$$

gdzie indeks  $r = 1, \ldots, m$  numeruje kolejne realizacje  $K_{X,n}(\tau)$ . Fit był odrzucany w przypadku, gdy:

$$
P(\tilde{\chi}_{\eta}^2 > \chi_{\eta}^2) \leq \alpha,\tag{7.15}
$$

gdzie  $\tilde{\chi}^2_{\eta}$  jest zmienną losową podlegającą rozkładowi  $\chi^2$  z  $\eta$  stopniami swobody. Przyjęto, że *α* = 10<sup>−4</sup> [\[36\]](#page-123-15). Zgodnie z prostym kryterium fit jest uważany za akceptowalny, gdy wartość statystyki spełnia nierówność  $\chi^2_{\eta}/\eta < 1$  [\[36\]](#page-123-15).

#### **7.1.5. Ograniczenie związane z czasem symulacji oraz ilością pamięci**

Przedstawiona w dalszej części rozprawy analiza funkcji opisujących ewolucję czasową najbliższych sąsiadów oraz inwariantów ma pewne ograniczenia związane z ilością wymaganej pamięci operacyjnej oraz czasem wymaganym do dokonania analizy.

Podstawowa różnica pomiędzy funkcjami  $G_A(\tau)$  oraz  $K_A(\tau)$  jest taka, że pierwsza z nich analizuje średnią liczbę cząstek, które były nieprzerwanie w stanie *A* w czasie od *t* = 0 do przynajmniej *t* = *τ* , zaś druga sprawdza wyłącznie stan początkowy *t* = 0 oraz końcowy *t* = *τ* . Należy w tym miejscu pamiętać, że w dynamice molekularnej czas przyjmuje wartości dyskretne, zdefiniowane przez użytkownika. W związku z tym funkcja *GA*(*τ* ) może dawać różne wyniki dla różnej dyskretyzacji czasu. Mówiąc inaczej, aby sprawdzić ewolucję dla dziesięciokrotnie dłuższego czasu symulacji oraz mieć możliwość porównania otrzymanych wyników z poprzednią symulacją należałoby dokonać analizy dziesięciokrotnie większej liczby konfiguracji (zachować dyskretyzację czasu). Zgodnie ze wzorami [\(7.7\)](#page-67-2), [\(7.8\)](#page-67-3), [\(7.4\)](#page-67-0) i [\(7.5\)](#page-67-4) zwiększenie długości *k*-razy, przy tym samym odstępie czasu pomiędzy analizowanymi konfiguracjami, może spowodować, że czas analizy wzrośnie *k* 2 razy. Jest to koszt związany z wyznaczeniem wartości omawianych funkcji dla wszystkich dostępnych momentów czasu. Funkcja *KA*(*τ* ) pozbawiona jest tej cechy i w związku z tym możliwe było prowadzenie analizy dla bardzo długich czasów symulacji.

Ograniczenia związane z ilością pamięci operacyjnej w analizie ewolucji czasowej najbliższych sąsiadów albo inwariantów nie gra tu istotnej roli. W najbardziej pesymistycznym przypadku dla układu *N* cząstek oraz *K* konfiguracji wymagane będzie *O*(*NK*) komórek pamięci. Przy ilości pamięci operacyjnej dostępnej w komputerach osobistych ograniczenie to nie gra decydującej roli. Podane powyżej wymagania dla pamięci, rzędu *O*(*NK*), można zdecydowanie zmniejszyć poprzez efektywne zaimplementowanie algorytmu.

# **7.2. Wyznaczanie czasu życia na podstawie funkcji** *F*(*τ* ) **i**  $G(\tau)$

Szybkość, z jaką maleją funkcje  $G_A(\tau)$  i  $G_{A,n}(\tau)$  określa charakterystyczny czas życia klastra w stanie, w jakim znajdował się on w dowolnie wybranej chwili początkowej. Wyprowadzimy wzory na czas życia zakładając dla wygody, że czas przyjmuje wartości ciągłe. Wówczas czas życia *θ<sup>A</sup>* jest pierwszym momentem funkcji gęstości prawdopodobieństwa  $F_A(\tau)/Z_A$ :

$$
\theta_A = \frac{1}{Z_A} \int_0^\infty \tau F_A(\tau) \, d\tau. \tag{7.16}
$$

Korzystając z zależności pomiędzy funkcjami *GA*(*τ* ) oraz *FA*(*τ* ) można wyprowadzić alternatywny wzór na *θA*:

$$
\theta_A = \frac{1}{Z_A} \int_0^\infty \tau^2 \frac{d^2 G_A(\tau)}{d\tau^2} d\tau \tag{7.17}
$$

(pierwsze całkowanie przez części)

$$
=\frac{1}{Z_A} \left[ \tau^2 \frac{dG_A(\tau)}{d\tau} \Big|_{\tau=0}^{\infty} - 2 \int_0^{\infty} \tau \frac{dG_A(\tau)}{d\tau} d\tau \right]
$$
(7.18)

(drugie całkowanie przez części)

$$
= -\frac{2}{Z_A} \left[ \tau G_A(\tau) \Big|_{\tau=0}^{\infty} - \int_0^{\infty} G_A(\tau) d\tau \right]
$$
(7.19)

$$
=\frac{2}{Z_A}\int_0^\infty G_A(\tau)\,d\tau.\tag{7.20}
$$

Analogiczne wzory na czas życia  $\theta_{A,n}$  są prawdziwe dla funkcji  $G_{A,n}(\tau)$ .

Wzór [\(7.20\)](#page-70-0) jest poprawny, jeżeli zachodzą relacje:

<span id="page-70-0"></span>
$$
\lim_{\tau \to \infty} \tau^2 \frac{dG_A(\tau)}{d\tau} = 0,\tag{7.21}
$$

$$
\lim_{\tau \to \infty} \tau \, G_A(\tau) = 0. \tag{7.22}
$$

Wyznaczymy zachowanie asymptotyczne  $G_S(\tau)$  dla  $\tau \to \infty$ . Dla dostatecznie dużycyh czasół zajęcie przez atom jednego ze stanów *SLA* albo *LLA* nie jest skorelowane ze stanem początkowym *A*. Wówczas prawdopodobieństwo, że cząstka, która dla *t* = 0 była w stanie *S* oraz pozostała w nim do czasu  $t = \tau = k\delta t$  można oszacować na  $(c_6)^{\tau}$ . Dla  $\tau \to \infty$ , tj.  $k \to \infty$ :

$$
\lim_{k \to \infty} \left( c_6 \right)^{k \delta t} = \lim_{k \to \infty} e^{k \delta t \ln c_6} = \lim_{k \to \infty} e^{-k \delta t |\ln c_6|} = \lim_{\tau \to \infty} e^{-\tau |\ln c_6|}.
$$
\n(7.23)

Asymptotyczne zachowanie funkcji *GS*(*τ* ) jest *GS*(*τ* ) *∝ e −τ* . Wzór [\(7.20\)](#page-70-0) jest poprawny. Analogiczny dowód można przeprowadzić dla funkcji *GL*(*τ* ).
# **ROZDZIAŁ 8.**

# **Ewolucja czasowa najbliższych sąsiadów**

# 8.1. Korelacje "ciągłe": funkcja  $G_{A,n}(\tau)$

# **8.1.1. Wykresy funkcji** *GA,n*(*τ* )

Na rys. [8.1](#page-72-0)[-8.2](#page-73-0) przedstawiono wybrane zależności funkcji  $G_{A,n}(\tau)/N$  od czasu  $\tau$  dla różnych stanów początkowych *A*.

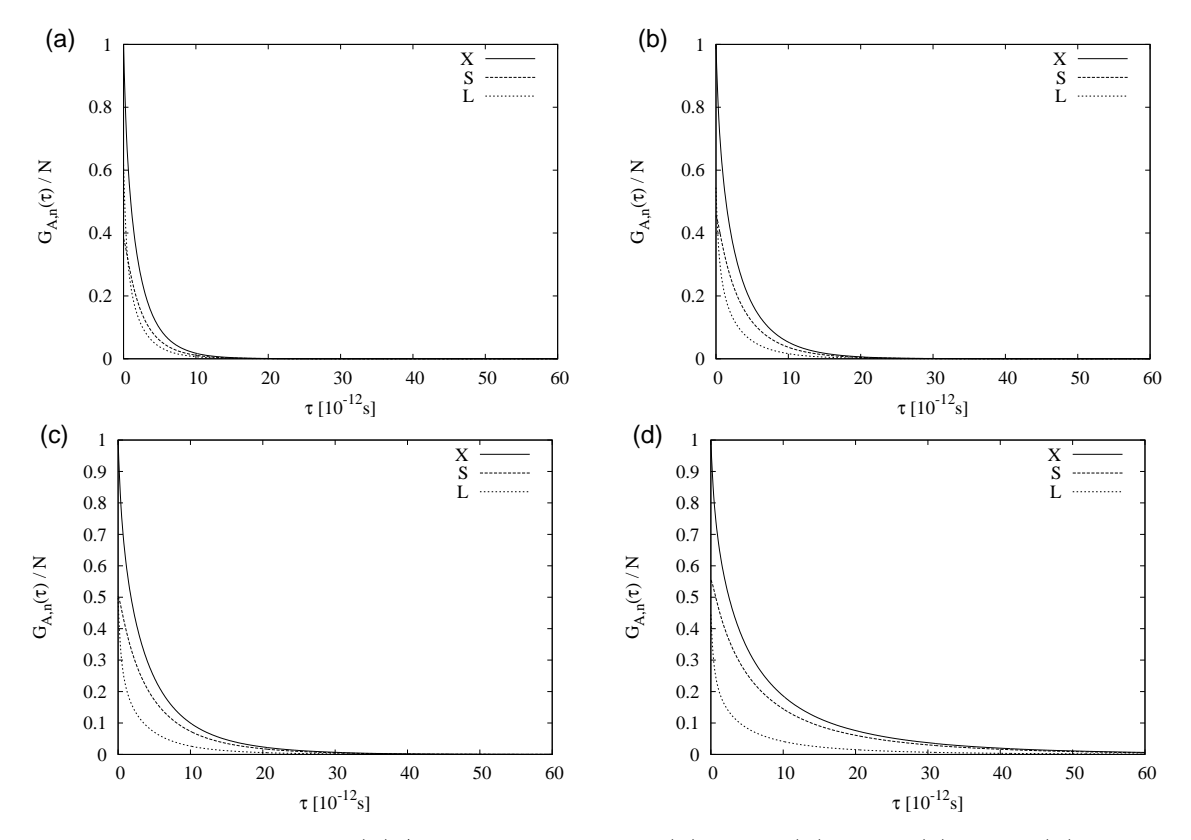

<span id="page-72-0"></span>Rys. 8.1: Funkcje *GA,n*(*τ* )*/N* dla gęstości *ρ ∗* : (a) 0.78; (b) 0.81; (c) 0.82; (d) 0.83.

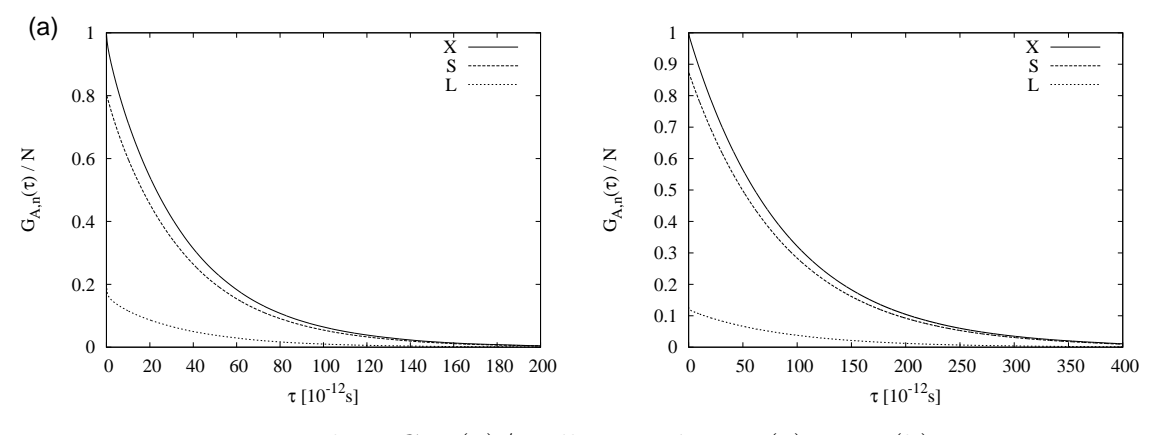

<span id="page-73-0"></span>Rys. 8.2: Funkcje *GA,n*(*τ* )*/N* dla gęstości *ρ ∗* : (a) 0.86; (b) 0.88.

Przedstawione zależności można sklasyfikować w następujący sposób: dla małych gęstości  $\rho^* \leq 0.83$  funkcja  $G_{A,n}(\tau)$  szybko zanika do zera, dla gęstości wyższych  $\rho^* \geq 0.86$  czas zaniku jest kilkukrotnie dłuższy.

W związku z wolnym zanikiem funkcji  $G_{A,n}(\tau)$  dla wysokich gęstości  $\rho^*$  mogą powstać błędy przy wyznaczaniu czasów życia na podstawie wzoru [\(7.20\)](#page-70-0). W związku z tym dla dużych gęstości *ρ ∗* zastosowano inną metodę polegającą na dopasowaniu funkcji *GA,n*(*τ* ) funkcją *fk*(*τ* ). Rozpatrzymy cztery przypadki dużych gęstości *ρ ∗* , dla których funkcje *GX,n*(*τ* ) przedstawione są na rys. [8.3.](#page-73-1)

Zajmiemy się bliżej przypadkiem gęstości *ρ <sup>∗</sup>* = 0*.*85, dla której założenie o wykładniczej postaci  $G_{X,n}(\tau)$  nie jest *a priori* jasne.

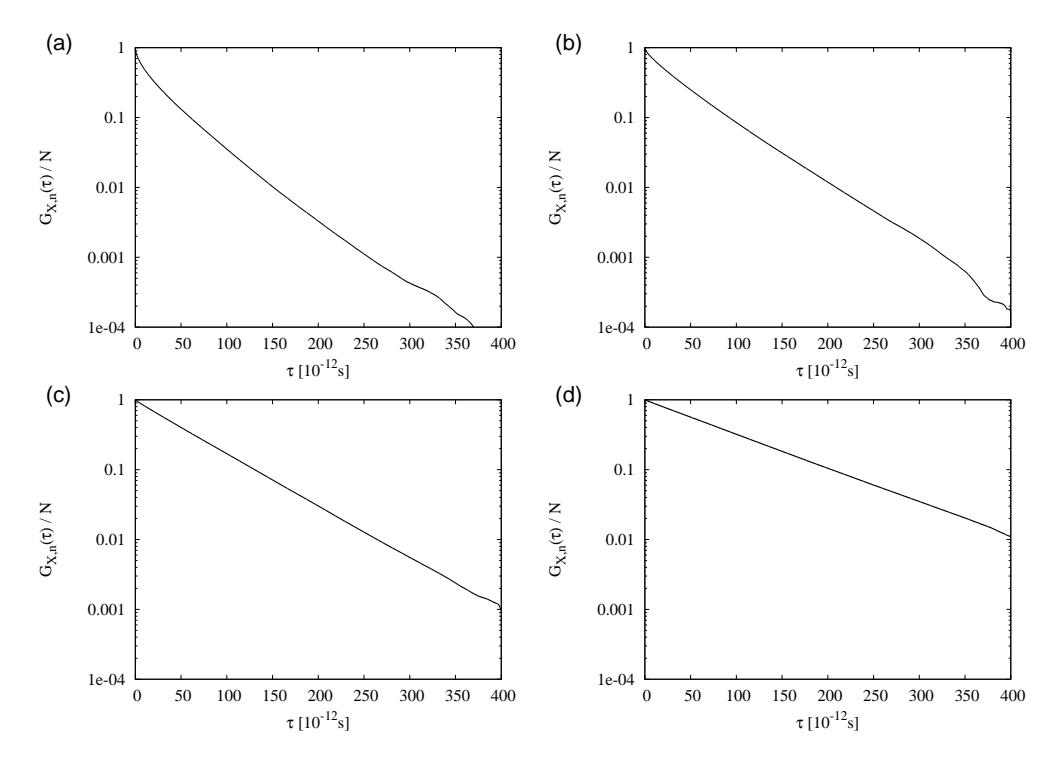

<span id="page-73-1"></span>Rys. 8.3: Wykres funkcji *GX,n*(*τ* )*/N* w skali logarytmicznej dla gęstości *ρ ∗* : (a) 0.85; (b) 0.86; (c) 0.87; (d) 0.88.

Wyniki fitowania  $f_k(\tau)$  dla  $k = 1, 2, 3$  przedstawione są na rys. [8.4.](#page-74-0)

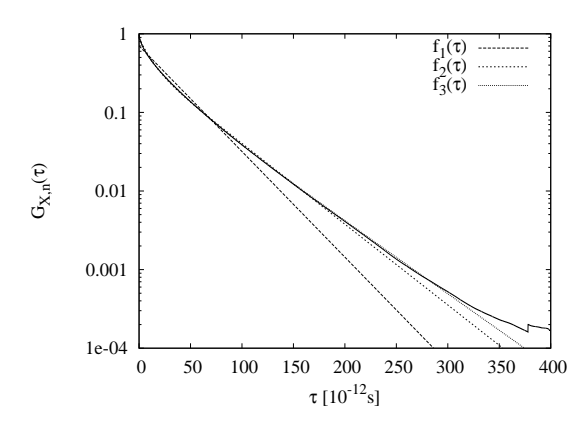

<span id="page-74-0"></span>Rys. 8.4: Wykres  $G_{X,n}(\tau)$  oraz  $f_k(\tau)$  ( $k = 1, 2, 3$ ) dla  $\rho^* = 0.85$ .

Otrzymane wartości parametrów  $A_i$  oraz  $\theta_i$  wraz z błędami  $\Delta A_i$  oraz  $\Delta \theta_i$  są umieszczone w Tab. [8.1.](#page-74-1)

| $\boldsymbol{o}^*$ | 0.85      | 0.85       | 0.85       |
|--------------------|-----------|------------|------------|
| A <sub>1</sub>     | 0.7026    | 0.4416     | 0.2541     |
| $\Delta A_1$       | $2.5e-03$ | $1.3e-03$  | $1.2e-0.3$ |
| $\theta_1$         | 33.307    | 10.602     | 4.033      |
| $\Delta\theta_1$   | $9.2e-02$ | 5.8e-02    | 3.3e-02    |
| A <sub>2</sub>     |           | 0.4289     | 0.3648     |
| $\Delta A_2$       |           | $1.2e-0.3$ | $1.1e-0.3$ |
| $\theta_2$         |           | 42.262     | 20.982     |
| $\Delta\theta_2$   |           | 5.7e-02    | $9.7e-02$  |
| $A_3$              |           |            | 0.3004     |
| $\Delta A_3$       |           |            | 1.5e-03    |
| $\theta_3$         |           |            | 46.773     |
| $\Delta\theta_3$   |           |            | 5.8e-02    |
| $\eta$             | 58.140    | 2.721      | 0.354      |

<span id="page-74-1"></span>Tab. 8.1: Wartości parametrów  $A_i$  oraz  $\theta_i$  dla funkcji  $f_k(\tau)$  dla  $\rho^* = 0.85$ .

Na podstawie wyników dla *ρ*<sup>∗</sup> = 0.85 zawartych w Tab. [8.1,](#page-74-1) że statystycznie akceptowalne jest, tzn. wartość statystyki  $\chi^2_\eta/\eta < \eta$ , dopasowanie funkcji  $G_{X,n}(\tau)$  za pomocą funkcji  $f_3(\tau),$ czyli jako sumy trzech funkcji wykładniczych. Dopasowanie za pomocą dwóch funkcji wykładniczych może być również zaakceptowane, chociaż jest statystycznie mniej wiarygodne. Dla gęstości  $\rho^* \geqslant 0.86$ zadowalające dopasowanie można otrzymać za pomocą jednej funkcji wykładniczej.

#### **8.1.2. Czasy życia**

#### *8.1.2.1. Całkowanie*

W związku z uwagami z poprzedniego rozdziału ograniczono się do gęstości  $\rho^* \leq 0.86$ . Otrzymane zależności *GA,n*(*τ* ) posłużyły do wyznaczenia średniego czasu życia najbliższych sąsiadów *θA,n* jako funkcji gęstości. Wyznaczone na podstawie równania [\(7.20\)](#page-70-0) wartości zostały przedstawione w Tab. [8.2.](#page-75-0)

| $\boldsymbol{\rho}^*$ | $\theta_{X,n}$    | $\theta_{S,n}$    | $\theta_{L,n}$    |
|-----------------------|-------------------|-------------------|-------------------|
| 0.78                  | $\overline{3.93}$ | $\overline{5.56}$ | $\overline{2.92}$ |
| 0.79                  | 4.42              | 6.23              | 3.19              |
| 0.80                  | 4.83              | 6.70              | 3.44              |
| 0.81                  | 5.67              | 7.81              | 3.88              |
| 0.82                  | 7.78              | 10.57             | 4.97              |
| 0.83                  | 12.76             | 17.24             | 7.17              |
| 0.84                  | 19.22             | 24.65             | 10.59             |
| 0.85                  | 38.54             | 44.68             | 23.47             |
| 0.86                  | 69.24             | 72.63             | 55.68             |

<span id="page-75-0"></span>Tab. 8.2: Średni czas *θA,n* jako funkcja gęstości *ρ ∗* (całkowanie).

#### *8.1.2.2. Fitowanie*

Dla gęstości  $\rho^* > 0.85$  funkcję  $G_{A,n}(\tau)$  można opisać zależnością wykładniczą:

$$
G_{A,n}(\tau) = Z_A \exp(-\tau/\theta_1),\tag{8.1}
$$

gdzie *θ*<sup>1</sup> (parametr funkcji *f*1(*τ* )) jest czasem zaniku, określającym pewną skalę czasową. Wobec tego funkcja *FA,n*(*τ* ) przyjmuje, zgodnie ze wzorem [\(7.9\)](#page-68-0), postać:

$$
F_{A,n} = Z_A \tau \exp(-\tau/\theta_1)/\theta_1^2. \tag{8.2}
$$

Postać funkcji *FX,n*(*τ* ) dla dwóch wybranych gęstości przedstawiono na rys. [8.5.](#page-75-1)

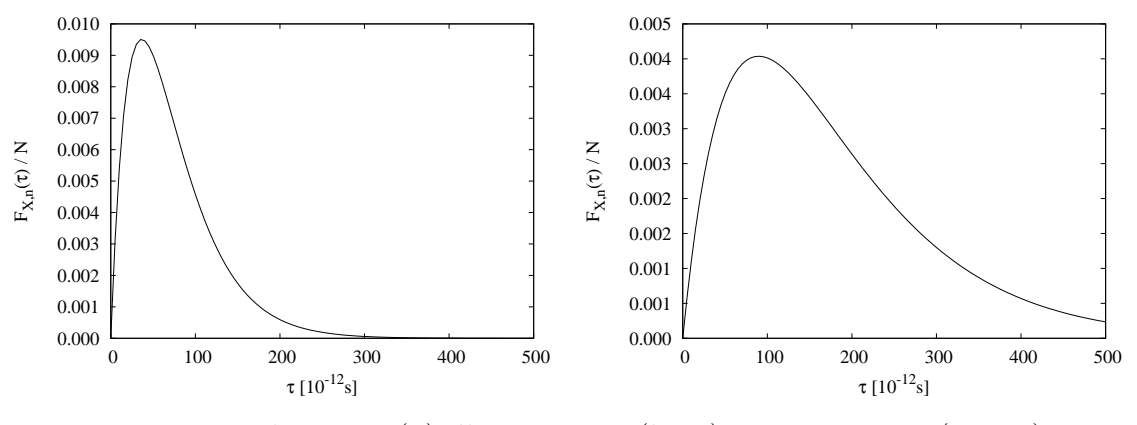

<span id="page-75-1"></span>Rys. 8.5: Funkcja  $F_{X,n}(\tau)$  dla  $\rho^* = 0.86$  (lewy) oraz  $\rho^* = 0.88$  (prawy).

Widać, że wykres dla  $\rho^* = 0.86$  (lewy) jest znacznie węższy niż dla  $\rho^* = 0.86$  (prawy). Korzystając ze wzoru [\(7.16\)](#page-69-0) lub [\(7.20\)](#page-70-0) uzyskuje się:

$$
\theta_{A,n} = 2\theta_1. \tag{8.3}
$$

Drugi moment centralny funkcji gęstości *FA,n*(*τ* )*/Z<sup>A</sup>* stanowi miarę rozmycia dla średniego czasu życia *θA,n*:

$$
\sigma_{\theta_{A,n}}^2 = \left\langle \tau^2 \right\rangle - \left\langle \tau \right\rangle^2. \tag{8.4}
$$

Dla rozpatrywanego przypadku  $\sigma_{\theta_{A,n}} = \sqrt{2} \theta_1 = \theta_{A,n}/\sqrt{2}$ . Wielkość ta jest porównywalna z *θA,n*. Zwracamy jednak uwagę, że interpretacja *σ* jako błędu dla rozkładów silnie niesymetrycznych, jak ma to miejsce w rozpatrywanym przypadku, jest nieuzasadnione. W wyniki fitowania otrzymano wartości przedstawione w Tab. [8.3.](#page-76-0)

| $\rho^*$ | $\theta_{X,n}$ | $\theta_{S,n}$ | $\theta_{L,n}$ |
|----------|----------------|----------------|----------------|
| 0.85     | 46.04          | 47.86          | 37.64          |
| 0.86     | 72.86          | 73.45          | 69.84          |
| 0.87     | 107.88         | 108.30         | 105.28         |
| 0.88     | 179.66         | 179.84         | 178.32         |

<span id="page-76-0"></span>Tab. 8.3: Średni czas *θA,n* jako funkcja gęstości *ρ ∗* (fit).

#### **8.1.3. Dyskusja wyników**

Porównanie czasów życia uzyskanych na drodze całkowanie oraz fitowania zostało przedstawione na rys. [8.6.](#page-76-1) Nieprzedstawione wyniki dla czasów *θS,n* oraz *θL,n* są nie do odróżnienia od wyników dla *θX,n* (w skali określonej przez oś pionową). Dla gęstości *ρ <sup>∗</sup>* = 0*.*85 podano wynik otrzymany za pomocą fitowania, pomimo że w tym wypadku dopasowanie funkcją *f*1(*τ* ) jest nieuzasadnione. Pozwala to jednak na oszacowanie błędów popełnianych przy stosowaniu niewłaściwych funkcji fitujących.

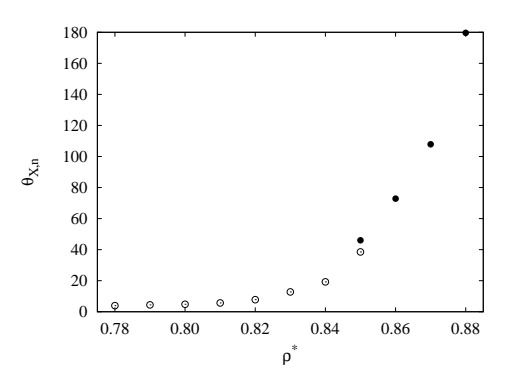

Rys. 8.6: Średni czas *θX,n* jako funkcja gęstości *ρ <sup>∗</sup>* dla całkowania (*◦*) i fitowania (*•*).

<span id="page-76-1"></span>Prównamy czasy *θS,n* oraz *θL,n*. Na rys. [8.7](#page-76-2) przedstawiono zależność ilorazu *θS,n/θL,n* od gęstości.

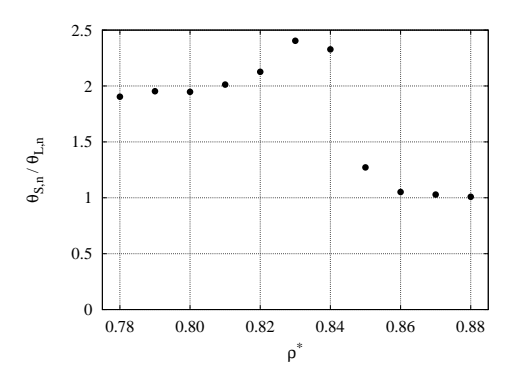

<span id="page-76-2"></span>Rys. 8.7: Zależność *θS,n/θL,n* jako funkcja gęstości *ρ ∗* .

Na rys. [8.7](#page-76-2) obserwuje się trzy reżymy wielkości *θS/θL*. Poniżej linii liquidus czas *θS,n* jest w przybliżeniu dwutrotnie większy od *θL,n*: *θS,n ≈* 2*θL,n*. Ww obszarze dwufazowym ma miejsce wzrost tego ilorazu do wartości *θS/θ<sup>L</sup> ≈* 2*.*5 dla gęstości *ρ <sup>∗</sup>* = 0*.*84. Przy dalszym wzroście gęstości obserwujemy gwałtowny spadek *θS/θL*, który kończy się blisko linii solidus. Dla jeszcze większych gęstości oba czasy są w przybliżeniu sobie równe.

Otrzymany wynik jest jednym z najważniejszych wyników rozprawy, gdyż w sposób jasny wykazuje, że niejednorodność przestrzenna omówiona w części II rozprawy, ma swoje odbicie w cechach dynamicznych badanego układu.

# **8.2. Korelacje dwupunktowe: funkcja** *KX,n*(*τ* )

Obiektem naszej analizy jest funkcja *KX,n*(*τ* ) określająca prawdopodobieństwo, że wybrana losowo cząstka będzie miała tych samych najbliższych sąsiadów dla chwili czasu *t* = 0 i  $t = \tau$  bez względu na stan cząstki (*SLA*, *LLA*) w chwili  $t = 0$ .

#### **8.2.1. Szczegóły symulacji**

Dla każdej z badanych gęstości *ρ <sup>∗</sup>* przeprowadzone zostało *m* = 6 symulacji dla *N* = 2500 cząstek. Temperatura układu wynosiła *T <sup>∗</sup>* = 0*.*70, czas symulacji zmieniał się w przedziale 200 *×* 10*<sup>−</sup>*<sup>12</sup> *¬ t ¬* 400 *×* 10*<sup>−</sup>*<sup>9</sup> s. Czas równowagowania został ustalony na 200 *×* 10*<sup>−</sup>*<sup>12</sup>s. Do analizy wybierano od 2000 do 20000 równoodległych od siebie konfiguracji. Pojawiający się w dalszej części rozprawy zapis *K × nh* oznacza *K* konfiguracji odległych od siebie o czas *nh*, gdzie *h* oznacza krok całkowania równań ruchu Newtona (wzór [\(2.5\)](#page-22-0)).

### **8.2.2. Wykresy funkcji**  $K_{X,n}(\tau)$

Wykresy funkcji *KX,n*(*τ* ) dla różnych długości symulacji oraz gęstości zostały przedstawione na rys. [8.8-](#page-77-0)[8.9.](#page-78-0)

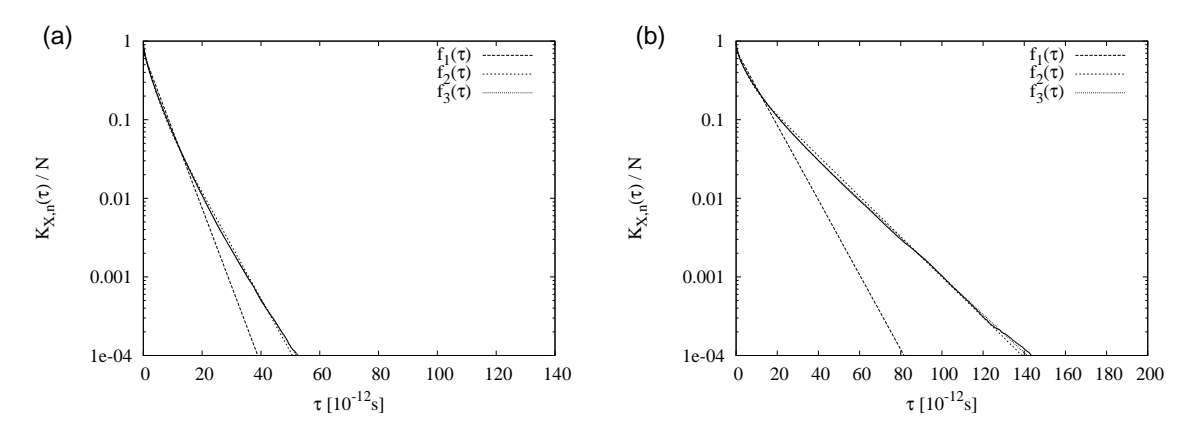

<span id="page-77-0"></span>Rys. 8.8: Funkcja  $K_{X,n}(\tau)/N$  oraz funkcje  $f_k(\tau)$  dla gęstości  $\rho^*$ : (a) 0.78; (b) 0.82.

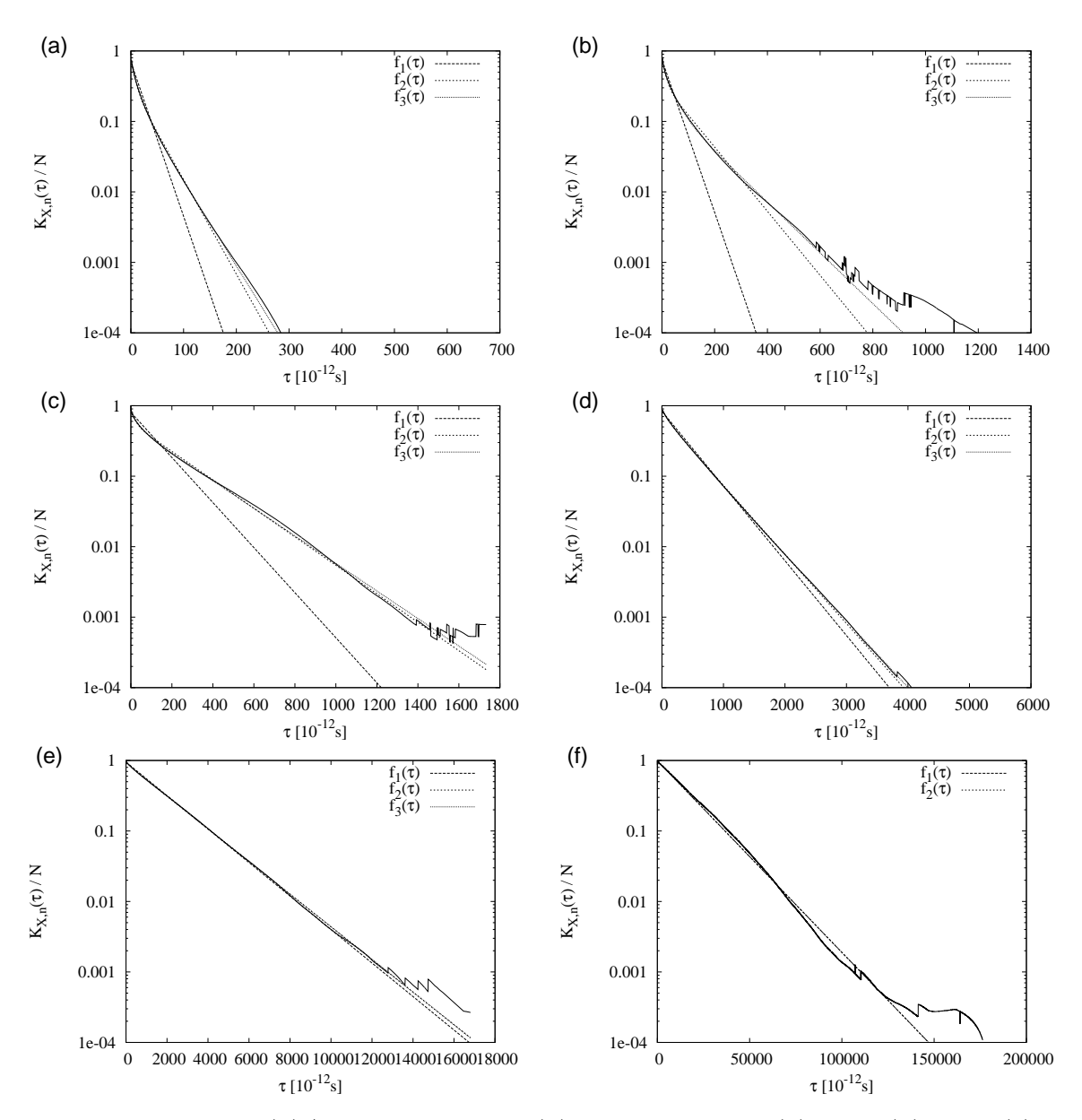

<span id="page-78-0"></span>Rys. 8.9: Funkcja  $K_{X,n}(\tau)/N$  oraz funkcje  $f_k(\tau)$  dla gęstości  $\rho^*$ : (a) 0.83; (b) 0.84; (c) 0.85; (d) 0.86; (e) 0.87; (f) 0.88.

Dla gęstości $\rho^* \ = \ 0.885$  przeprowadzono pojedynczą długą symulację dla $\tau \ \leqslant \ 400 \ \times$  $10^3 \tau_{LJ}$ . Postać funkcji  $K_{X,n}(\tau)$  jest przedstawiona na rys. [8.10.](#page-78-1)

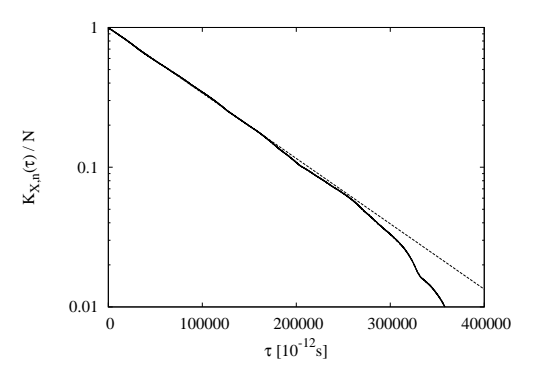

<span id="page-78-1"></span>Rys. 8.10: Funkcja  $K_{X,n}(\tau)/N$  oraz dopasowanie funkcją  $f_1(\tau)$  dla  $\rho^* = 0.885$ .

#### **8.2.3. Wyniki dopasowania**

W rozdziale tym przedstawione zostaną rezultaty dopasowania danych opisanych przez *Kx*<sub>*n*</sub>(*τ*) za pomocą funkcji *f<sub>k</sub>*(*τ*) Wyniki dla gęstości 0.78  $\leq \rho^* \leq 0.82$  zostały przedstawione w Tab. [8.4.](#page-79-0)

| $\rho^*$         | 0.78       | 0.79       | 0.80       | 0.81       | 0.82       |
|------------------|------------|------------|------------|------------|------------|
| $A_1$            | 0.2475     | 0.2277     | 0.2289     | 0.2664     | 0.2027     |
| $\Delta A_1$     | $1.8e-03$  | $1.2e-0.3$ | 1.4e-03    | $1.9e-0.3$ | 9.7e-04    |
| $\theta_1$       | 0.957      | 0.959      | 1.070      | 1.443      | 1.072      |
| $\Delta\theta_1$ | 1.1e-02    | $9.4e-0.3$ | $1.2e-0.2$ | $1.7e-0.2$ | $1.0e-02$  |
| $A_2$            | 0.4928     | 0.4915     | 0.4512     | 0.5119     | 0.4108     |
| $\Delta A_2$     | $1.6e-03$  | $1.1e-0.3$ | $1.6e-03$  | $1.7e-0.3$ | $9.7e-04$  |
| $\theta_2$       | 3.881      | 4.240      | 4.819      | 7.098      | 6.354      |
| $\Delta\theta_2$ | $1.8e-02$  | 1.4e-02    | 2.4e-02    | 3.6e-02    | $2.7e-0.2$ |
| $A_3$            | 0.1201     | 0.1483     | 0.1888     | 0.0868     | 0.2803     |
| $\Delta A_3$     | $1.9e-0.3$ | $1.3e-03$  | $2.3e-0.3$ | $2.0e-03$  | $9.9e-04$  |
| $\theta_3$       | 7.329      | 8.422      | 9.147      | 15.248     | 17.814     |
| $\Delta\theta_3$ | $1.9e-02$  | 1.4e-02    | $1.9e-02$  | 7.4e-02    | $1.2e-0.2$ |
| $\chi^2_n/\eta$  | 0.296      | 0.068      | 0.088      | 0.406      | 0.077      |

Tab. 8.4: Wartości parametrów  $A_i$  oraz  $\theta_i$  dla funkcji  $f_3(\tau)$  dla symulacji 2000  $\times$  50*h*.

<span id="page-79-0"></span>Wyniki zawarte w powyższej tabeli były podstawą do stwierdzenia, że nie było podstaw do odrzucenia fitu dopiero przy dopasowaniu funkcji  $K_{X,n}(\tau)$  za pomocą funkcji  $f_3(\tau)$ , czyli sumy trzech funkcji wykładniczych. Dopasowanie za pomocą jednej i dwóch funkcji wykładniczych było statystycznie niewiarygodne.

Wyniki dla gęstości $0.83 \leq \rho^* \leq 0.85$ zostały przedstawione w Tab. [8.5-](#page-79-1)[8.6.](#page-79-2)

| $\rho^*$          | 0.83      | 0.84      | 0.85      |
|-------------------|-----------|-----------|-----------|
| A <sub>1</sub>    | 0.4807    | 0.4780    | 0.3091    |
| $\Delta A_1$      | $5.3e-03$ | $4.0e-03$ | $1.8e-03$ |
| $\theta_1$        | 7.065     | 12.521    | 19.347    |
| $\Delta \theta_1$ | $1.5e-01$ | $2.1e-01$ | $2.4e-01$ |
| $A_2$             | 0.3250    | 0.3505    | 0.5696    |
| $\Delta A_2$      | $5.6e-03$ | $4.2e-03$ | $1.8e-03$ |
| $\theta_2$        | 32.449    | 95.459    | 214.967   |
| $\Delta\theta_2$  | $2.5e-01$ | $8.0e-01$ | $5.3e-01$ |
| n                 | 0.465     | 1.467     | 0.773     |

<span id="page-79-1"></span>Tab. 8.5: Wartości parametrów *A<sup>i</sup>* oraz *θ<sup>i</sup>* dla funkcji  $f_2(\tau)$  dla symulacji 2000 × 500*h*.

| $\rho^*$                                | 0.83       | 0.84                 | $\rm 0.85$ |
|-----------------------------------------|------------|----------------------|------------|
| A <sub>1</sub>                          | 0.2226     | 0.2518               | 0.1168     |
| $\Delta A_1$                            | $3.0e-0.3$ | $2.4e-0.3$           | 1.3e-03    |
| $\theta_1$                              | 2.361      | 4.468                | 3.346      |
| $\Delta\theta_1$                        | 5.5e-02    | 7.4e-02              | $7.9e-02$  |
| $A_2$                                   | 0.4018     | 0.4194               | 0.2782     |
| $\Delta A_2$                            | $2.7e-03$  | $2.4e-0.3$           | 1.4e-03    |
| $\theta_2$                              | 12.536     | 33.403               | 36.155     |
| $\Delta\theta_2$                        | 1.4e-01    | 3.8e-01              | $4.0e-01$  |
| $A_3$                                   | 0.2341     | 0.1972               | 0.5218     |
| $\Delta A_3$                            | $2.4e-0.3$ | $2.5\mathrm{e}{-03}$ | $1.3e-0.3$ |
| $\theta_3$                              | 35.919     | 120.645              | 222.175    |
| $\Delta\theta_3$                        | 1.1e-01    | 5.7e-01              | $2.7e-01$  |
| $\chi^2_{\nu\ell}$<br>$^{\prime}$ $\nu$ | 0.018      | 0.119                | 0.122      |

<span id="page-79-2"></span>Tab. 8.6: Wartości parametrów *A<sup>i</sup>* oraz *θ<sup>i</sup>* dla funkcji  $f_3(\tau)$  dla symulacji 2000  $\times$  500*h*.

Wynikidla gęstości $0.83 \leqslant \rho^* \leqslant 0.85$ są przedstawione w Tab. [8.5](#page-79-1) i [8.6](#page-79-2) nie było podstaw do odrzucenia fitu przy dopasowaniu funkcjami  $f_2(\tau)$  oraz  $f_3(\tau)$ .

Wyniki dla gęstości $0.86 \leq \rho^* \leq 0.87$ zostały przedstawione w Tab. [8.7.](#page-80-0)

| $\rho^*$         | 0.86        | 0.86        | 0.86        | 0.87        | 0.87        | 0.87        |
|------------------|-------------|-------------|-------------|-------------|-------------|-------------|
| $A_1$            | 0.8341      | 0.1894      | 0.1140      | 0.9503      | 0.0619      | 0.0097      |
| $\Delta A_1$     | $2.7e-03$   | $2.1e-0.3$  | $1.4e-03$   | $5.0e-04$   | $7.8e-04$   | $1.6e-03$   |
| $\theta_1$       | 409.586     | 96.312      | 44.566      | 1827.690    | 163.729     | 17.508      |
| $\Delta\theta_1$ | $1.7e + 00$ | $1.9e + 00$ | 8.6e-01     | $2.0e + 00$ | $4.7e-00$   | $7.5e+00$   |
| $A_2$            |             | 0.7058      | 0.2098      |             | 0.9070      | 0.0586      |
| $\Delta A_2$     |             | $2.2e-0.3$  | $4.3e-0.3$  |             | $8.0e-04$   | $1.5e-0.3$  |
| $\theta_2$       |             | 443.414     | 263.680     |             | 1874.160    | 192.703     |
| $\Delta\theta_2$ |             | $5.7e-01$   | $4.1e + 00$ |             | $1.1e + 00$ | $1.1e + 01$ |
| $A_3$            |             |             | 0.5859      |             |             | 0.9054      |
| $\Delta A_3$     |             |             | $5.2e-03$   |             |             | $9.7e-04$   |
| $\theta_3$       |             |             | 461.618     |             |             | 1875.450    |
| $\Delta\theta_3$ |             |             | $7.1e-01$   |             |             | $1.2e + 00$ |
| $\chi^2_\nu/\nu$ | 1.212       | 0.045       | 0.004       | 0.259       | 0.041       | 0.040       |

<span id="page-80-0"></span>Tab. 8.7: Wartości parametrów *A<sup>i</sup>* oraz *θ<sup>i</sup>* dla funkcji *fk*(*τ* ) (*k* = 1*,* 2*,* 3) dla symulacji 2000*×* 5000*h*.

Dla gęstości zawartych w powyższych tabelach nie było podstaw do odrzucenia fitu przy dopasowaniu funkcjami  $f_1(\tau)$ ,  $f_2(\tau)$  oraz  $f_3(\tau)$ .

Wyniki dla gęstości  $\rho^* = 0.88$  zostały przedstawione w Tab. [8.8.](#page-80-1)

| $\boldsymbol{o}^*$ | 0.88        | 0.88        |
|--------------------|-------------|-------------|
| $A_1$              | 0.9895      | 0.0029      |
| $\Delta A_1$       | $1.1e-04$   | $4.9e-04$   |
| $\theta_1$         | 15974.100   | 33.505      |
| $\Delta \theta_1$  | $6.2e + 00$ | $1.2e + 01$ |
| A <sub>2</sub>     |             | 0.9886      |
| $\Delta A_2$       |             | $1.9e-04$   |
| $\theta_2$         |             | 15980.700   |
| $\Delta\theta_2$   |             | $6.3e + 00$ |
|                    | ${0.339}$   | 0.338       |

<span id="page-80-1"></span>Tab. 8.8: Wartości parametrów  $A_i$  oraz  $\theta_i$  dla funkcji  $f_k(\tau)$   $(k = 1, 2)$  dla symulacji 20000  $\times$ 5000*h*.

Dla wyników przedstawionych w Tab. [8.8](#page-80-1) nie było podstaw do odrzucenia fitu przy dopasowaniu funkcjami  $f_1(\tau)$  oraz  $f_2(\tau)$ . Należy jednak zwrócić uwagę, że dodatkowy czas  $\theta_2$ nie odgrywa praktycznie żadnej roli z powodu wartości amplitudy *A*2.

Symulacja dla  $\rho^* = 0.885$  dała w wyniku czas  $\theta_1 = 92909 \times 10^{-12}$ s.

### **8.2.4. Zależność wyników od długości symulacji**

Przejdziemy do krótkiego omówienia ważnego zagadnienia zależności najdłuższego czasu  $\theta_{\text{max}} = \max(\theta_1, \theta_2, \theta_3)$  od długości symulacji. Systematyczna analiza zależności  $\theta_{\text{max}}$  od długości symulacji została przeprowadzona dla gęstości *ρ <sup>∗</sup>* = 0*.*86 oraz *ρ <sup>∗</sup>* = 0*.*87. Wyniki przedstawiono na rys. [8.11](#page-81-0)

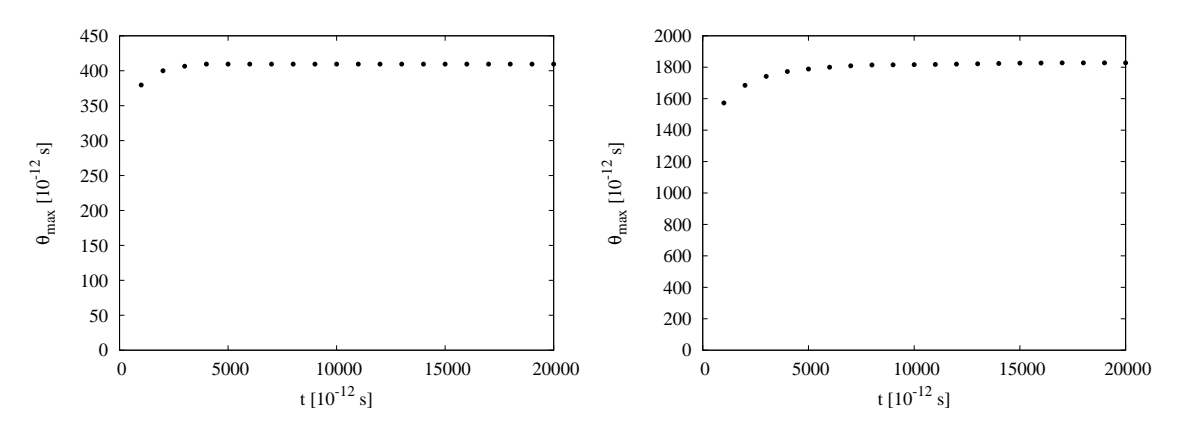

<span id="page-81-0"></span>Rys. 8.11: Najdłuższy czas *θ*max jako funkcja czasu symulacji dla *ρ <sup>∗</sup>* = 0*.*86 (lewy) i *ρ <sup>∗</sup>* = 0*.*87 (prawy).

Na podstawie powyższego rysunku wnioskujemy, że wartość najdłuższego czasu otrzymanego na podstawie fitowania jest szybko zbieżna do pewnej ustalonej wartości.

Dodatkowo analiza dla gęstości  $\rho^* = 0.85$  oraz czasu symulacji wynoszącego 200 × 10<sup>−12</sup>s oraz 2000 *×* 10*<sup>−</sup>*<sup>12</sup>s wykazuje, że parametr *θ*max zmienia swoją wartość od 154 *×* 10*<sup>−</sup>*<sup>12</sup>s do 222 *×* 10*<sup>−</sup>*<sup>12</sup>s. Porównując tę wartość stwierdzamy, że nawet krótkie symulacje dają wyniki dają dobrą zgodność ilościową z wynikami uzyskanymi dla długich symulacji.

#### **8.2.5. Zależność wyników od wielkości układu**

Wszystkie analizy zawarte w tym rozdziale dotyczą układu *N* = 2500 cząstek. Aby sprawdzić wpływ wielkości układu na otrzymane wyniki, zostały przeprowadzone symulacje dla układu *N* = 16384 cząstek. Wykresy otrzymanych funkcji *KX,n*(*τ* )*/N* przedstawiono na rys. [8.12.](#page-81-1)

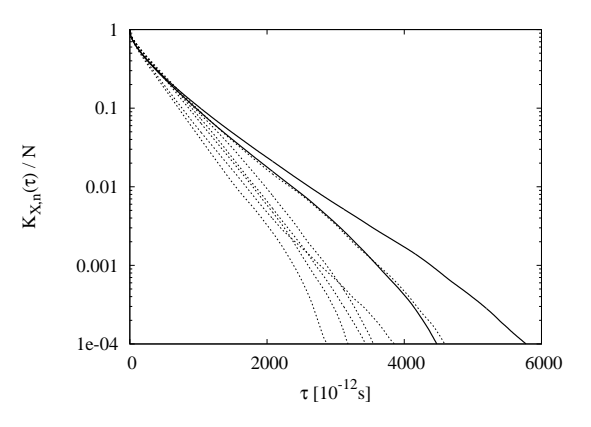

<span id="page-81-1"></span>Rys. 8.12: Funkcja  $K_{X,n}(\tau)/N$  dla  $\rho^* = 0.86$  i  $N = 2500$  (linia przerywana) oraz  $N = 16384$ (linia ciągła).

Otrzymane wyniki pozwalają przypuszczać, że jeżeli istnieje zależność od wielkości układu, to jest ona słaba. W szczególności jedna z krzywych dla *N* = 2500 pokrywa się z jedną z krzywych dla  $N = 16384$ .

#### **8.2.6. Dyskusja wyników**

Przez liczbę statystycznie istotnych czasów będziemy rozumieli najmniejszą liczbę naturalną *k*, dla której procedura fitowania  $K_{X,n}(\tau)$  za pomocą funkcji  $f_k(\tau)$  staje się statystycznie wiarygodna. Wykres zależności statystycznie istotnych czasów od gęstości został przedstawiony na rys. [8.13.](#page-82-0)

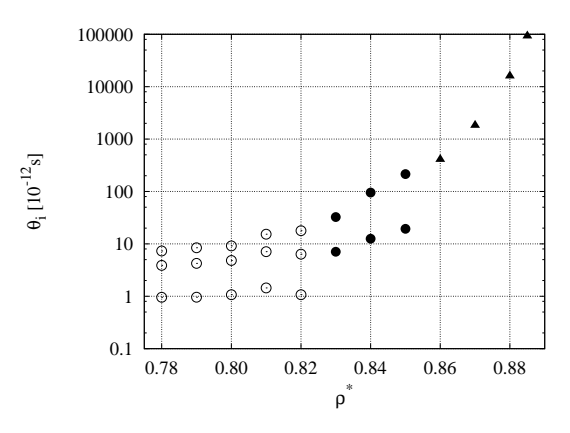

<span id="page-82-0"></span>Rys. 8.13: Zależność statystycznie istotnych czasów od gęstości

Obserwowana liczba statystycznie istotnych czasów zależy od gęstości *ρ ∗* i jest określona w następujący sposób:

- $k = 3$  dla obszaru cieczy;
- $k = 2$  dla obszaru dwufazowego;
- $k = 1$  dla kryształu.

Dla cieczy wyznaczone czasy wynoszą kilka okresów *τLJ* (10*<sup>−</sup>*<sup>12</sup> *÷* 10*<sup>−</sup>*<sup>11</sup>s). Dla obszaru dwufazowego zawierają się w przedziale 10 ÷ 10<sup>3</sup> $\tau_{LJ}$ , tj. 10<sup>−11</sup> ÷ 10<sup>−9</sup>s. Dla kryształu czasy te są rzędu 10*<sup>−</sup>*<sup>9</sup> s i więcej.

Szczególnie interesujący jest przypadek cieczy, w którym obserwuje się trzy charakterystyczne czasy. Czasy te można powiązać z następującymi procesami fizycznymi:

- Najkrótszy czas to krótkotrwała zmiana najbliższego otoczenia. W wyniku fluktuacji jeden z sąsiadów atomu centralnego oddala się od niego na stosunkowo dużą odległość, jednak nie przekracza bariery energetycznej odpowiadającej trwałemu przejściu do najbliższego lokalnego minimum i atom wraca do swojego pierwotnego otoczenia.
- Dla czasu średniego fluktuacje sąsiadów są na tyle duże, że zmiany energii atomu są na tyle znaczące, że atom ten zbliża się ku wierzchołkowi bariery energetycznej. Może tam spędzić dłuższy czas, po czym wraca do swojego pierwotnego otoczenia.
- Dla czasu najdłuższego zmiana energii związana z ruchami najbliższego otoczenia jest na tyle duża, że sąsiedzi atomu centralnego pokonują barierę energetyczną i nie wracają do swojego pierwotnego otoczenia.

Rola procesów pierwszego typu staje się mało istotna przy przejściu do układu dwufazowego, podobnie jak rola procesów drugiego typu przy przejściu przez linię solidus.

# **ROZDZIAŁ 9.**

# **Ewolucja czasowa inwariantów**

W rozdziale tym przedstawiona zostanie analiza ewolucji czasowej metrycznych charakterystyk 7-atomowych klastrów.

# **9.1. Szeregi czasowe**

### **9.1.1. Wykresy**

Przykładowe wykresy  $Q_6(\vec{r}_i, t)$  oraz  $q_6(\vec{r}_i, t)$  dla wybranej cząstki są pokazane na rys. [9.1-](#page-84-0)[9.2.](#page-85-0) Pozioma linia odpowiada wartości  $Q_6^{(0)} = 0.555$ .

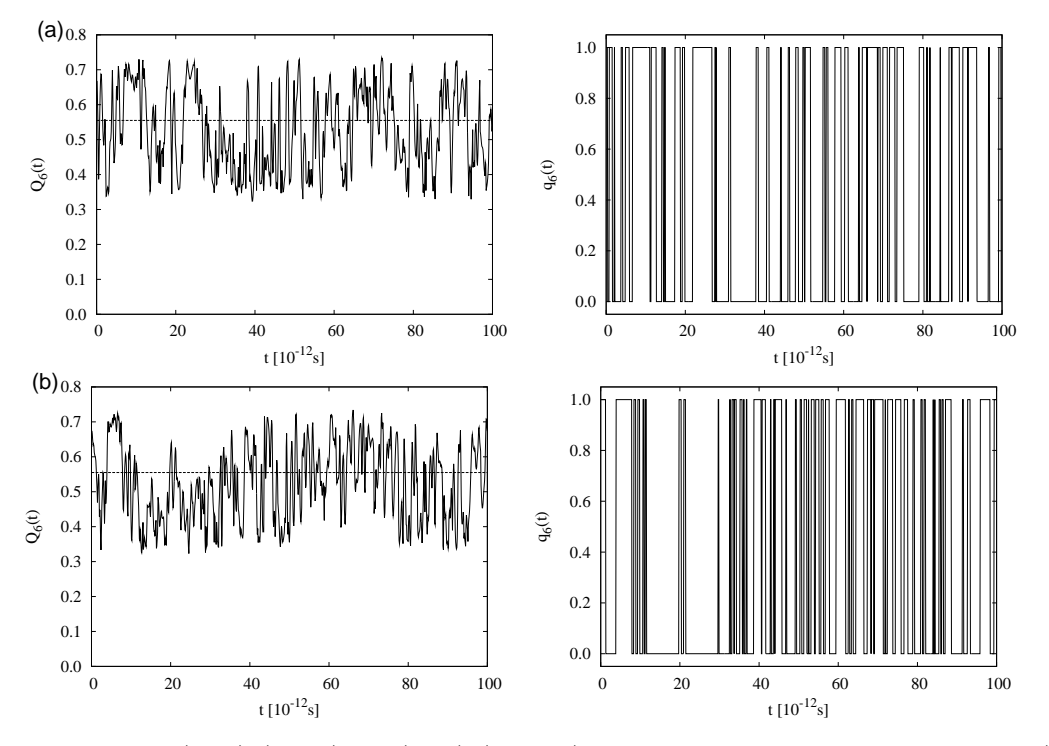

<span id="page-84-0"></span>Rys. 9.1: Wykres  $Q_6(\vec{r}_i, t)$  (lewy) i  $q_6(\vec{r}_i, t)$  (prawy) wybranej cząstki dla gęstości  $\rho^*$ : (a) 0.78; (b) 0.80.

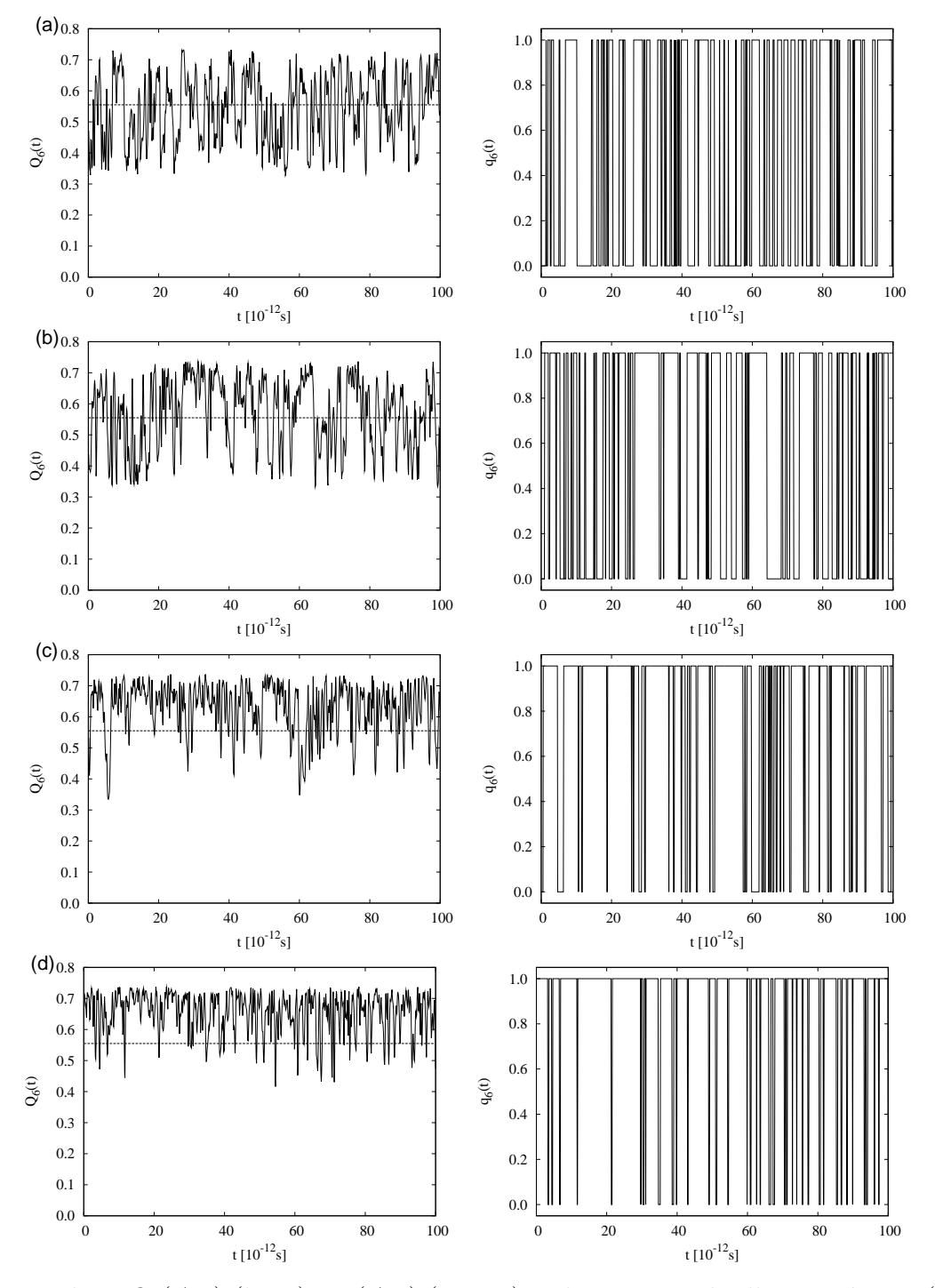

<span id="page-85-0"></span>Rys. 9.2: Wykres  $Q_6(\vec{r}_i, t)$  (lewy) i  $q_6(\vec{r}_i, t)$  (prawy) wybranej cząstki dla gęstości  $\rho^*$ : (a) 0.82; (b) 0.84; (c) 0.86; (d) 0.88.

<span id="page-85-1"></span>Obserwuje się gwałtowne oscylacje wokół wartości  $Q_6^{(0)}$ 6 , przy czym wraz ze wzrostem gęstości *ρ <sup>∗</sup>* okres przebywania cząstki w stanie *LLA* staje się coraz krótszy.

### **9.1.2. Wyznaczanie**  $F_S(\tau)$  oraz  $F_L(\tau)$

Na podstawie wykresów  $q_6(\vec{r}_i, t)$  można wyznaczyć empiryczne wartości funkcji  $F_S(\tau)$ . W tym celu zdefiniujemy dwie nowe funkcje *s*(*i, k*) oraz *d*(*i, k*), które oznaczają odpowiednio: (a)  $s(i, k)$ : długość  $k$ -tego ciągu zer (0) dla funkcji  $q_6(\vec{r}_i, \tau)$ ; (b)  $d(i, k)$ : długość  $k$ -tego ciągu jedynek (1) dla funkcji  $q_6(\vec{r}_i, \tau)$ . Empiryczne nieunormowane rozkłady prawdopodobieństwa  $F'_{S}(\tau)$  i  $F'_{L}(\tau)$  są wtedy zdefiniowana następująco:

$$
F'_{S}(\tau) = \sum_{i=1}^{N} \sum_{k} \delta(\tau = d(i, k)),
$$
\n(9.1)

$$
F'_{L}(\tau) = \sum_{i=1}^{N} \sum_{k} \delta(\tau = s(i, k)),
$$
\n(9.2)

W powyższych wzorach wielkość  $\tau$  przyjmuje wartości dyskretne. Pomiędzy funkcjami  $F_A'(\tau)$ oraz  $F_A(\tau)$  zachodzi następujący związek:

$$
F_A(\tau) = Z_A \frac{F_A'(\tau)}{Z_A'},\tag{9.3}
$$

gdzie:

$$
Z'_S = \sum_{i=1}^N \sum_k 1, \qquad Z'_L = \sum_{i=1}^N \sum_k 1. \tag{9.4}
$$

#### <span id="page-86-1"></span>**9.1.3. Czas życia składowej** *SLA*

Na podstawie algorytmu przedstawionego w rozdziale [9.1.2.](#page-85-1) wyznaczono unormowane empiryczne rozkłady prawdopodobieństwa *FS*(*τ* )*/ZS*. Warunek normalizacji ma postać: 1  $\frac{1}{Z_S}$  $\sum_i$ *i FS*(*τi*) ∆*t<sup>i</sup>* = 10*<sup>−</sup>*<sup>12</sup>s. Oznacza to, że pole pod wykresami wynosi jeden, dla bezwymiarowego czasu, tj. czasu rzeczywistego liczonego w jednostkach 10*<sup>−</sup>*<sup>12</sup>s. Wykresy dla wybranych gęstości *ρ <sup>∗</sup>* przedstawione są na rys [9.3](#page-86-0)[-9.4.](#page-87-0)

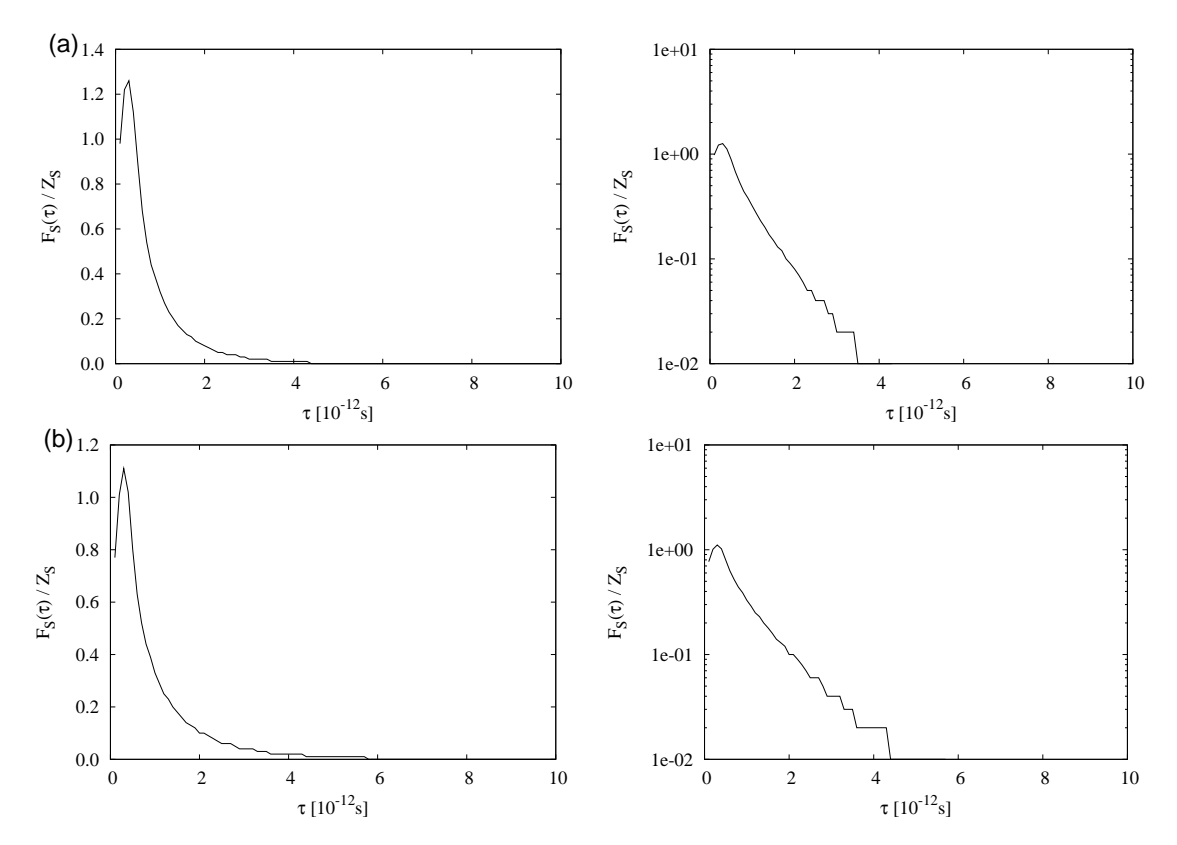

<span id="page-86-0"></span>Rys. 9.3: Wykres *FS*(*τ* )*/Z<sup>S</sup>* w skali liniowej (lewy) i logarytmicznej (prawy) dla gęstości *ρ ∗* : (a) 0.78; (b) 0.82.

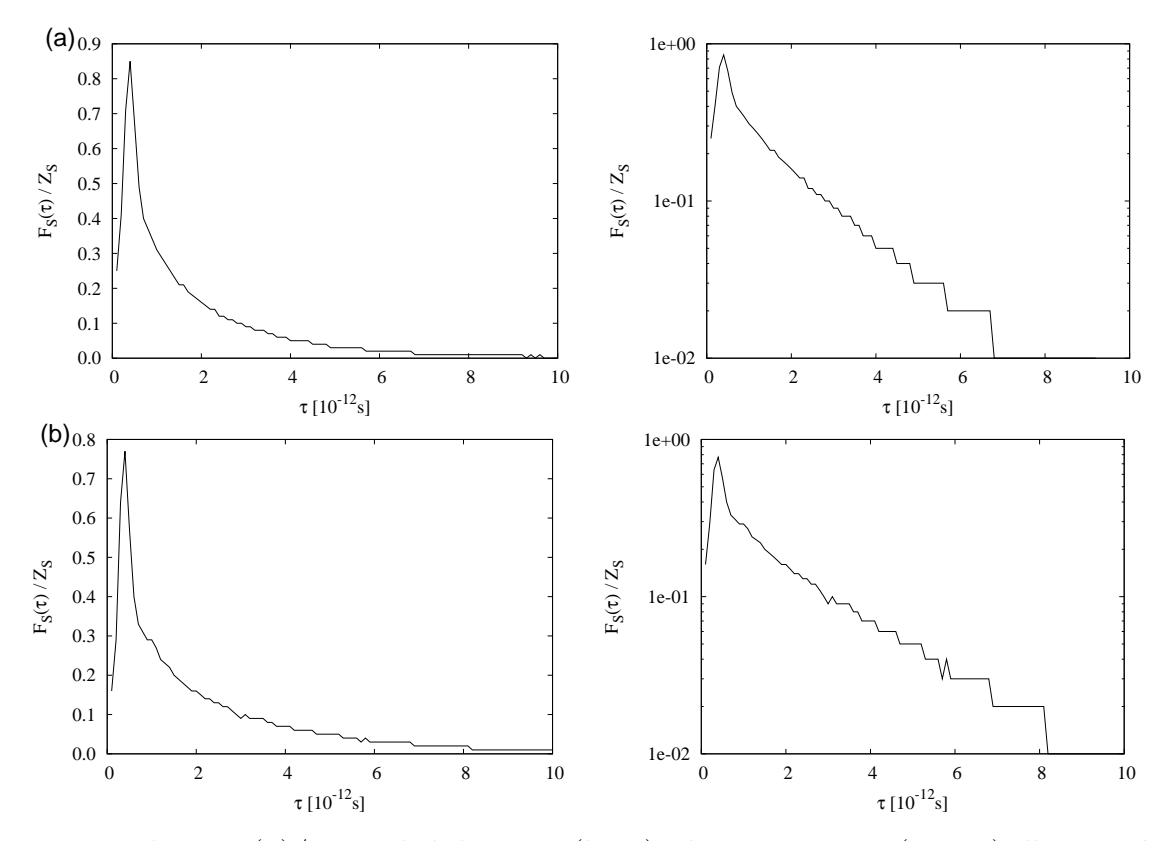

<span id="page-87-0"></span>Rys. 9.4: Wykres *FS*(*τ* )*/Z<sup>S</sup>* w skali liniowej (lewy) i logarytmicznej (prawy) dla gęstości *ρ ∗* : (a) 0.86; (b) 0.88.

Bliska liniowej zależność *FS*(*τ* )*/Z<sup>S</sup>* w skali logarytmicznej sugeruje wykładniczy zanik tej funkcji dla czasów $\tau \geqslant 10^{-12} \mathrm{s}.$ 

Średnie czasy życia *θ<sup>S</sup>* cząstki w stanie *SLA*, wyznaczone na podstawie wzoru [\(7.16\)](#page-69-0), są przedstawione na rys. [9.5.](#page-87-1)

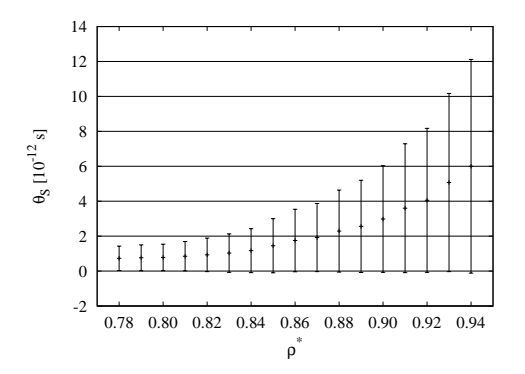

<span id="page-87-1"></span>Rys. 9.5: Czasy życia  $θ_S ± σ_{θ_A}$ 

Obliczone wartości  $\theta_S$  oraz  $\sigma_{\theta_S}$  pokazują, że wartość błędu  $\sigma_{\theta_S} \approx \theta_S$ . Wyjaśnienie tego faktu jest następujące: dla przedziału czasu, który daje największy wkład do  $F<sub>S</sub>(\tau)$  funkcję tę można przybliżyć rozkładem wykładniczym, w którym wartość średnia jak i odchylenie standardowe są sobie równe. Zwracamy znowu uwagę na umowność traktowania *σ* jako błędu.

### **9.1.4. Czas życia składowej** *LLA*

Na podstawie algorytmu przedstawionego w rozdziale [9.1.2.](#page-85-1) wyznaczono unormowane empiryczne rozkłady prawdopodobieństwa *FL*(*τ* )*/ZL*. Wykresy na wybranych gęstości *ρ ∗* przedstawione są na rys [9.6.](#page-88-0)

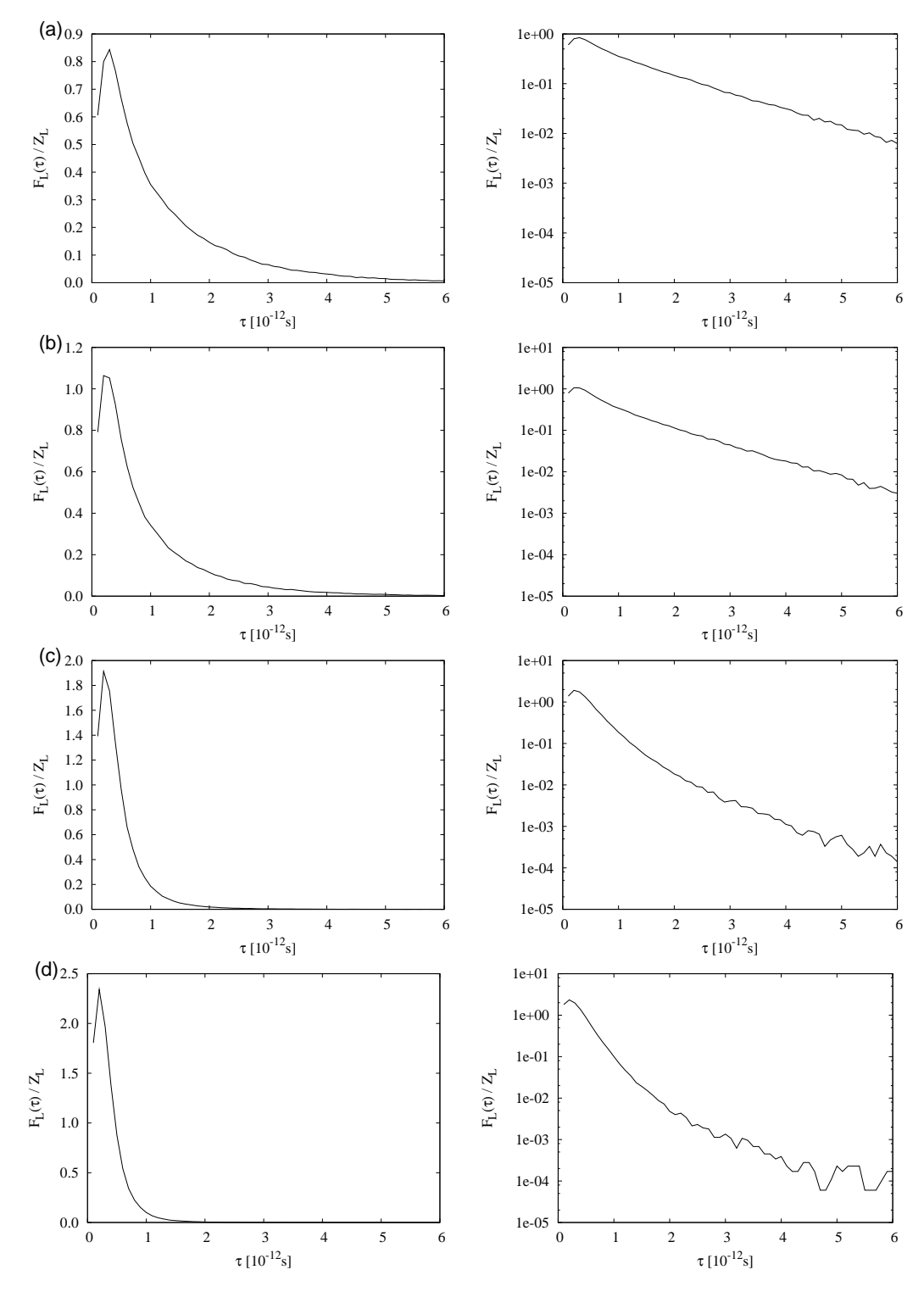

<span id="page-88-0"></span>Rys. 9.6: Wykres *FL*(*τ* )*/Z<sup>L</sup>* w skali liniowej (lewy) i logarytmicznej (prawy) dla gęstości *ρ ∗* : (a) 0.78; (b) 0.82; (c) 0.86; (d) 0.88.

Podobnie jak w przypadku średniego życia składowej *SLA* nie oczekujemy występowania

praw potęgowych.

Średnie czasy życia *θ<sup>L</sup>* cząstki w stanie *LLA*, wyznaczone na podstawie wzoru [\(7.16\)](#page-69-0) są przedstawione na rys. [9.5.](#page-87-1)

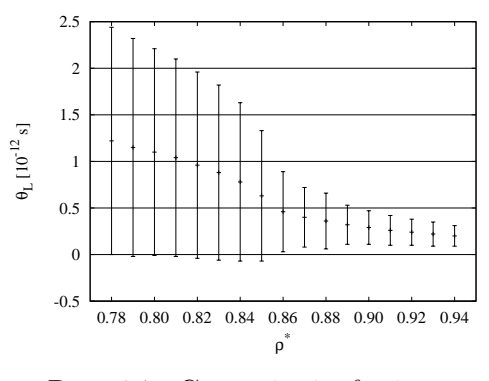

Rys. 9.7: Czasy życia  $θ_L ± σ_{θ_L}$ 

Stosuje się tu ten sam komentarz odnośnie błędów jak w poprzednim wypadku. W pobliżu linii solidus obserwujemy jakościową zmianę zależności *θL*(*ρ ∗* ).

### **9.1.5. Dyskusja wyników**

Zależność średnich czasów *θ<sup>S</sup>* oraz *θ<sup>L</sup>* od gęstości przedstawiono na rys. [9.8.](#page-89-0)

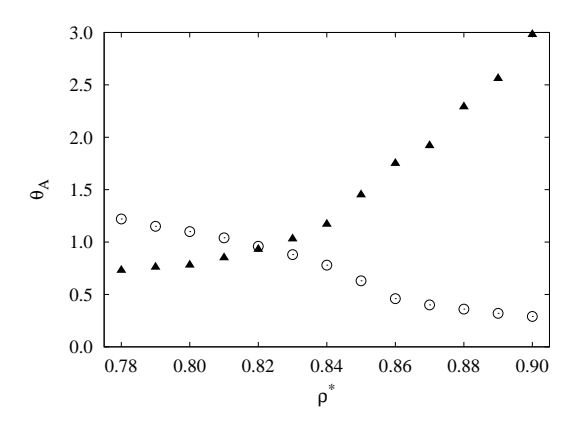

<span id="page-89-0"></span>Rys. 9.8: Zależność  $\theta_S$  (**A**) oraz  $\theta_L$  (**c**) od gęstości  $\rho^*$ .

Należy zauważyć, że dla gęstości *ρ <sup>∗</sup> ≈* 0*.*82 wykresy oby krzywych przecinają się. Gęstość ta odpowiada linii liquidus. Średnie czasy życia dla części uporządkowanej (*S*) oraz nie uporządkowanej (*L*) są rzędu pojedynczych drgań w całym zakresie przebadanych gęstości.

## **9.2. Czasowe funkcje autokorelacji fluktuacji inwariantów**

### **9.2.1. Definicje**

Definiujemy fluktuację inwariantu  $q_6(t)$  jako:

$$
\delta q_6(t) = q_6(t) - \langle q_6 \rangle,\tag{9.5}
$$

przy czym  $\left\langle q_{6}\right\rangle \equiv c_{6}$ . Czasowa funkcja autokorelacji  $C(t)$  fluktuacji inwariantu  $q_{6}(t)$  zazwyczaj definiowana jest jako:

$$
C(t) = \langle \delta q_6(0) \, \delta q_6(t) \rangle. \tag{9.6}
$$

Zamiast niej wprowadzimy unormowaną funkcję autokorelacji

$$
\mathfrak{T}(t) = \frac{C(t)}{C(0)}.\tag{9.7}
$$

W celu obliczenia tej funkcji wyznaczano funkcję T *′* (*t*):

$$
\mathfrak{T}'(t) = \frac{1}{N} \frac{1}{K - t} \sum_{\tau=0}^{K - t} \sum_{i=1}^{N} q_6(\vec{r}_i, \tau) q_6(\vec{r}_i, \tau + t) - \left\langle q_6 \right\rangle^2, \tag{9.8}
$$

którą następnie normowano:

$$
\mathfrak{T}(t) = \frac{\mathfrak{T}'(t)}{\mathfrak{T}'(0)}.\tag{9.9}
$$

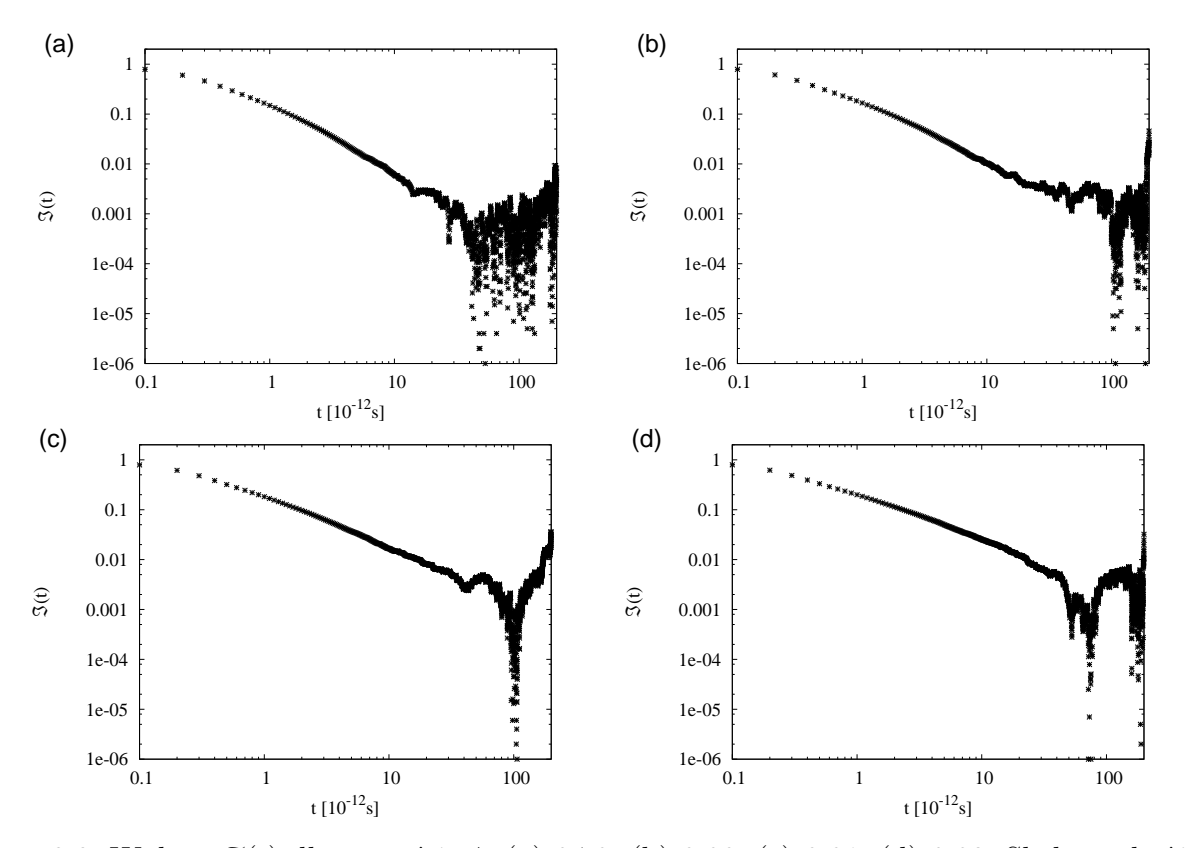

# **9.2.2.** Wykresy  $\mathfrak{T}(t)$

<span id="page-90-0"></span>Rys. 9.9: Wykres T(*t*) dla gęstości *ρ ∗* : (a) 0.78; (b) 0.80; (c) 0.81; (d) 0.82. Skala podwójnie logarytmiczna.

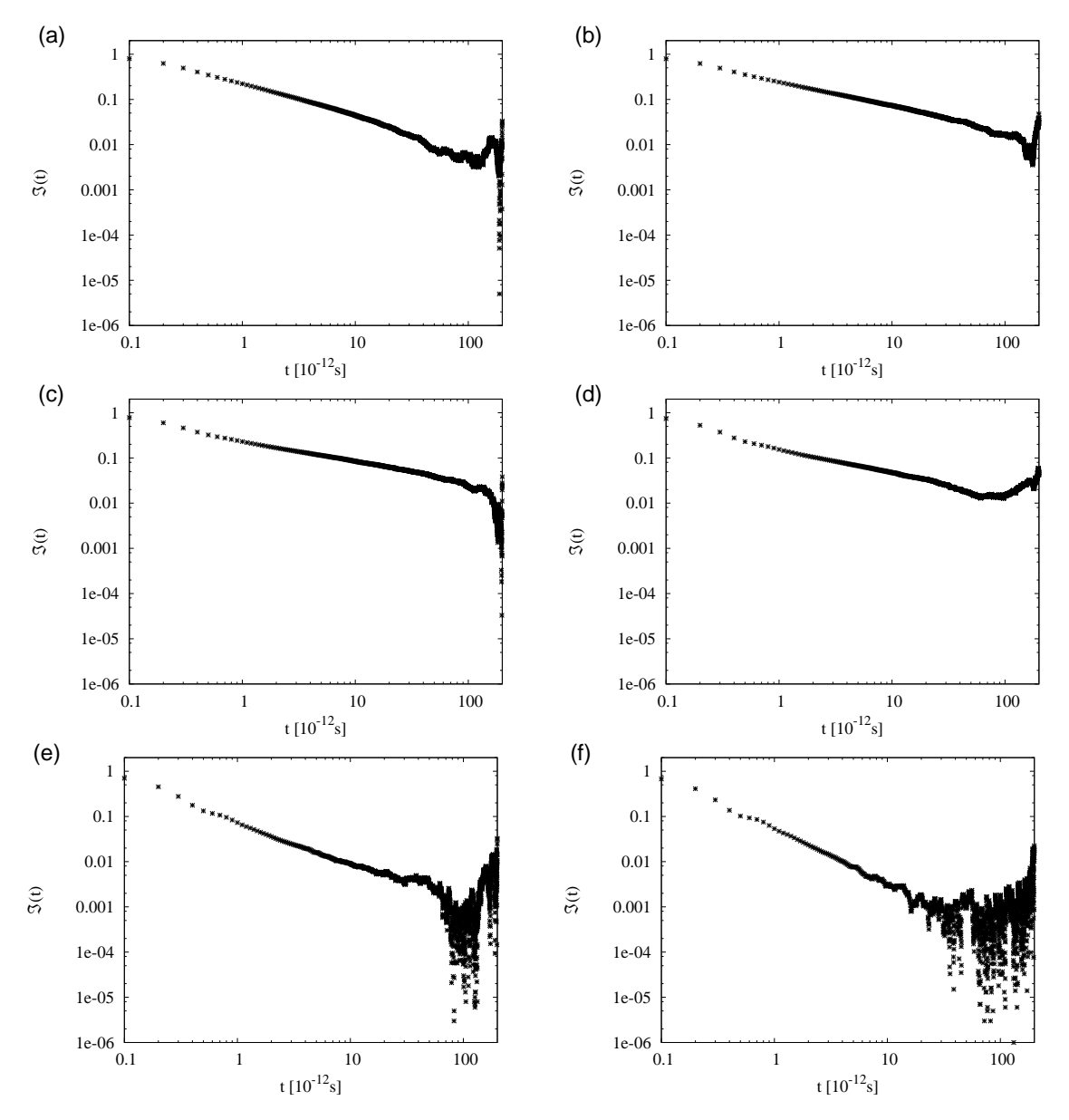

<span id="page-91-0"></span>Rys. 9.10: Wykres T(*t*) dla gęstości *ρ ∗* : (a) 0.83; (b) 0.84; (c) 0.85; (d) 0.86; (e) 0.87; (f) 0.88. Skala podwójnie logarytmiczna.

Na powyższych wykresach w skali podwójnie logarytmicznej obserwujemy liniowy przebieg. Dla dużych wartości czasu występuje nieregularne zachowanie związane z niedostateczną statystyką danych symulacyjnych. W odróżnieniu od pozostałej części rozprawy nie przeprowadzamy tu analizy statystycznej. Otrzymane wyniki stanowią więc jedynie wstępny etap analizy.

### **9.2.3. Dyskusja wyników**

Wyniki przedstawione na rys. [9.9](#page-90-0)[-9.10](#page-91-0) pozwalają przyjąć hipotezę, że:

$$
\mathfrak{T}(t) \propto t^{\alpha},\tag{9.10}
$$

Wyniki przedstawione poniżej były uzyskane poprzez dopasowanie krzywej  $t^{\alpha}$  do danych doświadczalnych w przedziale czasu  $0 < t \leq 50 \times 10^{-12}$ s.

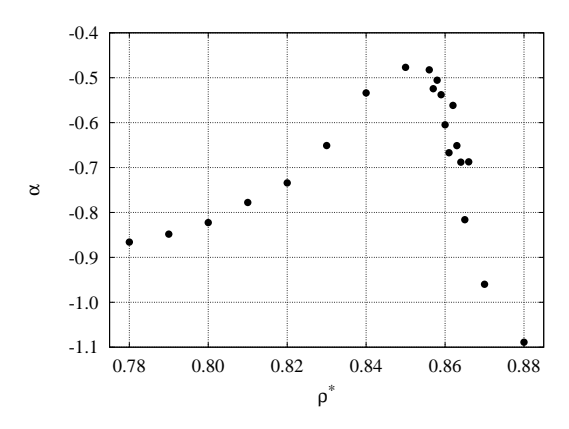

<span id="page-92-0"></span>Rys. 9.11: Zależność *α*(*ρ ∗* ) dla *T <sup>∗</sup>* = 0*.*70 oraz *N* = 16384.

Na podstawie rys. [9.11](#page-92-0) można stwierdzić, że wykładnik *α* w istotny sposób zależy od gęstości *ρ ∗* :

- Dla cieczy o gęstości  $\rho^* = 0.78$  funkcja  $\mathfrak{T}(t)$  skaluje się w grubym przybliżeniu jak  $t^{-1}$ .
- W środku obszaru dwufazowego ( $ρ$ <sup>\*</sup> = 0.85) funkcja  $\mathfrak{T}(t)$  skaluje się jak  $t^{-1/2}$ .
- W przedziale gęstości 0*.*86 *< ρ<sup>∗</sup> <* 0*.*87 następuje gwałtowny spadek wartości *α*. Na linii solidus funkcja  $\mathfrak{T}(t)$  skaluje się w przybliżeniu jak  $\mathfrak{T}(t) \propto t^{-1}$ .

# **Część IV**

# **Skale przestrzenno-czasowe**

*"Przyroda skrywa swoje tajemnice, ponieważ jest wyniosła, a nie dlatego, że chce nas wywieść w pole." Albert Einstein (1879–1955)*

# **ROZDZIAŁ 10.**

# **Ewolucja czasowa niejednorodności przestrzennych**

Przeprowadzone do tej pory badania dotyczyły zachowania w czasie jedynie bardzo małych obiektów jakimi są atom centralny i jego sześciu najbliższych sąsiadów. Należy jednak mieć na uwadze, że atomy *SLA* tworzą klastry. Klastry te wraz z otaczającą je "matrycą" atomów *LLA* tworzą niejednorodność przestrzenną. Jak zostało wykazane w rozdziale [9.1.3.](#page-86-1) średni czas życia atomu w stanie *SLA* jest rzędu pojedynczego drgania w potencjale Lennarda-Jonesa. Pomimo że lokalne uporządkowanie ulega bardzo szybkim zmianom, to czas życia klastrów *SLA* może być dostatecznie dużo większy od *τLJ* . W takim przypadku mogą one mieć wpływ na przykład na termodynamikę układu [\[50,](#page-124-0) [51,](#page-124-1) [52\]](#page-124-2).

Analiza ewolucji czasowej klastrów składających się z setek, czy też nawet tysięcy atomów jest zadaniem trudnym. Podstawowym problemem jest przede wszystkim precyzyjne określenie, co rozumie się pod pojęciem ewolucji klastra. Analiza kolejnych konfigutracji, dokonana za pomocą przeglądarki (rozdział [11.2.\)](#page-113-0), pokazała, że zmiana stanu pojedynczego atomu może doprowadzić do podziału klastra na dwa mniejsze fragmenty. Analogicznie, dwa znajdujące się dostatecznie blisko klastry mogą na skutek zmiany stanu atomu z *LLA* na *SLA* połączyć się w jeden większy.

Bieżący rozdział poświęcony jest znacznie skromniejszemu zadaniu, jakim jest globalne spojrzenie na ewolucję czasową opisanych powyżej przestrzennych niejednorodności. W tym celu analizie zostaną poddane nie pojedyncze klastry, ale cały zbiór atomów *SLA*. W szczególności, chcemy wykazać, że charakterystyczny czas życia przestrzennych niejednorodności jest znacznie większy niż okres *τLJ* . Część wyników została opublikowana w pracy [\[21\]](#page-123-0).

# **10.1.** Definicja funkcji  $\tilde{p}_{i,j}(t)$

Badany układ składa się z *N* cząstek poruszających się w dwuwymiarowej przestrzeni o objętości *V* = *L<sup>x</sup> × Ly*, gdzie *L<sup>x</sup>* i *L<sup>y</sup>* oznaczają odpowiednio liniowe wymiary wzdłuż osi *x* oraz *y*.

Aby zbadać zmiany w czasie przestrzennych niejednorodności posłużono się następującą procedurą. Niech symulowany układ będzie podzielony na *N<sup>x</sup> × N<sup>y</sup>* = *N* prostokątów. W pojedynczym prostokącie, numerowanym indeksami  $(i, j)$ , gdzie  $1 \leq i \leq N_x$ ,  $1 \leq j \leq N_y$ , średnio znajduje się jedna cząstka.

Zdefiniujmy funkcję  $p_{i,j}(\tau)$ :

$$
p_{i,j}(\tau) = n,\tag{10.1}
$$

gdzie *n* oznacza liczbę cząstek *SLA* w prostokącie (*i, j*) w chwili czasu *t* = *τ* . Dla tak zdefiniowanej funkcji wyznaczona została jej wartość średnia dla przedziału czasu *t* oraz ustalonych  $(i, j)$ :

$$
\tilde{p}_{i,j}(t) = \frac{1}{t} \sum_{k=0}^{K-1} p_{i,j}(\tau_k),
$$
\n(10.2)

gdzie *τ<sup>k</sup>* = *kt/*(*K −* 1) jest czasu odpowiadającym *k*-tej konfiguracji, zaś *K* oznacza liczbę konfiguracji. Funkcja  $\tilde{p}_{i,j}(t)$  jest miarą prawdopodobieństwa tego, że w przedziale czasu długości *t* prostokąt (*i, j*) jest zajęty przez cząstkę *SLA*. Oznacza to, że cząstka spędza w prostokącie  $(i, j)$  średnio czas  $t \times \tilde{p}_{i,j}(t)$ . Ponieważ położenia cząstek zmieniają się w czasie symulacji, może dojść do takiej sytuacji, w której w prostokącie (*i, j*) znajduje się więcej niż jedna cząstka *SLA*. W przypadku układów o dużej gęstości zdarzenie to jest mało prawdopodobne. W przypadku sieci idealnej  $p_{i,j}(t) \equiv 1$ .

Wartości  $\tilde{p}_{i,j}(t)$  dostarczają ważnych informacji na temat ewolucji w czasie niejednorodności struktury lokalnie uporządkowanej (*SLA*). Dla *t → ∞* zachodzi, wynikająca z ergodyczności układu, następująca zależność:

$$
\lim_{t \to \infty} \tilde{p}_{i,j}(t) = c_6(T^*, \rho^*),
$$
\n(10.3)

gdzie *c*6(*T ∗ , ρ<sup>∗</sup>* ) odpowiada średniej wartości *c*<sup>6</sup> w stanie równowagi termodynamicznej.

Funkcję ˜*pi,j* (*t*) można, dla ustalonego czasu *t*, interpretować jako pewną powierzchnię, określoną w punktach (*i, j*). W przypadku *t → ∞* powierzchnia ta staje się płaszczyzna *p*˜*i,j* (*t*) = *c*6. Dla czasów krótkich w pewnych obszarach przestrzeni będą częściej przebywały cząstki *SLA*. W wyniku tego powierzchnia ta będzie miała pewne lokalne ekstrema. Czas zaniku tych ekstremów daje w wyniku nową skalę czasową. Funkcja ˜*pi,j* (*t*) określa efekt zaniku pamięci o przestrzennej niejednorodności klastrów *SLA*.

Graficzna reprezentacja funkcji  $\tilde{p}_{i,j}(t)$  dla czasu  $t = 5 \times 10^{-12}$ s (symulacje) oraz  $t = \infty$ (wartość teoretyczna) jest przedstawiona na rys. [10.1.](#page-98-0) Dla przejrzystości na wykresach perspektywicznych przedstawiono tylko te wartości  $\tilde{p}_{i,j}(t)$ , dla których  $\tilde{p}_{i,j}(t) \geq c_6$ . Dla wykresów perspektywcznych skala na osi pionowej zmienia się od zera do jedności, zaś osie poziome odpowiadają zmiennym *i* oraz *j*.

Widoczne na rys. [10.1a](#page-98-0) maksima (kolor biały) oraz minima (ciemno-zielony) oznaczają, że dla czasu *τ* = 5 *×* 10*<sup>−</sup>*<sup>12</sup>s lokalna struktura ma przestrzennie niejednorodny rozkład.

Dla ustalonego czasu *t* analizę niejednorodności przestrzenno-czasowych struktur wygodnie przeprowadzić jest stosując przecięcie powierzchni *pi,j* (*t*) stałą płaszczyzna *pi,j* = *p*0.

## **10.2.** Analiza funkcji  $\tilde{p}_{i,j}$

#### **10.2.1.** Zależność od  $p_0$

Na rys. [10.2](#page-98-1)[-10.3](#page-99-0) przedstawiono te wartości  $(i, j)$ , dla których  $\tilde{p}_{i,j}(t) > p_0$ . Przedstawione wykresy dotyczą gęstości *ρ <sup>∗</sup>* = 0*.*80 oraz *p*<sup>0</sup> *∈ {*0*.*35*,* 0*.*60*}*, zaś uśredniano po przedziale czasu  $t = 200 \times 10^{-12}$ s.

Dla gęstości  $\rho^* = 0.80$  oraz  $T^* = 0.70$  wartość  $c_6$  wynosi  $c_6 = 0.42$ . Wobec tego, dla dostatecznie długiego czasu powinny być widoczne na przedstawionych rysunkach odpowiednio:

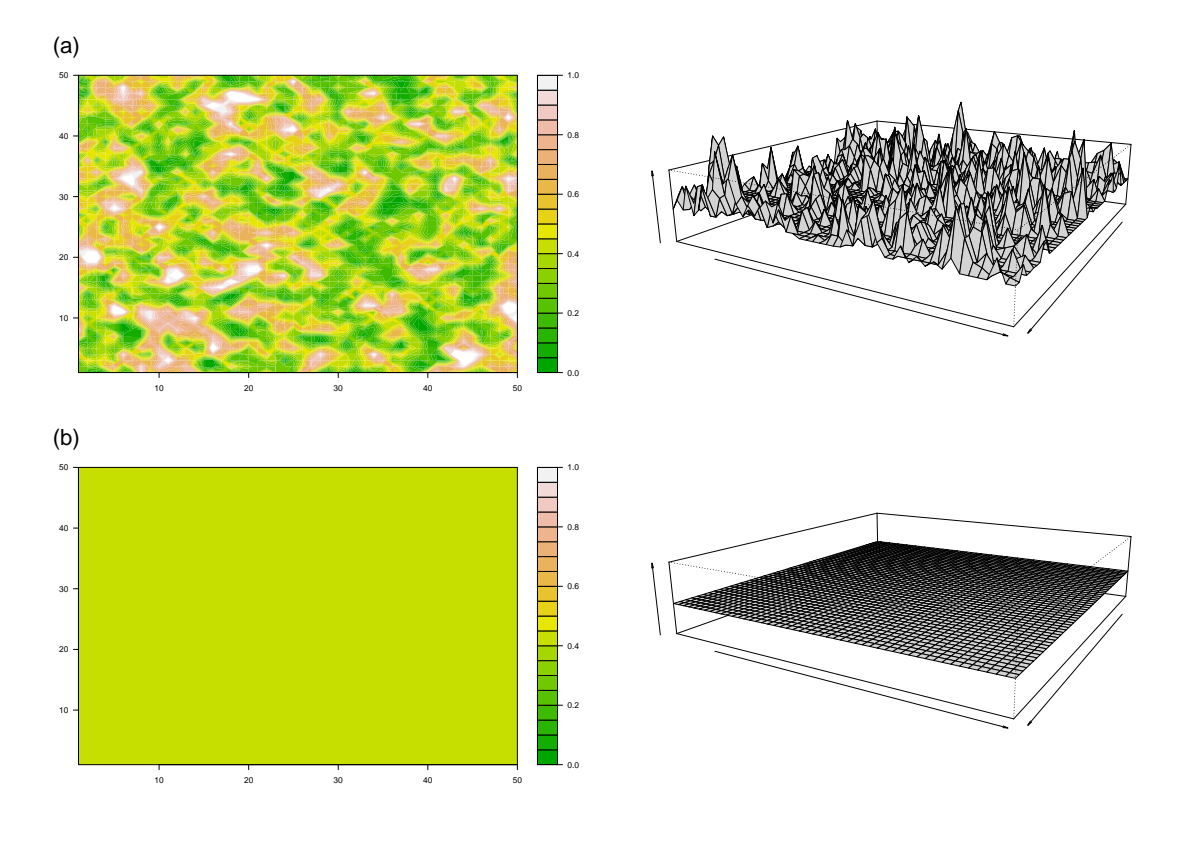

<span id="page-98-0"></span>Rys. 10.1: Graficzna reprezentacja funkcji  $\tilde{p}_{i,j}(t)$  dla: (a)  $t = 5 \times 10^{-12}$ s (symulacja); (b)  $t = \infty$  (teoria).  $T^* = 0.70, \ \rho^* = 0.80, \ N = 2500.$ 

wyłącznie czarne pola dla  $p_0 < c_6$  oraz wyłącznie białe dla  $p_0 > c_6$ . Na przedstawionych rysunkach takie zachowanie nie jest widoczne, wobec czego wnioskujemy, że dla badanego przedziału czasu przestrzenny rozkład atomów *SLA* jest niejednorodny.

Na rys. [10.4](#page-99-1) przedstawiono wyniki dla czasu uśredniania dziesięciokrotnie dłuższego.

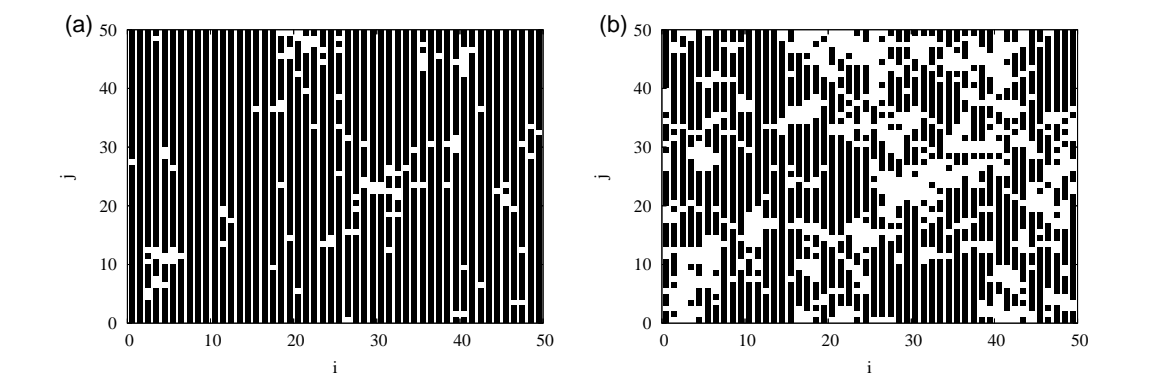

<span id="page-98-1"></span>Rys. 10.2: Przecięcie powierzchni $\tilde{p}_{i,j}(t)$  płaszczyzną $p_0 = \text{const}$ dla  $t = 200 \times 10^{-12} \text{s}$ oraz  $p_0$ : (a) 0.35; (b) 0.40.

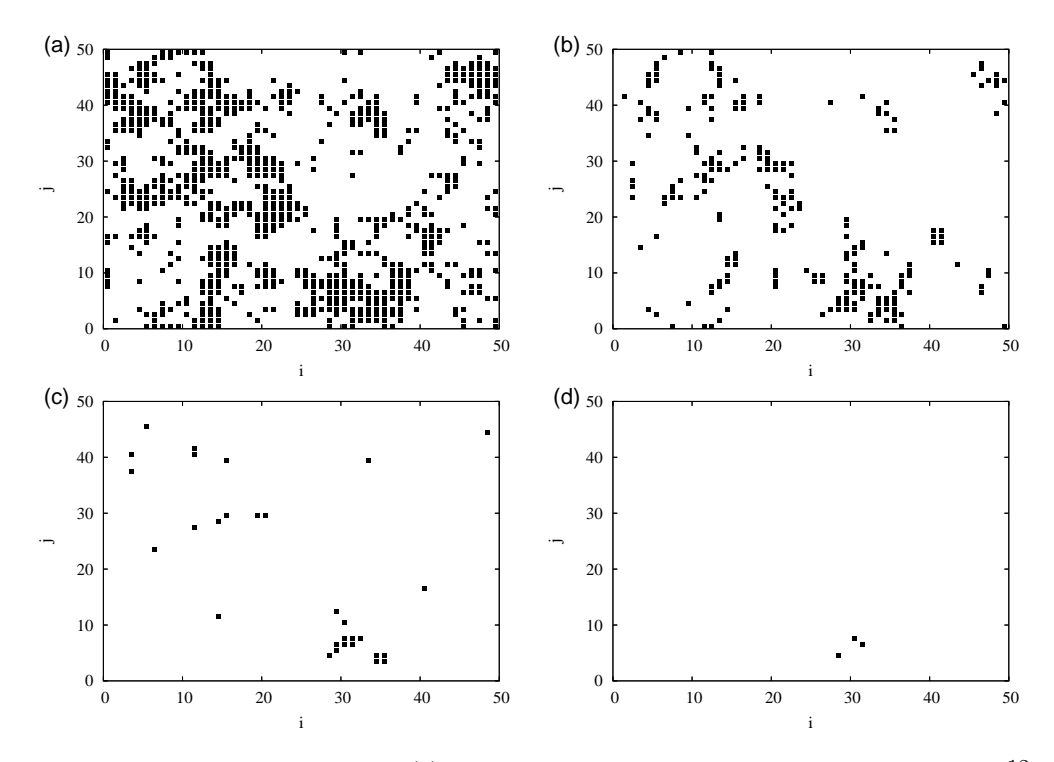

<span id="page-99-0"></span>Rys. 10.3: Przecięcie powierzchni  $\tilde{p}_{i,j}(t)$  płaszczyzną  $p_0 = \text{const}$  dla  $t = 200 \times 10^{-12}$ s oraz  $p_0$ : (a) 0.45; (b) 0.50; (c) 0.55; (d) 0.60.

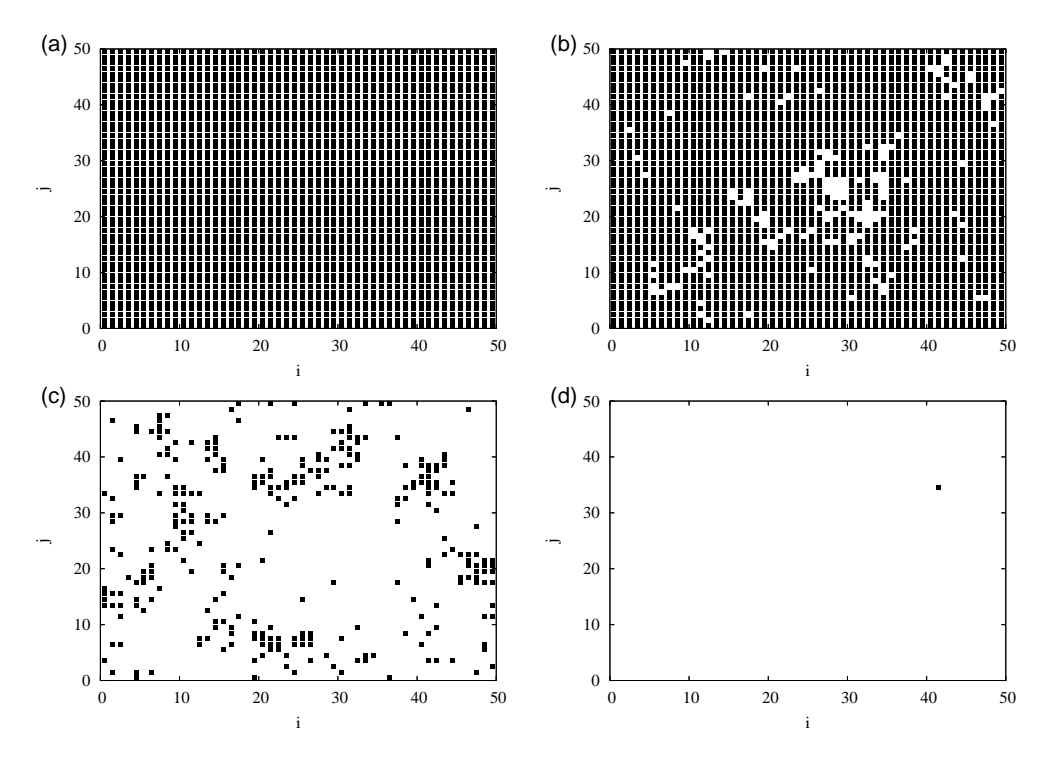

<span id="page-99-1"></span>Rys. 10.4: Przecięcie powierzchni $\tilde{p}_{i,j}(\tau)$  płaszczyzną $p_0 = \text{const}$ dla  $\tau = 2000 \times 10^{-12} \text{s}$ oraz *p*0: (a) 0.35; (b) 0.40; (c) 0.45; (d) 0.50.

Z analizy powyższych rysunków oraz uwag poczynionych na wstępie wynika, że uśredniona po przedziale czasu  $t = 200 \times 10^{-12}$ s lokalna struktura (w sensie funkcji  $\tilde{p}_{i,j}(t)$ ) jest przestrzennie niejednorodna. Wniosek ten jest również prawdziwy dla przedziału uśrednienia *t* = 2000 *×* 10*<sup>−</sup>*<sup>12</sup>s, jednak w tym przypadku stopień niejednorodności jest znacznie niższy

niż dla poprzedniego przypadku.

### **10.2.2. Zależność od czasu uśredniania**

Na rys. [10.5-](#page-100-0)[10.6](#page-101-0) przedstawiono prespektywiczne wykresy funkcji  $\tilde{p}_{i,j}(t)$  dla różnych wartości czasu *t* dla gęstości *ρ <sup>∗</sup>* = 0*.*80 oraz *N* = 2500. Natomiast na rys. [10.7-](#page-102-0)[10.8](#page-103-0) odpowiadające im wykresy topograficzne.

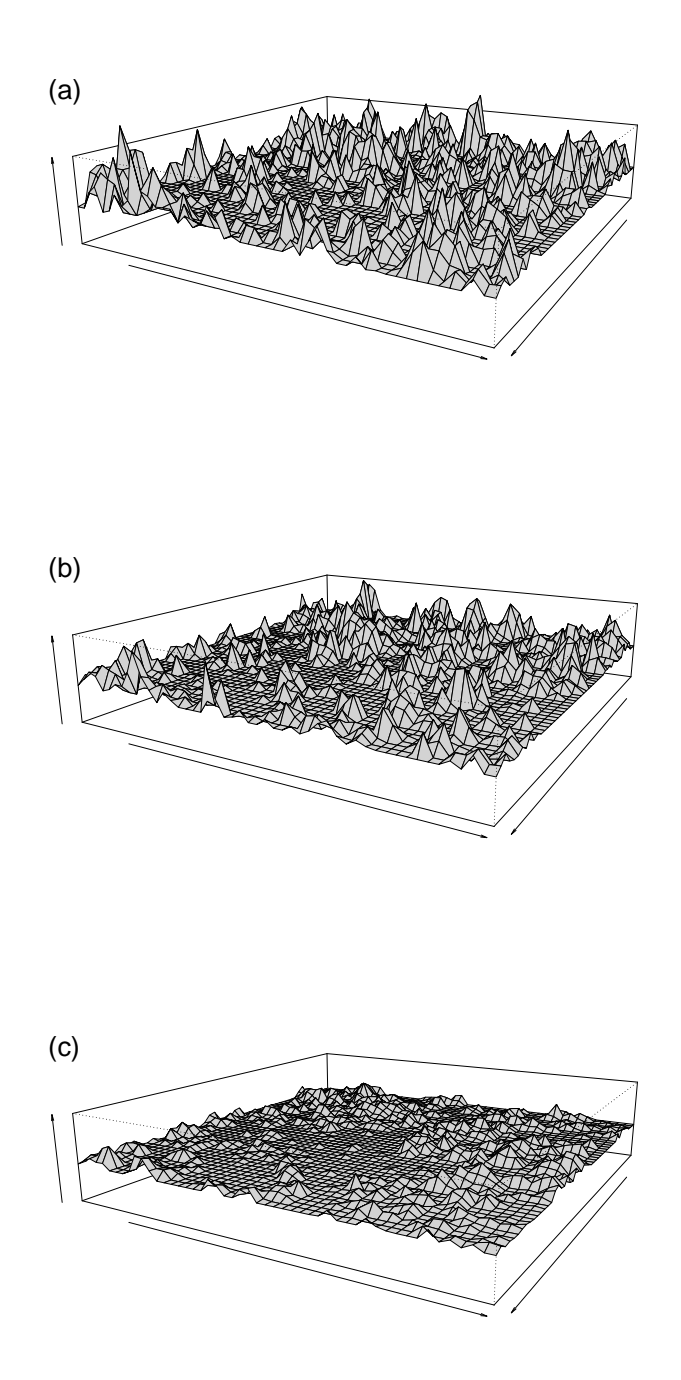

<span id="page-100-0"></span>Rys. 10.5: Powierzchnia  $\tilde{p}_{i,j}(t)$  dla  $\rho^* = 0.80$  oraz *t*: (a)  $10 \times 10^{-12}$ s; (b)  $20 \times 10^{-12}$ s; (c)  $100 \times 10^{-12}$ s.

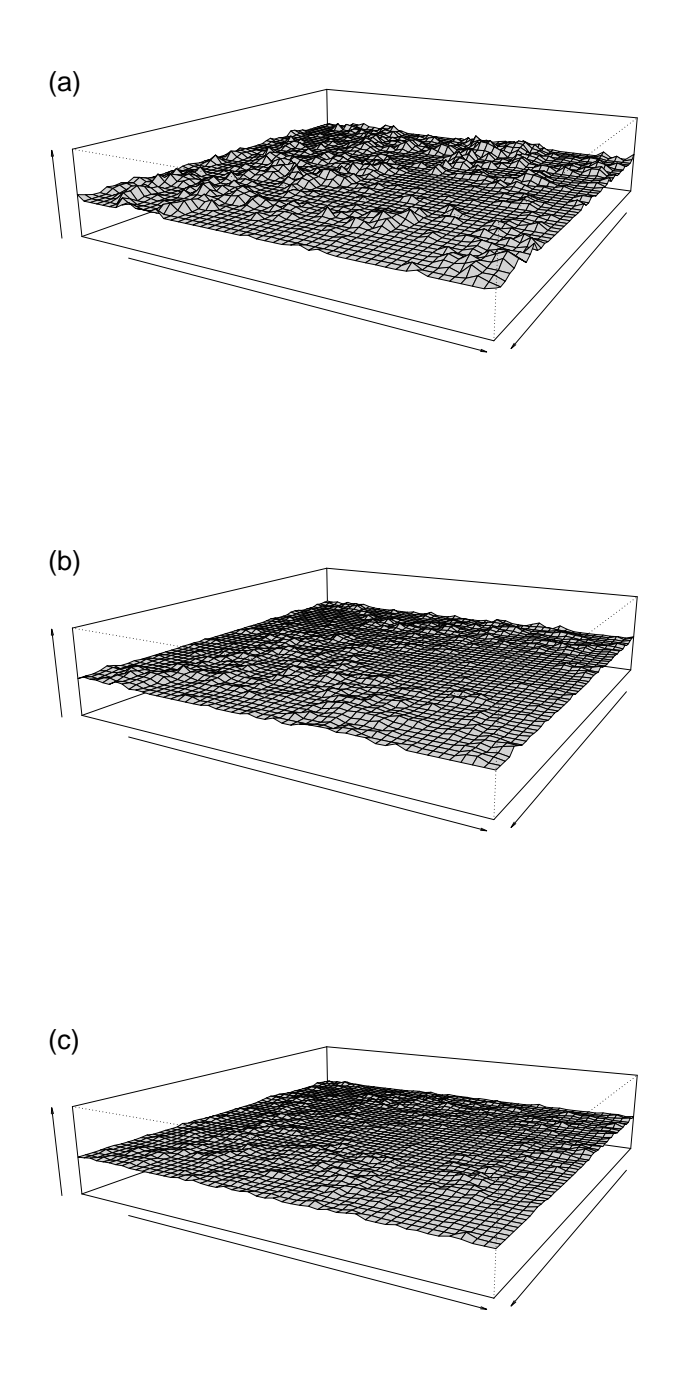

<span id="page-101-0"></span>Rys. 10.6: Powierzchnia  $\tilde{p}_{i,j}(t)$  dla  $\rho^* = 0.80$  oraz *t*: (a)  $200 \times 10^{-12}$ s; (b)  $500 \times 10^{-12}$ s; (c)  $2000 \times 10^{-12}$ s.

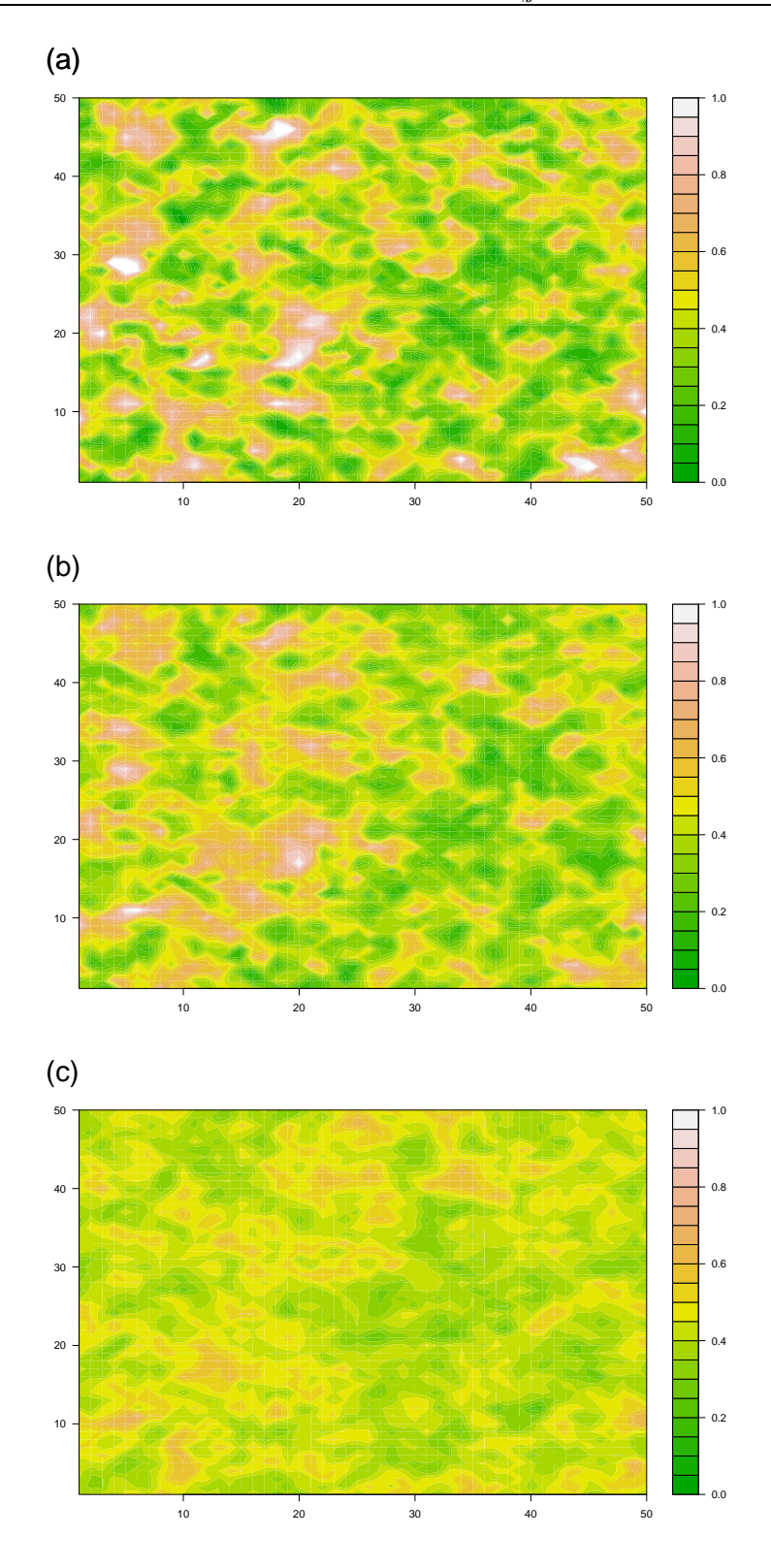

<span id="page-102-0"></span>Rys. 10.7: Wykresy topograficzne funkcji  $\tilde{p}_{i,j}(t)$  dla *t*: (a)  $10 \times 10^{-12}$ ; (b)  $20 \times 10^{-12}$ ; (c)  $100 \times 10^{-12}$ .

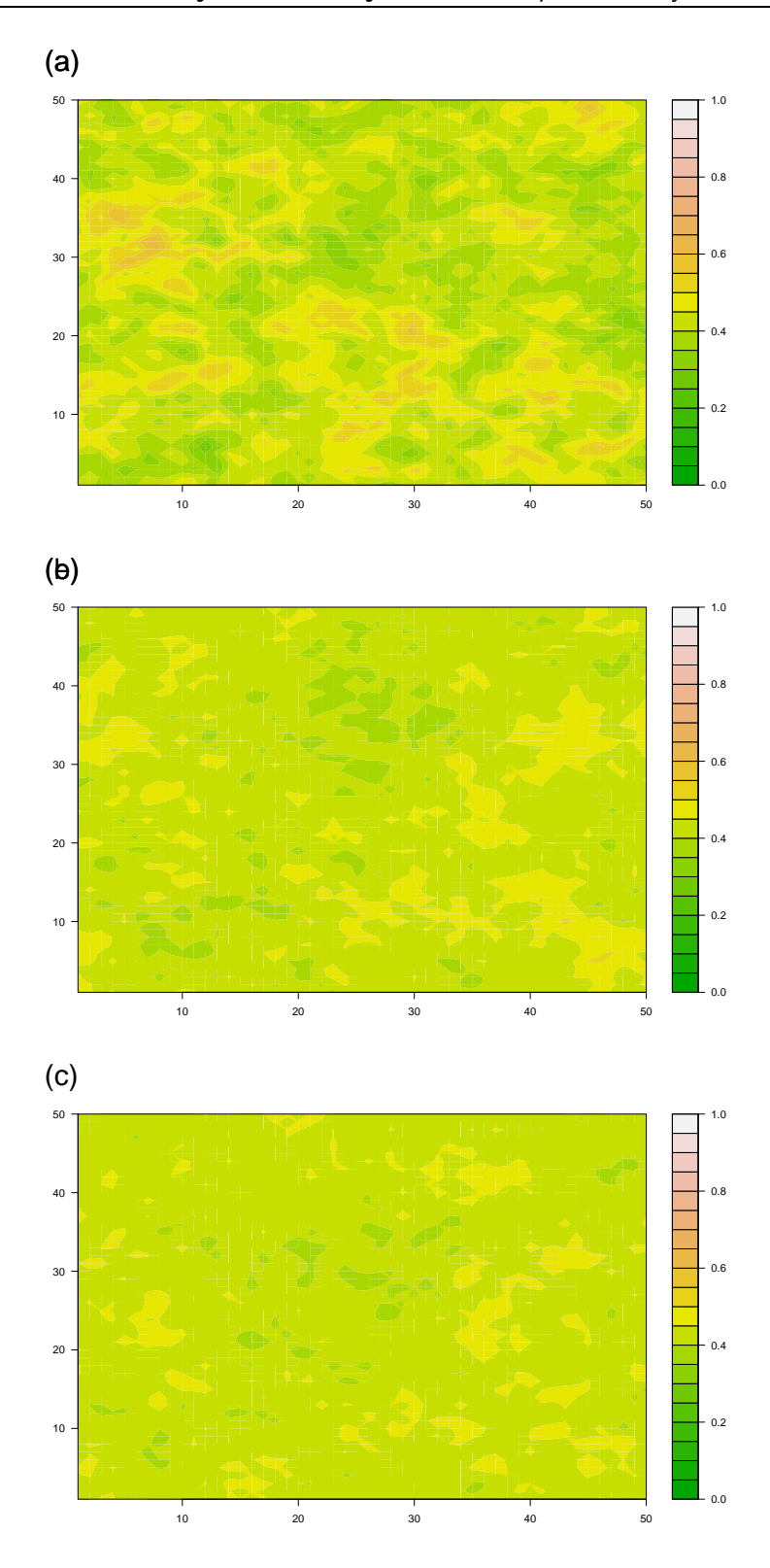

<span id="page-103-0"></span>Rys. 10.8: Wykresy topograficzne funkcji  $\tilde{p}_{i,j}(t)$  dla *t*: (a) 200 × 10<sup>−12</sup>; (b) 500 × 10<sup>−12</sup>; (c)  $2000 \times 10^{-12}$ .

Stwierdzono, że wraz ze wzrostem długości przedziału uśredniania  $t$  wykres funkcji  $\tilde{p}_{i,j}(t)$ staje się coraz bardziej płaski, co na powyższych rysunkach odpowiada kolorowi jasnozielonemu.

# **10.3. Ewolucja czasowa przestrzennych niejednorodności dla różnych gęstości**

Przedstawione w poprzednim rozdziale zachowanie funkcji  $\tilde{p}_{i,j}(t)$  jest typowe dla innych gęstości *ρ*<sup>\*</sup>. Zamiast bardzo trudnej analizy ewolucji czasowej powierzchni  $\tilde{p}_{i,j}(t)$  wprowadzimy pojedynczy parametr  $\tilde{p}_{\text{max}}(t) - \tilde{p}_{\text{min}}(t)$ , gdzie indeksy max oraz min oznaczają odpowiednio minimalna oraz maksymalną wartość ˜*pi,j* (*t*) w ustalonej chwili czasu *t*. Tempo malenia tego parametru w czasie określa nową skalę czasową związaną z zanikiem informacji o przestrzennej niejednorodności.

Na rys. [10.9](#page-104-0) przedstawiono wykresy funkcji  $\tilde{p}_{\min}(t)$  oraz  $\tilde{p}_{\max}(t)$ . Pokazano również uśrednioną po prostokątach  $(i, j)$  wartość  $\left\langle \tilde{p}_{i,j}(t) \right\rangle$  funkcji  $\tilde{p}_{i,j}(t)$ , w przybliżeniu równą koncentracji  $c_6$ .

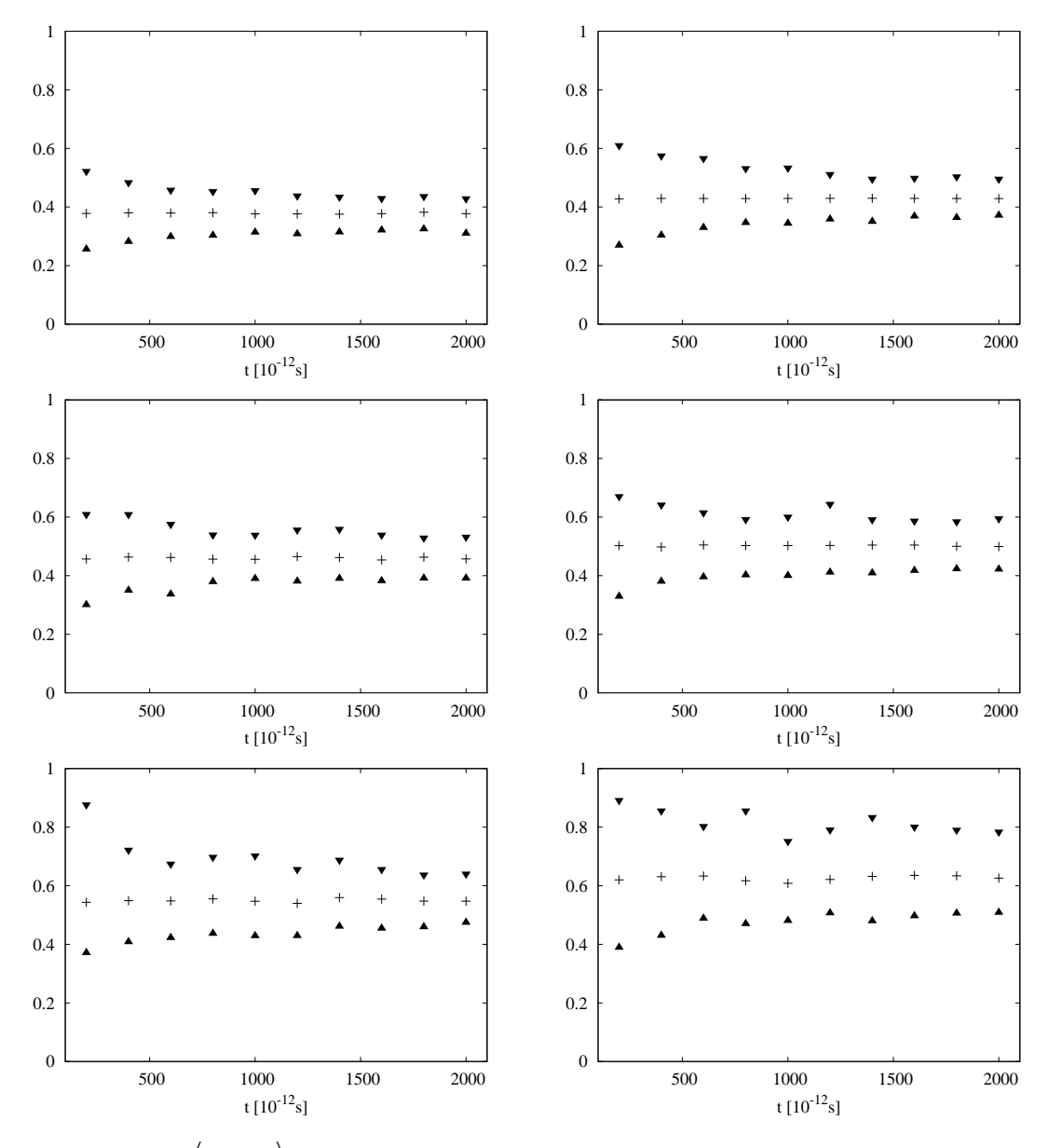

<span id="page-104-0"></span>Rys. 10.9: Wykres  $\langle \tilde{p}_{i,j}(t) \rangle$  (+),  $\tilde{p}_{min}(t)$  ( $\blacktriangle$ ) oraz  $\tilde{p}_{max}(t)$  ( $\nblacktriangledown$ ) dla gęstości  $\rho^*$ : (a) 0.78; (b) 0.80; (c) 0.81; (d) 0.82; (e) 0.83; (f) 0.84.

# **10.4. Dyskusja wyników**

W rozdziale tym przedstawiono metodę do analizy czasowej ewolucji przestrzennej niejednorodności rozkładu atomów *SLA*.

Głównym rezultatem jest wykazanie, że dla czasów rzędu kilkuset drgań, tj. 10*−*10s uśredniony przestrzenny rozkład atomów *SLA* nie jest jednorodny. Oznacza to istnienie pamięci o przestrzennym rozkładzie w dowolnie wybranje chwili początkowej. Istnieją więc obszary, dla których prawdopodobieństwo znalezienia tam atomu *SLA* jest relatywnie duże (małe) w przeciągu czasu o 2-3 rzędy wielkości większym, niż czas *τLJ* .

Przedstawione na rys. [10.9](#page-104-0) ograniczenia  $\tilde{p}_{min}(t)$ ,  $\tilde{p}_{max}(t)$  wykazują duże fluktuacje. Koniczne są dalsze badania mające na celu ilościowy opis zaniku funkcji  $\tilde{p}_{\text{max}}(t) - \tilde{p}_{\text{min}}(t)$ .

# **Część V**

# **Podsumowanie**

*"Oceniamy się zwykle na podstawie tego, czego chcielibyśmy dokonać, ale inni oceniają nas zgodnie z tym, czego naprawdę dokonaliśmy." Henry Wadsworth Longfellow (1807–1882)*
## **Podsumowanie**

Szczegółowe podsumowania częściowych wyników rozprawy zostały przedstawione w zakończeniach rozdziałów. Poniżej przedstawimy te, które uważamy za najbardziej znaczące.

- Wykazanie braku istnienia wyróżnionej skali przestrzennej dla rozkładu klastrów na linii liquidus (rozdziały [5.5.](#page-47-0)i [6.3.\)](#page-52-0) oraz sformułowanie perkolacyjnego scenariusza dla krzepnięcia dwuwymiarowej cieczy (rozdział [6.6.\)](#page-60-0). Za ciekawą i potencjalnie ważną uważamy próbę jakościowego wytłumaczenia kontrowersji dotyczących dwuwymiarowego topnienia/krzepnięcia (rozdział [6.7.\)](#page-61-0).
- Wykazanie istnienia dużego stopnia przestrzennej niejednorodności związanej z odmiennym rozkładem przestrzennym atomów *SLA* i *LLA* w cieczy (rozdział [4.1.2.\)](#page-32-0) oraz różnym rozkładem masy wokół tych atomów w obszarze dwufazowym (rys. [4.3\)](#page-32-1).
- Wykazanie, że przedstawiona w poprzednim punkcie niejednorodność znajduje odbicie w dynamice klastrów *SLA* i *LLA* (rys. [8.7\)](#page-76-0).
- Próba interpretacji statystycznie istotnych skal czasowych dla różnych gęstości za pomocą dynamiki najbliższych sąsiadów (rozdział [8.2.6.\)](#page-81-0).
- Podanie argumentów dotyczących występowania praw potęgowych dla funkcji autokorelacji fluktuacji inwariantów (rozdział [9.2.3.\)](#page-91-0).
- Wykazanie istnienia długoczasowych niejednorodności w przestrzennym rozkładzie atomów *SLA* (rozdział [10.4.\)](#page-104-0).
- Z punktu widzenia metodologii ważne jest wypracowanie nowego schematu badań struktury i dynamiki cieczy dwuwymiarowej na poziomie lokalnym. Szczególną rolę odgrywa przy tym napisana aplikacja wizualizacyjna (przeglądarka), która będzie dostępna w Internecie. Jednym z ciekawych efektów zaobserwowanych za jej pomocą jest brak dwufazowości. Może to być związane ze specyfiką przejść fazowych w małych układach [\[53\]](#page-124-0).

## **ROZDZIAŁ 11.**

### **Dodatek**

### **11.1. Wybrane algorytmy**

W rozdziale tym przedstawione zostaną pewne wybrane algorytmy, które były wykorzystane podczas symulacji i analizy wyników.

#### **11.1.1. Algorytm Floyda-Warshalla**

Algorytm Floyda-Warshalla służy do znajdowania połączeń pomiędzy wierzchołkami grafu *W*.

Złożoność obliczeniową algorytmu Floyda-Warshalla jest rzędu *O*(*n* 3 ). Związane jest to z wierszami 4–10, w których wykonuje się 2*n* <sup>3</sup> operacji logicznych: *∧* (logiczna koniunkcja) oraz *∨* (logiczna alternatywa). Sam algorytm wymaga także 2*n* <sup>2</sup> komórek pamięci do przechowywania macierzy  $W$  oraz  $D^{(n)}$ .

#### <span id="page-110-0"></span>**Algorytm 1** Algorytm Floyda-Warshalla

```
1: procedure FLOYD-WARSHALL(W)2: n \leftarrow \text{rows } [W] ⊳ Wyznaczanie liczby cząstek
 3: D^{(0)} \leftarrow W<br>4: for k \leftarrow 14: for k \leftarrow 1 to n do<br>5: for i \leftarrow 1 to n
 5: for i \leftarrow 1 to n do<br>6: for j \leftarrow 1 to n
 6: for j \leftarrow 1 to n do
 7: D_{i,j}^{(k)} \leftarrow D_{i,j}^{(k-1)} \vee (D_{i,k}^{(k-1)} \wedge D_{k,j}^{(k-1)})8: end for
 9: end for
10: end for
11: return D^{(n)}12: end procedure
```
W algorytmie tym *W* oraz *D*(*n*) są macierzami rzędu *n×n*. Jako dane wejściowe podawana jest macierz *W*, określająca, czy pomiędzy węzłem *i*-tym a *j*-tym istnieje ścieżka. Jako wyjście

uzyskuje się macierz *D*(*n*) , określająca połączenia pomiędzy atomem *i*-tym oraz pozostałymi *n* − 1 atomami.

#### **11.1.2. Algorytm Verleta: postać prędkościowa**

Do numerycznego rozwiązania układu 2*N* równań różniczkowych posłużono się algorytmem Verleta w postaci prędkościowej. Na podstawie zadanych wartości położeń (*R*), prędkości (*V* ) oraz sił (*F*) odpowiadających chwili czasu *t* wyznaczane są odpowiednie wartości w chwili  $t + h$ .

```
Algorytm 2 Algorytm Verleta: postać prędkościowa
 1: procedure VELOCITY-VERLET(R, V, F)2: n \leftarrow \text{length}[R] \triangleright Liczba cząstek
3: for i \leftarrow 1 to n do \downarrow 2 Aktualizacja położenia 4: R_i \leftarrow R_i + hV_i + h^2F_i/(2m)4: R_i \leftarrow R_i + hV_i + h^2F_i/(2m)5: end for
6: for i ← 1 to n do \triangleright Pierwsza aktualizacja prędkości 7: V_i \leftarrow V_i + hF_i/(2m)7: V_i \leftarrow V_i + hF_i/(2m)<br>8: end for
      8: end for
9: Forces(R) ⊲ Aktualizacja sił
10: for i \leftarrow 1 to n do \triangleright Druga aktualizacja prędkości 11: V_i \leftarrow V_i + hF_i/(2m)11: V_i \leftarrow V_i + hF_i/(2m)<br>12: end for
      end for
13: return [R, V, F]
14: end procedure
```
#### **11.1.3. Listy Verleta**

W przypadku krótkozasięgowych potencjałów wyznaczanie sił na podstawie położeń *N−*1 cząstek jest nieefektywne. W celu przyspieszenia obliczeń stosuje się różne techniki, między innymi listy Verleta.

#### **11.1.4. Listy cel**

Inną techniką przyspieszenia obliczeń związanych z obliczaniem siły jest zastosowanie tak zwanych list cel. Użyty w zapisie algorytmu symbol  $[x]$  oznacza najmniejszą liczbę całkowitą większą bądź równą *x* (j. ang. *ceil*), zaś *⌊x⌋* – największą liczbę całkowitą mniejszą bądź równą *x* (j. ang. *floor* ).

<span id="page-112-0"></span>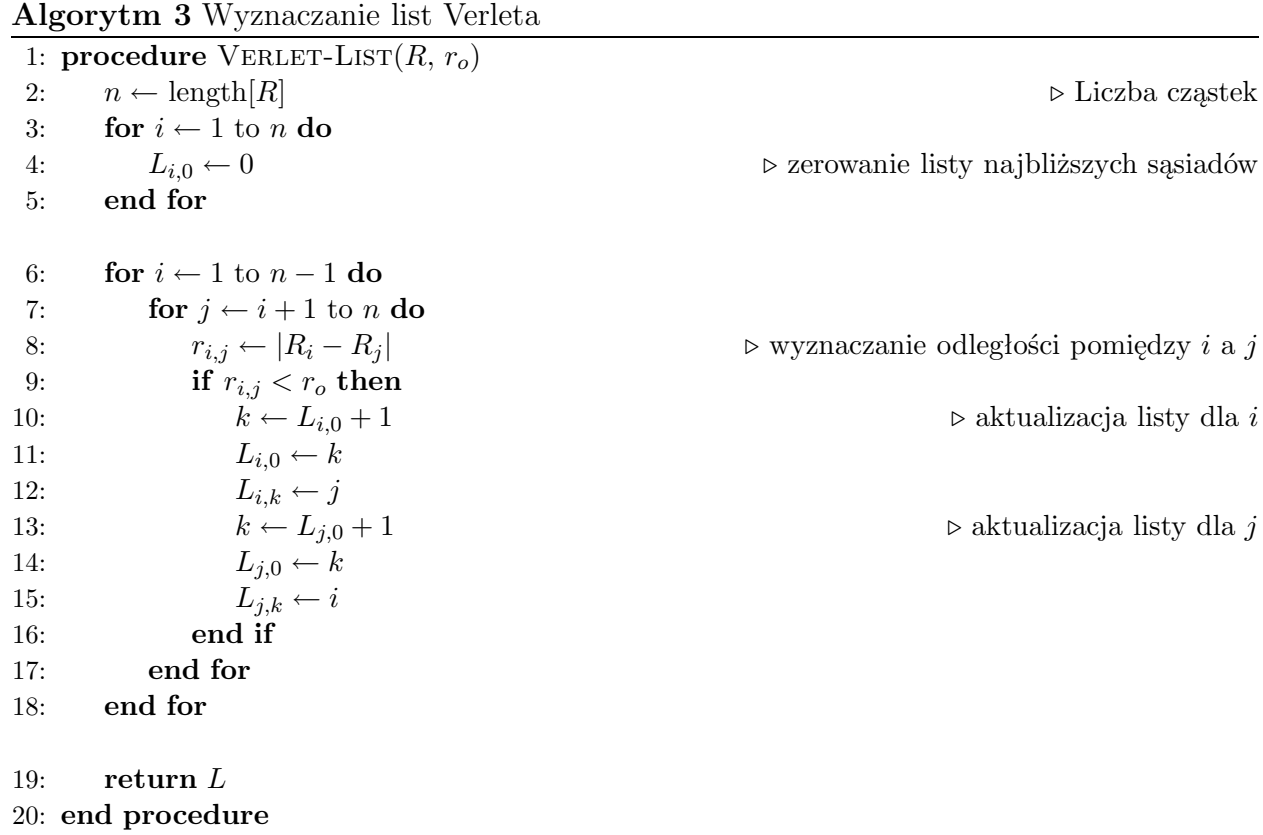

<span id="page-112-1"></span>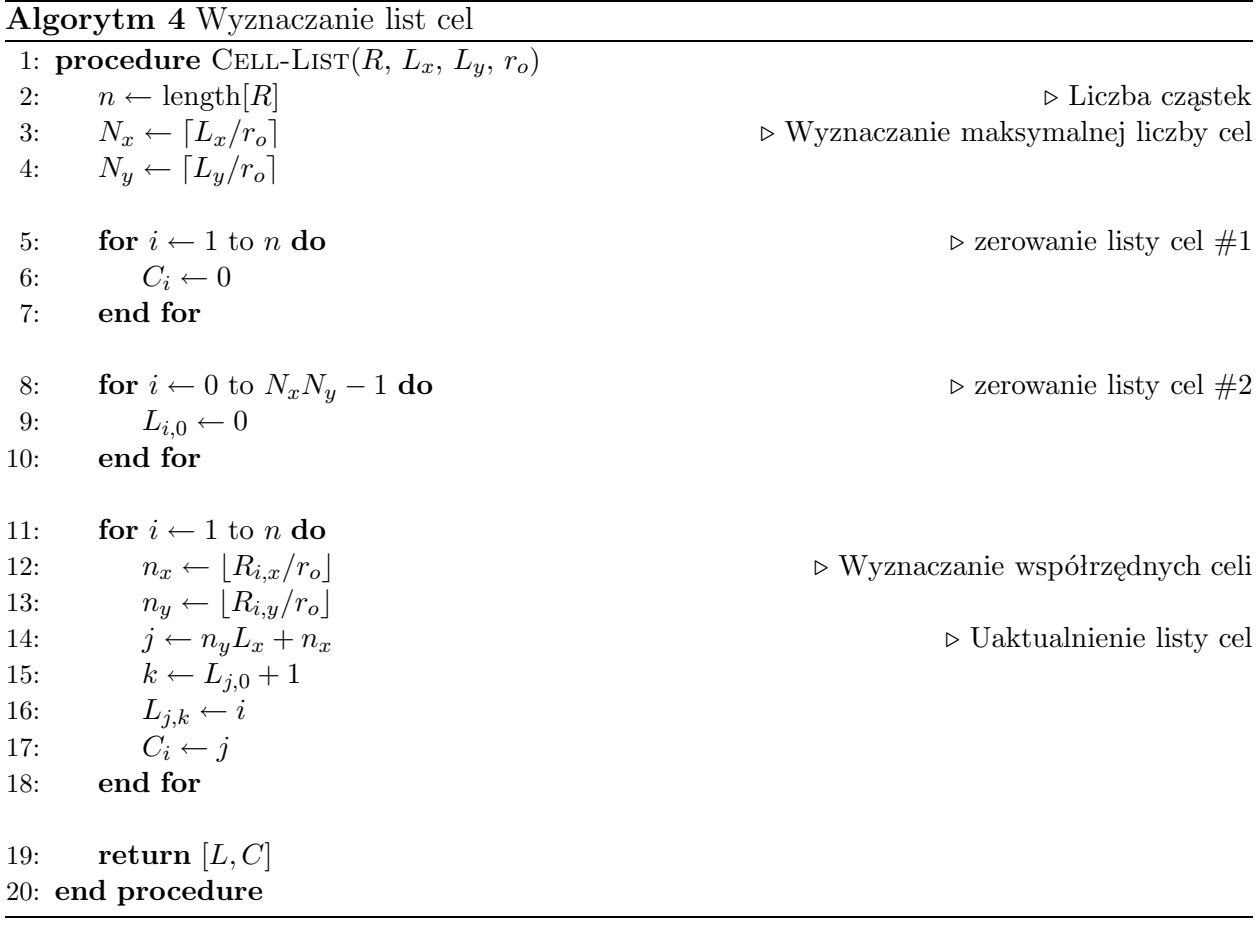

### **11.2. Przeglądarka**

W celu głębszego zrozumienia procesów zachodzących w badanym układzie napisana została specjalna aplikacja, której celem jest wizualizacja pewnych wybranych charakterystyk. Program ten został napisany przy użyciu środowiska Delphi w wersji 6. Natywnym środowiskiem pracy jest system Windows, ale korzystając z biblioteki Wine możliwe jest używanie go w systemie GNU/Linux i podobnych.

Korzystając z przeglądarki możliwa jest wizualizacja:

- konfiguracji układu bez względu na jej lokalne uporządkowanie;
- przestrzennego rozkładu klastrów CB (rys. [11.1b](#page-113-0));
- przestrzennego rozkładu klastrów CD;
- przestrzennego rozkładu klastrów JB;
- histogramu wartości inwariantu  $Q_6(\vec{r})$ ;
- czasowej ewolucji inwariantu  $Q_6(\vec{r}_i)$  dla wybranej cząstki;
- histogramu prędkości cząstek;
- pola wektorowego prędkości cząstki  $\vec{v}$ ;
- trajektorii wybranej cząstki;
- zmiany topologii najbliższego otoczenia w dwóch kolejnych zapisanych konfiguracjach;
- funkcji  $G_{A,n}(\tau)$  względem pierwszej zachowanej konfiguracji oraz konfiguracji początkowej (idealnej);
- funkcji  $K_{A,n}(\tau)$  (rys. [11.1a](#page-113-0)) względem pierwszej zachowanej konfiguracji oraz konfiguracji początkowej (idealnej);
- zależności koncentracji atomów *SLA* od wyboru parametru  $Q_6^{(0)}$  $_{6}^{\text{\tiny{(U)}}};$
- najbliższego otoczenia wybranej cząstki: położenia sześciu najbliższych sąsiadów, wartości inwariantu  $Q_6(\vec{r}_i)$  7-atomowego klastra.

Przykładowe zrzuty okna aplikacji zostały przedstawione na rys. [11.1.](#page-113-0)

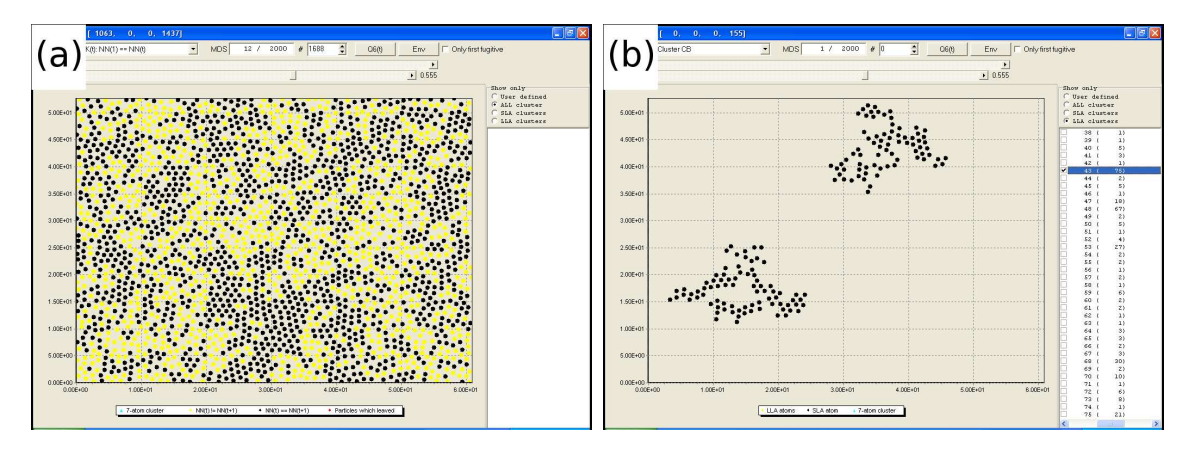

<span id="page-113-0"></span>Rys. 11.1: Przykładowy ekran aplikacji: (a) graficzna reprezentacja funkcji *GA,n*(*τ* ); (b) wybrane klastry CB.

Zastosowanie przeglądarki pozwoliło na lepsze zrozumienie procesów mających miejsce w dwuwymiarowej cieczy. W szczególności analiza procesów związanych z przestrzennym

rozkładem atomów tworzących klastry typu CB, CD oraz JB; procesów opisywanych za pomocą funkcji  $K_{A,n}(\tau)$  oraz  $G_{A,n}(\tau)$  byłaby znaczenie trudniejsza bez tego narzędzia.

Większość rysunków prezentowanych w rozprawie została otrzymana za pomocą przeglądarki, a następnie wyeksportowana do plików graficznych.

# **Spis rysunków**

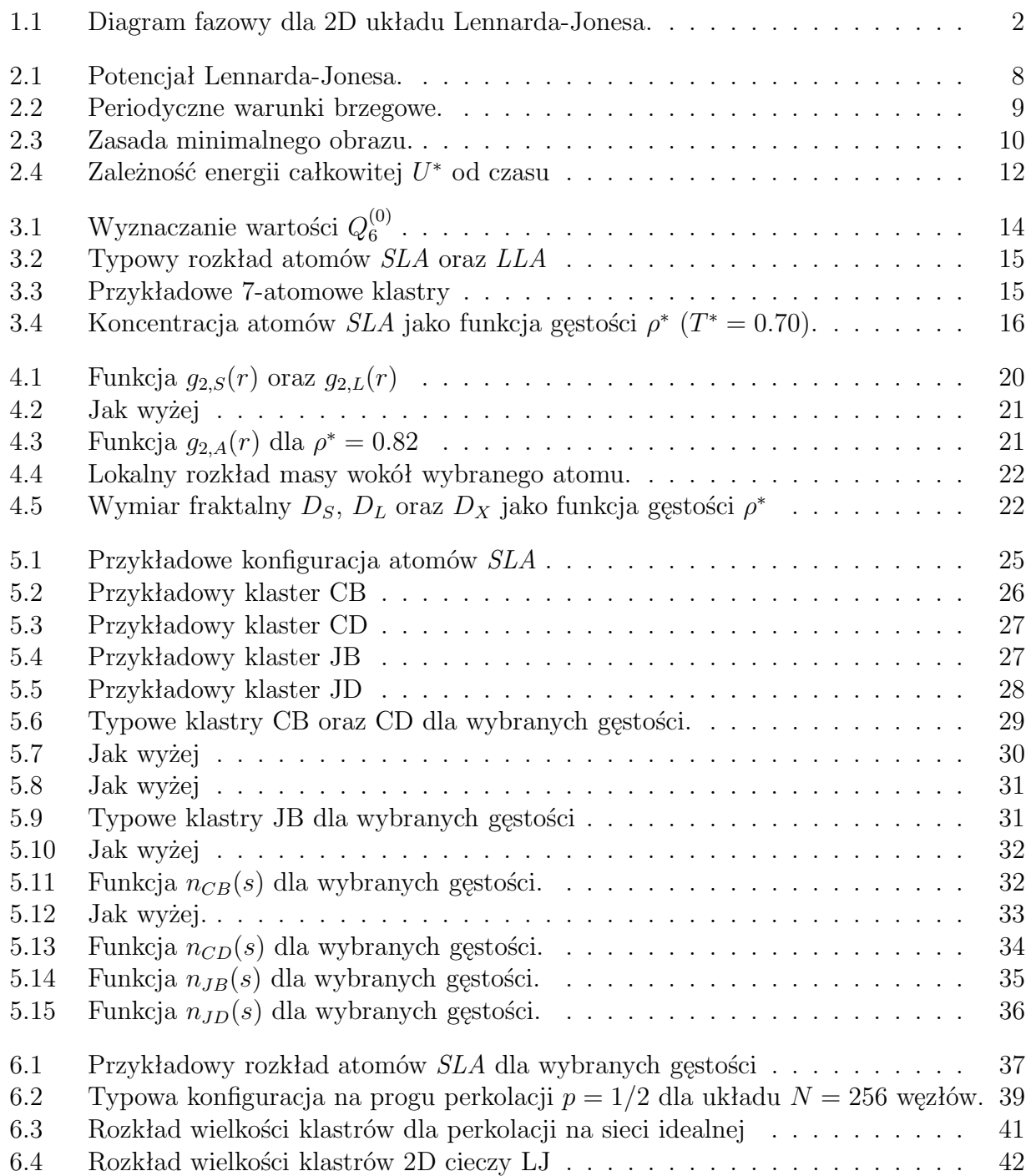

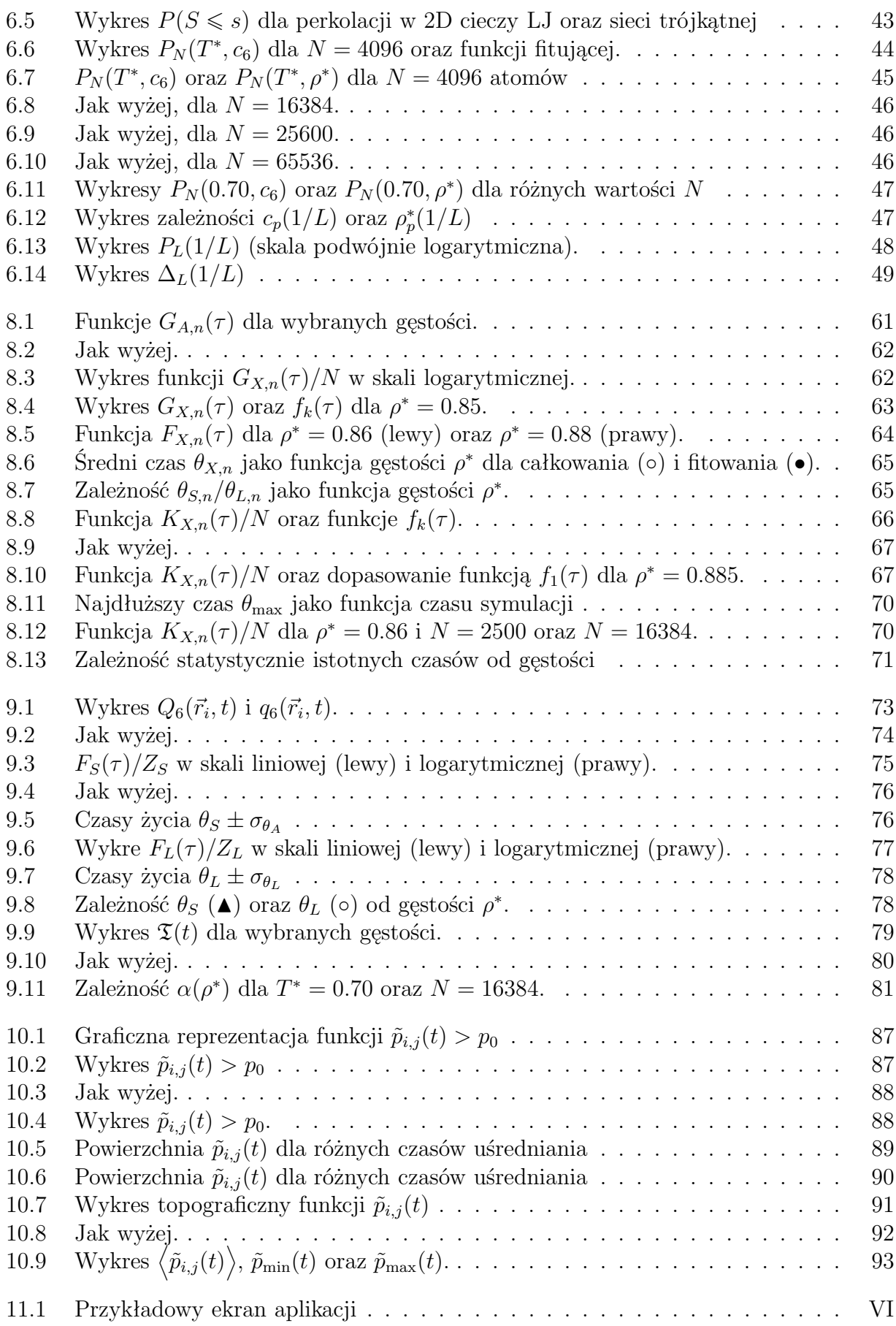

# **Spis tabel**

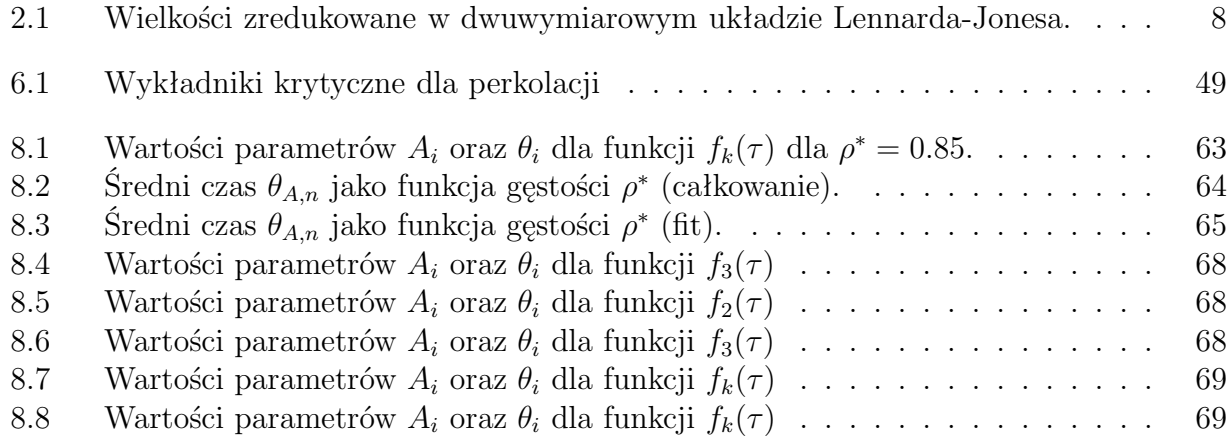

XII *Spis tabel*

# **Spis algorytmów**

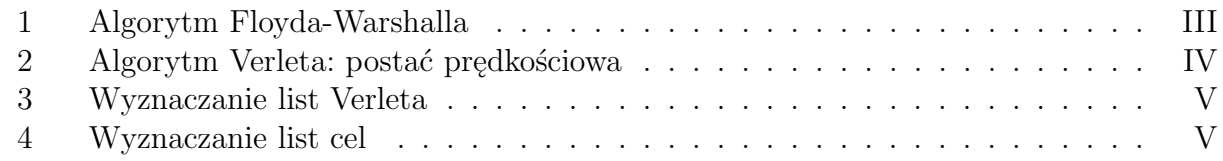

XIV *Spis algorytmów*

## **Bibliografia**

- [1] J.P. Hansen, I.R. McDonald; *"Theory of Simple Liquid*", 3rd ed.; Academic Press, 2006.
- [2] V. L. Berezinskii; *Sov. Phys. JETP* **32**, 493 (1971); ibid. **34**, 610 (1972).
- [3] M. Kosterlitz, P.J. Thouless; *J. Phys. C* **6**, 1181 (1973).
- [4] B.I. Halperin, D.R. Nelson; *Phys. Rev. Lett.* **41**, 121 (1978). D.R. Nelson, B.I. Halperin; *Phys. Rev.* **19**, 2457 (1979).
- [5] A.P. Young; J. Phys. C **11** L453 (1978); *Phys. Rev. B* **19**, 1855 (1979).
- [6] S.T. Chui; *Phys. Rev. Lett.* **48**, 933 (1982) *Phys. Rev. B* **28**, 178 (1983).
- [7] Ch. Kittel; "*Wstęp do fizyki ciała stałego"*; Wydawnictwo Naukowe PWN, Warszawa 1999.
- [8] A.C. Mituś, A. Patrykiejew, S. Sokołowski, A.Z. Patashinski; *Phys. Rev. B* **66** 184202 (2002).
- [9] D.Frenkel, B. Smit; "Understanding Molecular Simulation. From Algorithms to Appli*cation"*, 2nd ed.; Academic Press, 2002.
- [10] M.P. Allen, D.J. Tildesley; *"Computer Simulation of Liquids"*; Clarendon Press, Oxford 1987.
- [11] A.Z. Patashinski, A.C. Mituś, M. Ratner; *Physics Reports* **288**, 409 (1997).
- [12] J. Conway, N. Sloane; *"Sphere packings, lattices, and groups"*, Springer-Verlag, New York, 1993.
- [13] D.R. Nelson, J. Toner; *"Phys. Rev. B*" **24**, 363 (1991).
- [14] J.P. Steindhardt, D.R. Nelson, M. Ronchetti; *"Phys. Rev. Lett.*" **47**, 1297 (1981).
- [15] A.C. Mituś, A. Z. Patashinskii, S. Sokołowski; *Physica A* **174**, 244 (1991).
- [16] A. Jaster; *Phys. Lett. A* **330**, 120 (2004). A. Jaster; *Europhys. Lett.* **42**, 266 (1998).
- [17] A.C. Mituś, H. Weber, D. Marx; *Phys. Rev. E* **55**, 6855 (1997).
- [18] A.C. Mituś, D. Marx, S. Sengupta, P. Nielaba, A. Z. Patashinski, H. Hahn; *J. Phys.: Condens. Matter* **5**, 8509 (1993).
- [19] A.C. Mituś, R. Orlik, A.Z. Patashinski, A. Patrykiejew, S. Sokołowski, O. Riefert; *Acta Physica Polonica B* **34**, 3751 (2003).
- [20] A.C. Mituś, R. Orlik, A.Z. Patashinski; *Acta Physica Polonica B* **35**, 1501 (2004).
- [21] R. Orlik, A.C. Mituś, A.Z. Patashinski, M. Ratner; *Acta Physica Polonica B* **36**, 1727 (2005).
- [22] T.H. Cormen, Ch.E. Leiserson, R.L. Rivest, C. Stein; *"Wprowadzenie do algorytmów"*; 7th ed.; WNT Warszawa 2001.
- [23] D. Stauffer, A. Aharony; *"Introduction to Percolation Theory"*, 2nd ed.; London 1994 (second printing).
- [24] A.Z. Patashinski, V.L. Pokrovskii; *"Fluctuation Theory of Phase Transitions"*; Pergamon, Oxford (1979).
- [25] D.Y. Kim, H.Y. Herrmann, D.P. Landau; *Phys. Rev. B* **35**, 3661 (1987).
- [26] G. Voronoi; *J. f¨ur die Reine und Angewandte Mathematik* **133**, 97 (1907).
- [27] Y.I. Neberukhin; *J. Phys. A: Math. Gen.* **19**, 681 (1986).
- [28] Y.I. Neberukhin, V.P. Voloshin, N.N. Medvedev; *Mol. Phys.* **73**, 917 (1991).
- [29] V.P. Voloshin, Y.I. Neberukhin, N.N. Medvedev, M.S. Jhon; *J. Structural Chem..* **36**, 432 (1995).
- [30] A.B. Harris; *J. Phys.: Cond. Matt.* **7**, 1671 (1974).
- [31] E.T. Gawliński, H.E. Stanley; *J. Phys. A: Math. Gen.* **14**, L291 (1981).
- [32] N. Cooper, A. Tedder, D.M. Heyes, J.R. Melrose; *J. Phys.: Cond. Matt.* **1**, 6217 (1989). D.M. Heyes, J.R. Melrose; *Molecular Physics* **66**, 1057 (1989).
- [33] M.E. Fisher; "*Critical phenomena*"; New York (1971).
- [34] M.E. Levinshtein, B.I. Shklovskii, M.S. Shur, A.L. Efros; *Zh. Eksp. Teor. Fiz.* **69**, 386 (1975).
- [35] A. Sur, J.L. Lebowitz, M.L. Kalos, S. Kirkpatric; *J. Stat. Phys.* **15**, 343 (1976).
- [36] W.H. Press, S.A. Teukolsky, W.T. Vetterling, B.P. Flannery; *"Numerical Recpies in Fortran 77. The Art of Scientific Computing7"*, 2nd ed.; Cambridge University Press.
- [37] B. Efron, R. Tibshirani; *"An Introduction to the Bootstrap*", Chapman & Hill, 1993. J.G. Booth, P. Hall, A.T.A Wood; (1993) *Annals of Statistics* **21**, 286-298 (1993). A.C. Davison, D.V. Hinkley; *"Bootstrap Methods and Their Application"*, Cambridge University Press (1997). A.C. Davison, D.V. Hinkley, E. Schechtman; *Biometrika* **73**, 555-566 (1986).
- [38] *"R: A Language and Environtment for Statistical Computing"*, R Development Core
- Team, R Foundation for Statistical Computing, Wiedeń, Austria 2006, ISBN 3-900051- 07-0.
- [39] J. Bernasconi; *Phys. Rev. B* **18**, 2185 (1978).
- [40] S. Feng, M. Sahimi; *Phys. Rev. B* **31**, 1671 (1985).
- [41] Y. Kantor, I. Webman; *Phys. Rev. Lett.* **52**, 1891 (1984).
- [42] D.Y. Bergman, Y. Kantor; *Phys. Rev. Lett.* **53**, 511 (1984).
- [43] S. Arbabi, M. Sahimi; *Phys. Rev. B* **38**, 7173 (1988).
	- S. Arbabi, M. Sahimi; *Phys. Rev. B* **47**, 695 (1993).
	- M. Sahimi, S. Arbabi; *Phys. Rev. B* **47**, 703 (1993).
	- M. Sahimi; *Phys. Rep.* **306**, 213 (1998).
- [44] H.J. Herrman, H.E. Stanley; *J. Phys. A* **21**, 1829 (1988).
- [45] P. De Gennes; "Scaling Concepts in Polymer Physics"; Cornell University Press, Ithaca, New York (1979).
- [46] A. Lindemann; *Z. Phys.* **11**, 609 (1910).
- [47] J.-P. Hansen, L. Verlet; *Phys. Rev.* **184**, 151 (1969).
- [48] H. Löwen, T. Palberg, R. Simon; *Phys. Rev. Lett.* **70**, 1557 (1993).
- [49] A.Z. Patashinski; nieopublikowane.
- [50] A.Z. Patashinski, M. Ratner; *J. Chem. Phys.* **120**, 2814 (2004).
- [51] A.Z. Patashinski, M. Ratner; *J. Chem. Phys.* **121**, 4711 (2004).
- <span id="page-124-0"></span>[52] A.Z. Patashinski, M. Ratner; *Physica A* **314**, 526 (2002).
- [53] A.Z. Patashinski, M. Ratner; w przygotowaniu.